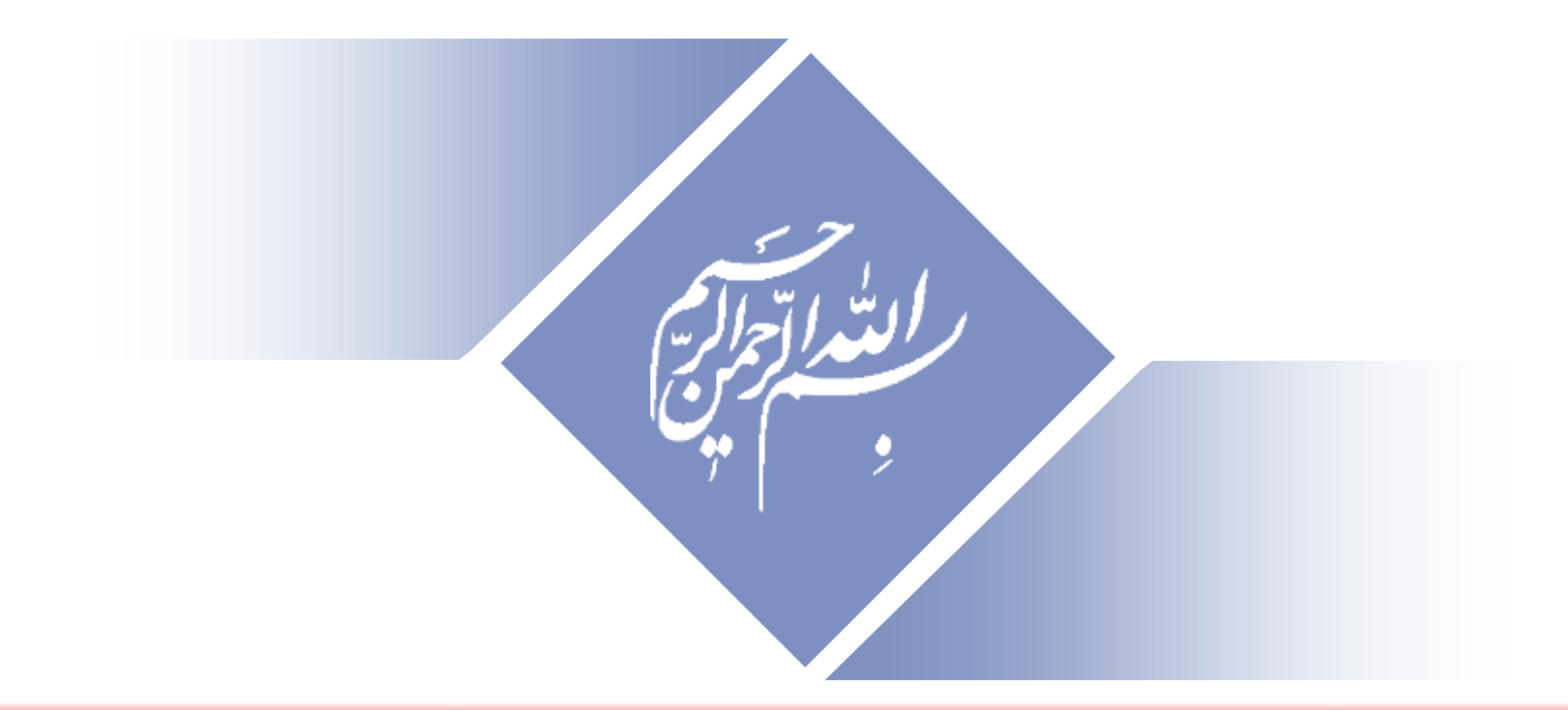

# **How to Enhance Research Visibility & Citations**

# **How to Enhance Research Visibility & Citations**

Read more: Ale Ebrahim, N., Salehi, H., Embi, M. A., Habibi Tanha, F., Gholizadeh, H., Motahar, S. M., & Ordi, A. (2013). [Effective Strategies for Increasing Citation Frequency](http://ssrn.com/abstract=2344585). International Education Studies, 6(11), 93-99. doi: 10.5539/ies.v6n11p93

**Nader Ale Ebrahim, PhD**

*[www.researcherid.com/rid/C-2414-2009](http://www.researcherid.com/rid/C-2414-2009) [http://scholar.google.com/citations](http://scholar.google.com/citations?user=XiIuF7YAAAAJ&hl=en&oi=sra)*

=====================================

# Abstract

## **Abstract:**

Increase your research visibility in the academic world in order to receive comments and citations from fellow researchers across the globe, is essential. Because, The number of citations contributes to over 30% in the university rankings. Therefore, most of the scientists are looking for an effective method to increase their citation record.

Publishing a high quality paper in scientific journals is only the mid point towards receiving citation in the future. The balance of the journey is completed by advertising and disseminating the publications by using the proper ["Research](http://www.mindmeister.com/39583892/research-tools-by-nader-ale-ebrahim) [Tools"](http://www.mindmeister.com/39583892/research-tools-by-nader-ale-ebrahim). Nader who has developed a method for increasing the visibility of the research, will get you familiar with the tools you need in order to grow your research visibility and raise the impact of research.

**Keywords:** H-index, Improve citations, Research tools, Bibliometrics

# **Objectives**

- To increase a paper visibility, accessibility,
- To improve the quality of the article title and keywords
- To search and analyze the right journal to submit.
- To disseminate the publications by using "Research Tools" in order to increase citation
- To trace the citation

# **Outline**

- **Motivation**
- Definition of h-index and g-index, Importance of h-index,
- How to use "Research Tools",
- Paper title preparation, Selecting keywords,
- Target suitable journal
- Published Articles Marketing,
- Online CV., Select the best paper repository
- Networking, Document Publishing, and finally
- Trace published article citation.

# **[Motivations](http://www.google.com/trends/explore)**

- [Times Higher Education World](#page-115-0)  [University Ranking system](#page-115-0) Citations research influence (worth 32.5 per cent)
- [Professor Dr. Rajkumar](#page-118-0) [Buyya](#page-118-0) [\(](#page-118-0)**Ph.D.** in

Computer Science and Software Engineering, [Monash](http://www.monash.edu.au/) [University](http://www.monash.edu.au/), Melbourne, Australia, 2002)

- H-index comparisons, [Example](#page-129-0)
- [Directory of Open Access Repositories](#page-127-0)
- [H-Index Trends](#page-134-0)

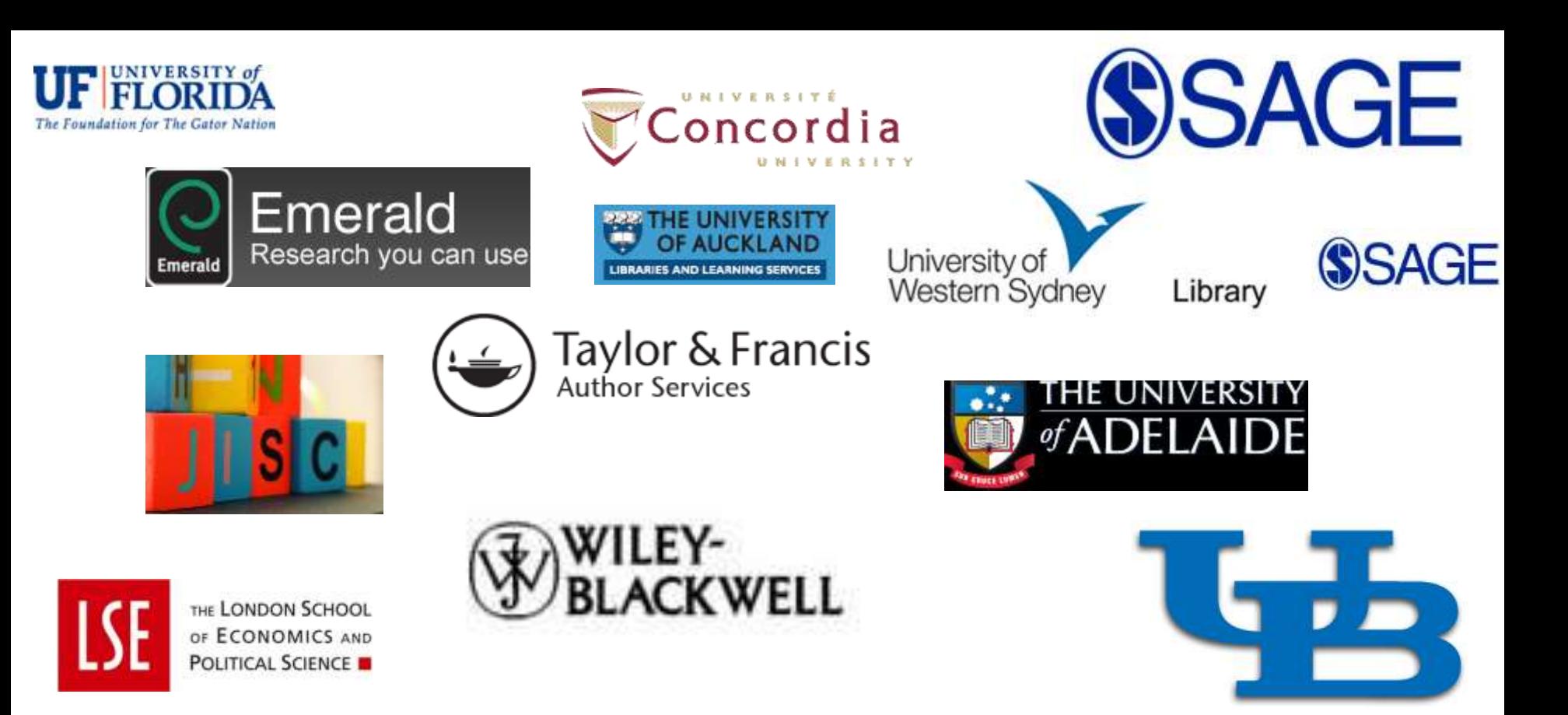

Washington University School of Medicine in St.Louis

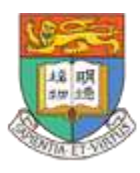

**Curtin University** 

The University of Hong Kong

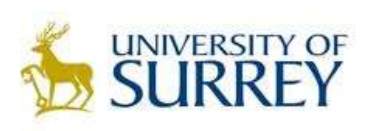

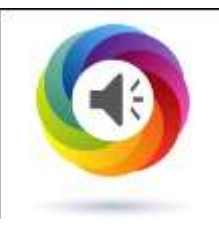

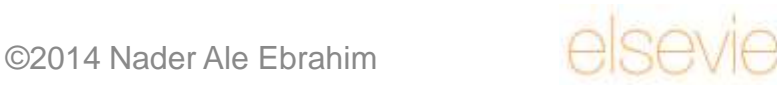

#### Washington University School of Medicine in St.Louis You are off campus | View access restrictions remote access login **MEDICAL LIBRA** delivering knowledge, informing decisions **View Public Access Hours** askbecker@wustl.edu / (314) 362-7080 **O** website Search **CATALOG JOURNALS** PUBMED@BECKER **HELP** catalog **RESOURCES & COLLECTIONS ACCOUNTS & SERVICES** CLASSES & CONSULTING **ABOUT THE LIBRARY** Home > Classes and Consulting > Classes at Becker > Enhancing the Visibility and Impact of Your Research Enhancing the Visibility and Impact of Your Research QUESTIONS ABOUT THIS CLASS? Contact Cathy Sarli for more This workshop will cover various strategies for participants to consider as they undertake research information. activities. The strategies are divided into three categories:

- 1. Preparing for Publication
- 2. Dissemination
- 3. Tracking Your Research

After attending this workshop, participants will be able to better understand tools and approaches that can be used to enhance author profiles, promote discoverability and access of research findings, and document evidence of research impact.

### **Upcoming Sessions**

· Wed, March 26, 2014 - 12:00 PM - Register Now

### ©2014 Nader Ale Fbrahim

### NEED US TO COME TO YOU?

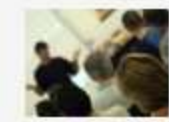

Check out our "Becker on the Road "program which brings Becker expertise to your department or group!

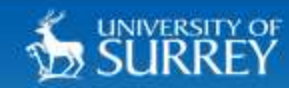

### Search...

Staff & Students

SUBJECTS V

## **LIBRARY &** LEARNING **SUPPORT**

A-Z Index **About Us News Information For** 

**Using Library Resources** 

My Subject

**SPLASH & Study Skills** 

Researcher Development

For Postgraduate Research **Students** 

Face to Face Workshops

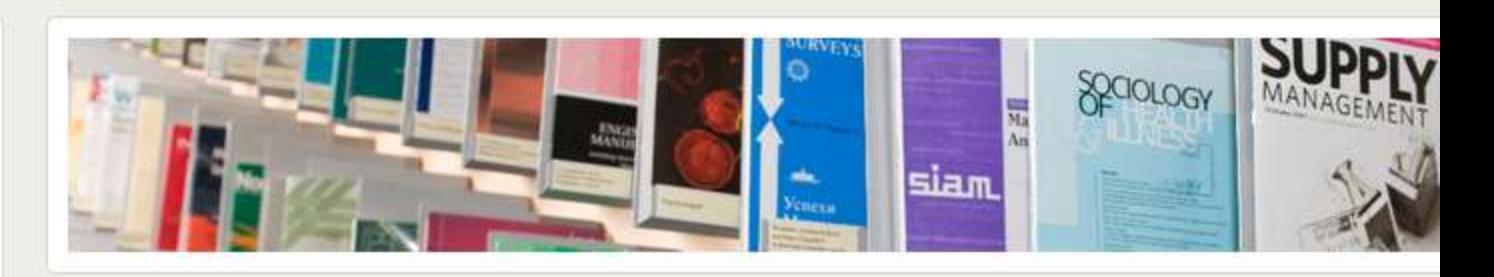

**DISCOVER SURREY** 

## **HOW TO MAXIMISE THE VISIBILITY AND IMPACT** OF YOUR RESEARCH: **PATHWAYS TO OPEN ACCESS**

Next available session: 25th September 2013, 10:00-13:00

**Middle Years Register** 

**Final Years Register** 

This workshop is aimed at all researchers who have started writing for publication or are considering writing for publication.

A great amount of researchers' time and effort involves writing up their research for publication. However, once a paper is accepted for publication, it is not guaranteed that it will reach the widest possible audience, even if the journal does have a high impact factor.

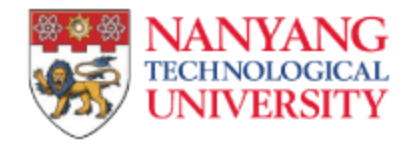

Home ▶ Library ▶

### **Campus Buzz**

### Talk: Citation Matters! Realise Your Paper's Full Citation Potential: 8 April 10

Published on: 05-Apr-2010 01-Apr-2010 - 30-Apr-2010 0000hrs - 2330hrs

VENUE: LT 19 (N2-B2)

Contact Information:

**Library Promotion Division** Tel: 6592 7543 email: library@ntu.edu.sg

Title: Citation Matters! Realise Your Paper's Full Citation Potential 8th April 2010, Thursday Date: 11.00am - 12.30pm Time: Venue: LT 19 (N2-B2) Speaker: Christina Low, Managing Editor, Taylor & Francis Asia Pacific Q & A: Christina Low and Prof Eddie Kuo, Editor-in-Chief, Asian Journal of Communication

To register, visit www3.ntu.edu.sg/lib/publishing.

Researchers not only actively publish nowadays. They also have to track the impact of their research through

citations and the ranking of the journals they are published in. Going beyond getting published, understanding

citation metrics and journal impact will certainly help researchers succeed in today's competitive fields. ©2014 Nader Ale Ebrahim

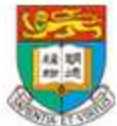

The University of Hong Kong' HKU home Research @ HKU HKU Scholars Hub Research Services Pechnology Transfer Office PVersitech Knowledge Exchange

Search KE Search

→ 简 | → KE Office → Contact Us "墼

HKU KE Strategy From Our Research to Your Solutions Engaging the Community KE Highlights KE Events KE Newsletter Partnerships & Knowledge Links

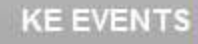

Regular KE Lunch Meeting

Other KE Events

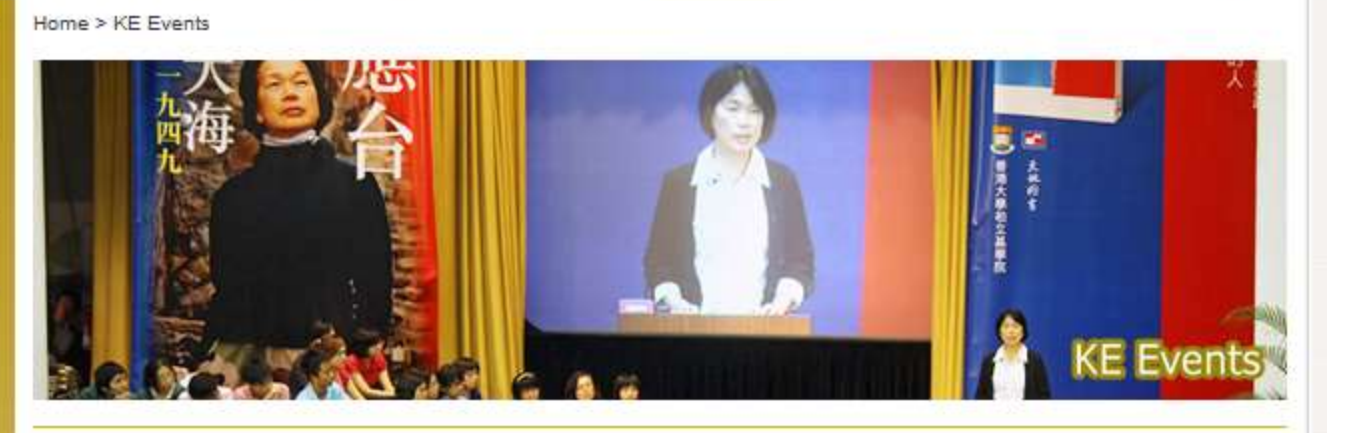

#### **Knowledge Exchange Office**

Seminar

<< Back to Seminars 2011

**KE Lunch Meeting** November 3, 2011 | 12:30 pm - 2:00 pm Room P-603, Graduate House

Increase Your Impact - How to make your research more visible and have more impact through placing your papers in Open Access and optimizing your pages in The HKU Scholars Hub?

By Professor John Bacon-Shone Associate Director, Knowledge Exchange Office & Mr David Palmer

©2014 Nader Ale Ebrahim

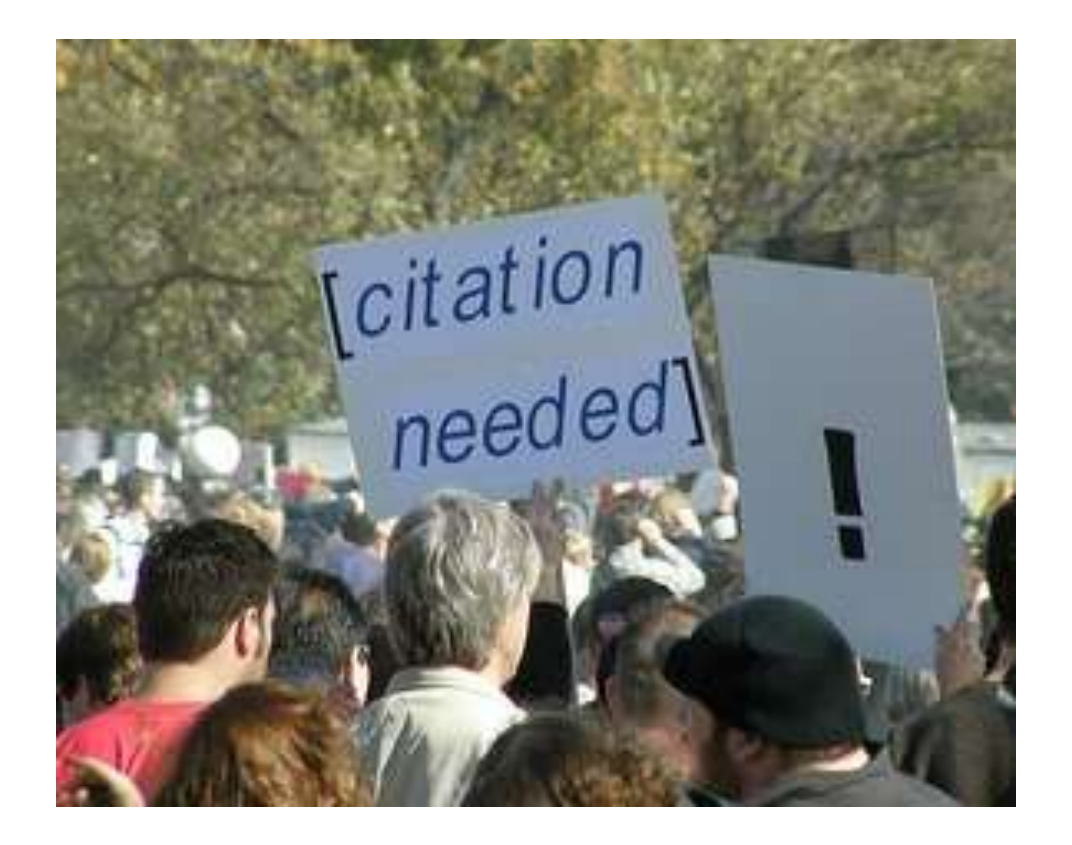

Source: Researchers, publishers, libraries and data centres all have a role in promoting and encouraging data citation. (Available on: <http://blogs.lse.ac.uk/impactofsocialsciences/2013/11/26/why-not-cite-data/>)

# *h*-index [\(Jorge E. Hirsch-](http://en.wikipedia.org/wiki/Jorge_E._Hirsch) <sup>2005</sup>)

• *A scientist has index h if h of [his/her] N<sup>p</sup> papers have at least h citations each, and the other (N<sup>p</sup> − h) papers have* no more than *h citations each.*

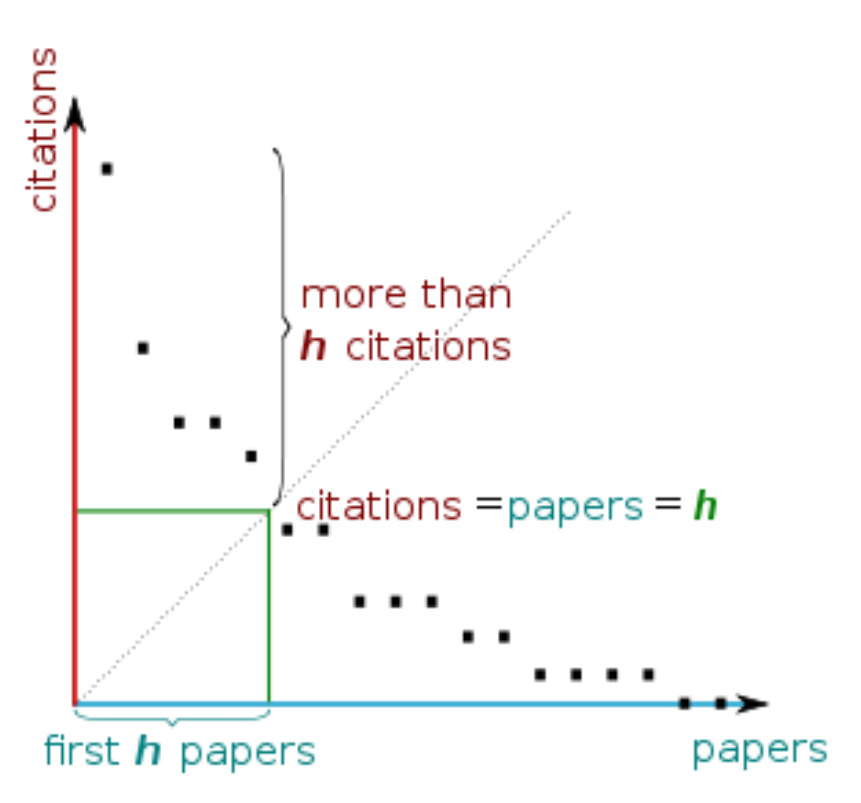

[H-index from a plot of decreasing citations for numbered papers](http://en.wikipedia.org/wiki/H-index)

## **A scientist has index h if h of his/her Np papers have at least h citations each, and the other (Np-h) papers have no more than h citations each.**

As an example, a researcher with an H-index of 15 has (of their total number of publications) 15 papers which have been cited at least 15 times each

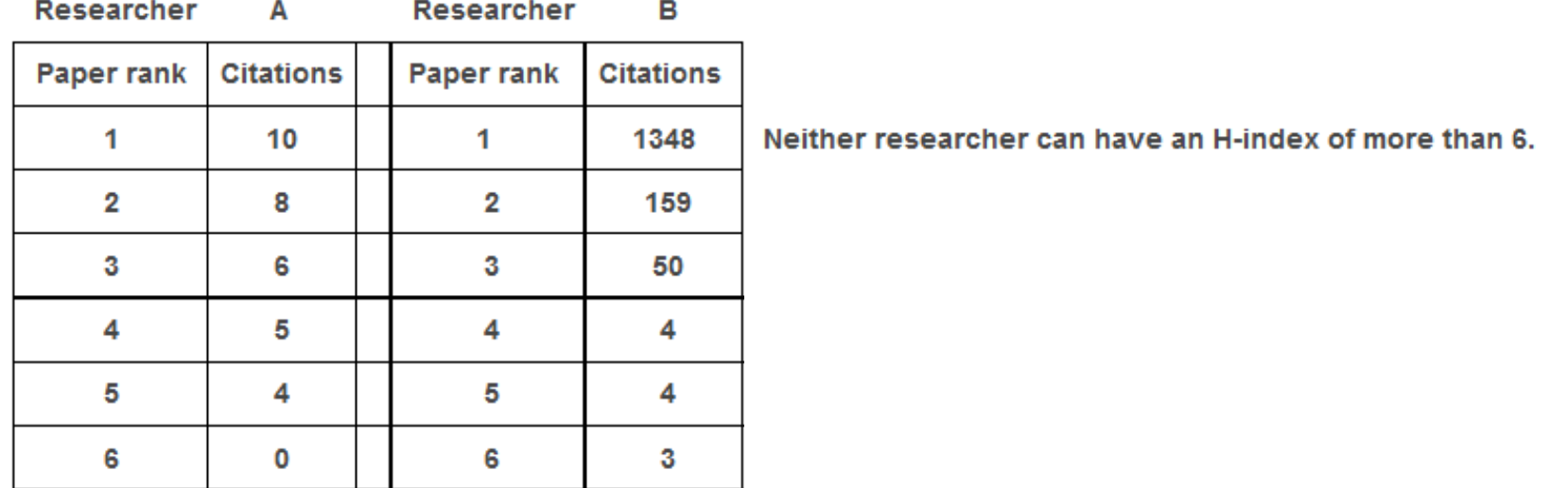

Source:<http://guides.is.uwa.edu.au/content.php?pid=372347&sid=3050052>

# g-index (Leo Egghe (2006))

• In order to give more weight to highly-cited articles Leo Egghe (2006) proposed the g-index. The g-index is defined as follows**:** *[Given a set of articles] ranked in decreasing order of the number of citations that they received, the g-index is the (unique) largest number such that the top g articles received (together) at least g2 citations.* Although the g-index has not yet attracted much attention or empirical verification, it would seem to be a very useful complement to the h-index.

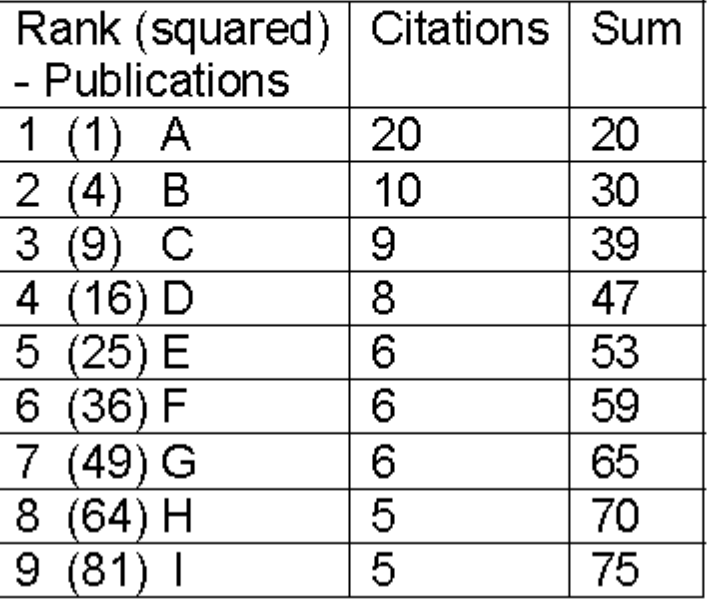

### Table 2: Publication and citation list of scientist S1

Source: [Rousseau, Ronald. "New developments related to the Hirsch index." \(2006\)](http://eprints.rclis.org/7616/1/Hirsch_new_developments.pdf).

# [Predicting scientific success](http://klab.smpp.northwestern.edu/h-index.html)

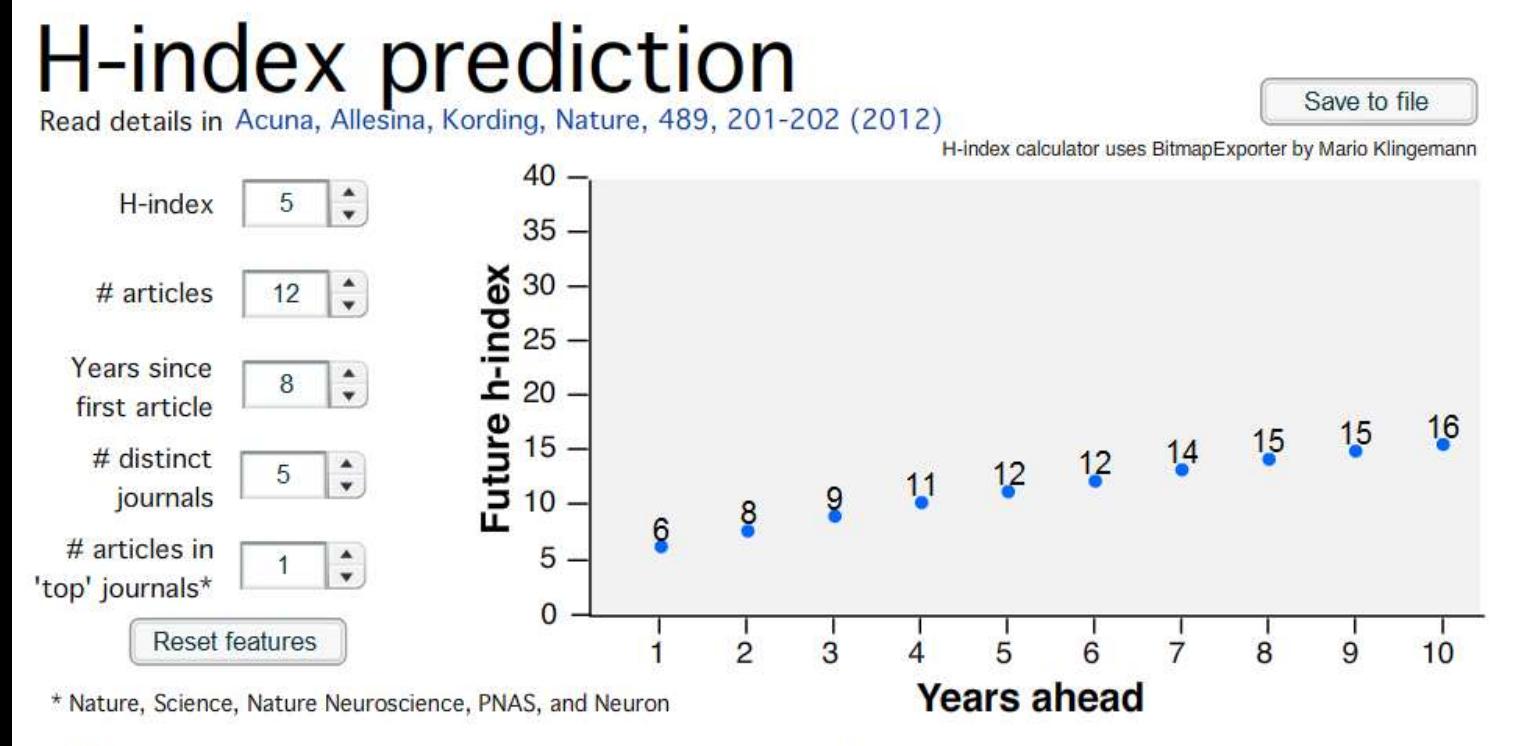

# distinct journals: number of different journals where you have published in.

Note: The equations and the calculator model people that are in Neurotree, have an h-index 5 or more, and are between 5 to 12 years after publishing first article.

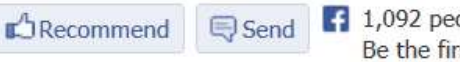

[4] 1,092 people recommend this. Be the first of your friends.

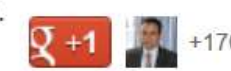

+176 including You

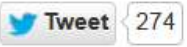

©2014 Nader Ale Ebrahim

# Web application to calculate the single publication h index

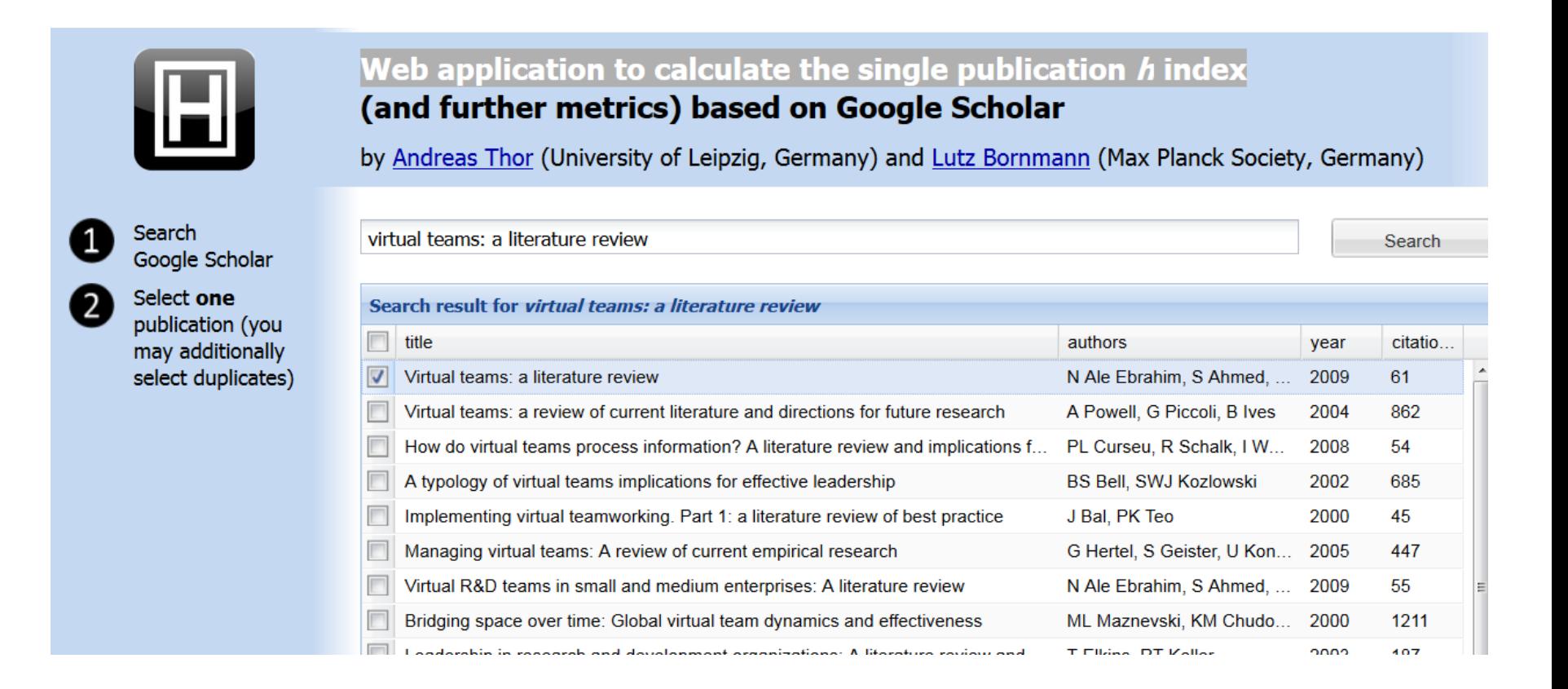

Source:<http://labs.dbs.uni-leipzig.de/gsh/>

## *[Brazilian citation scheme outed](http://www.nature.com/news/brazilian-citation-scheme-outed-1.13604)*

## Thomson Reuters suspends journals from its rankings for 'citation stacking'

### **CITATION STACKING**

In 2011, four Brazilian journals published seven review papers with hundreds of references to previous research (2009-10) in each others' journals. This raised their 2011 impact factors.

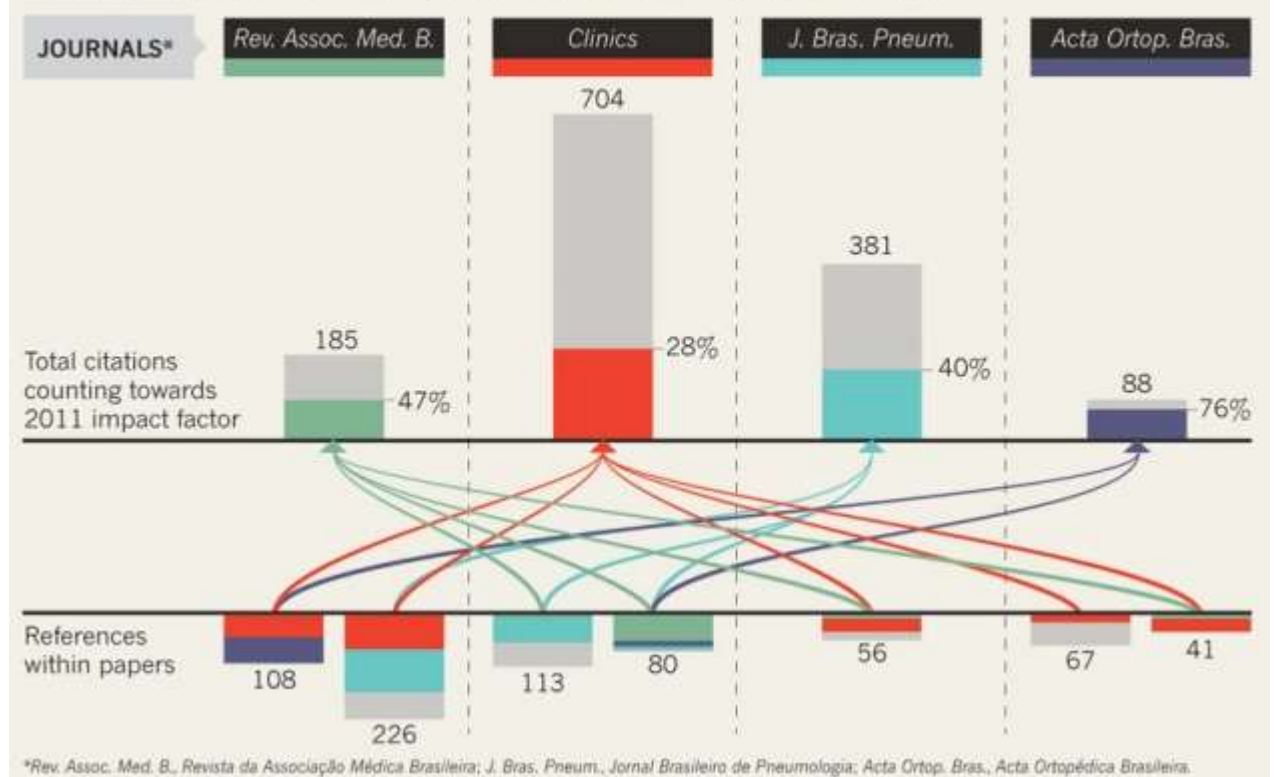

### Source: [Richard Van Noorden](http://www.nature.com/news/brazilian-citation-scheme-outed-1.13604#auth-1) , Nature News, 27 August 2013

©2014 Nader Ale Ebrahim

## New perspectives of impact

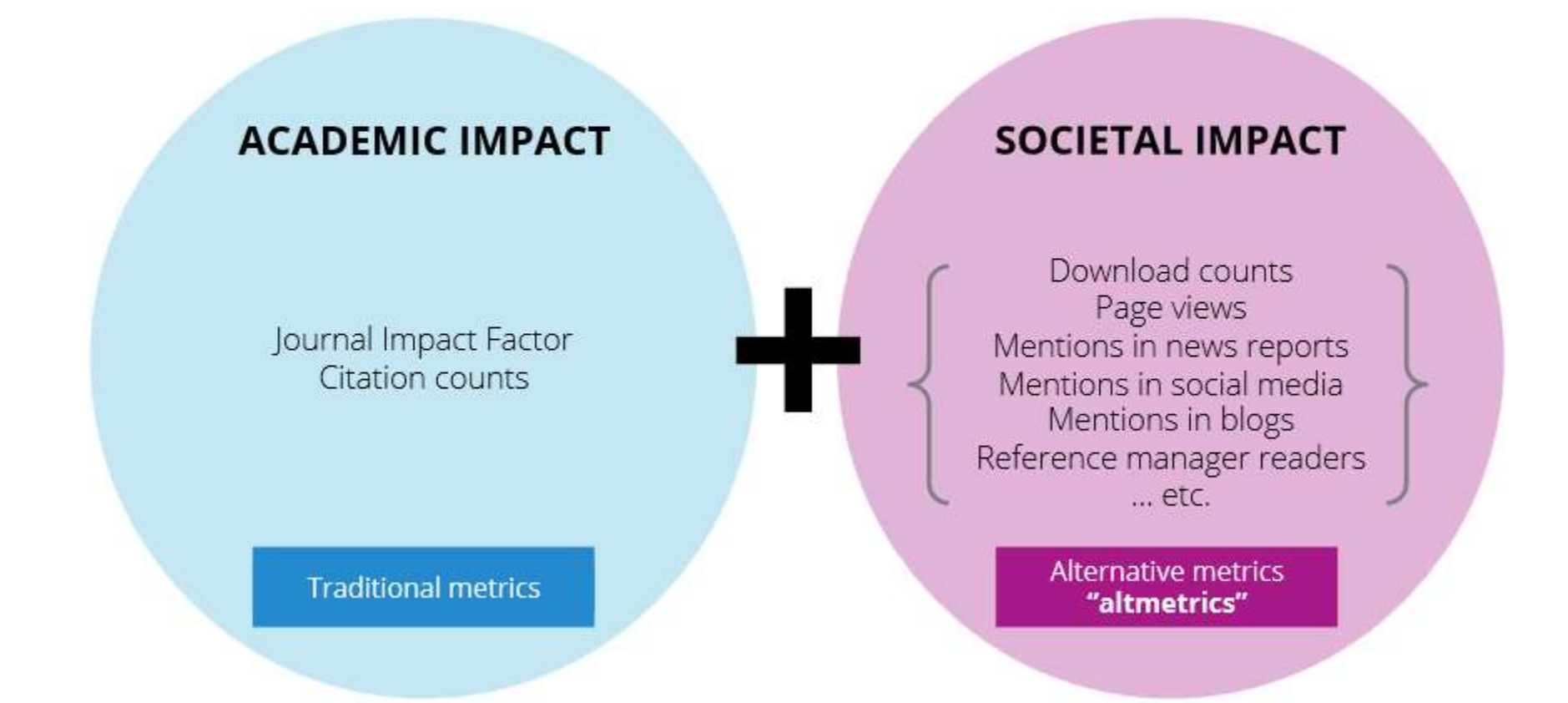

Source: Liu, J. (2013). Article-level and alternative metrics: tracking other indicators of impact online 2nd Bibliometrics in Libraries Meeting: [The Open University.](https://www.sussex.ac.uk/webteam/gateway/file.php?name=sussex-bibliometrics-event---intro-to-altmetrics---jean-liu.pdf&site=269)

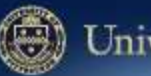

### Jniversity of Pittsburgh

### An electrocorticographic brain interface in an individual with tetraplegia.

Author(s): Wei Wang, Jennifer L. Collinger, Alan D. Degenhart, Elizabeth C. Tyler-Kabara, Andrew B. Schwartz, Daniel W. Moran, Douglas J. Weber, Brian Wodlinger, Ramana K. Vinjamuri, Robin C. Ashmore

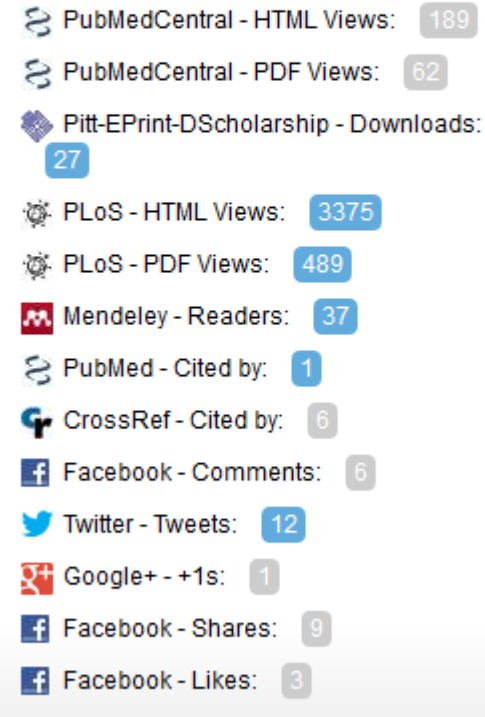

 $D$ -Scholarship<br>titutional Repository at the University of Pittsburgh

**FAO** 

**HELP** 

HOME

**ABOUT** 

The University of Pittsburgh has embedded PlumX widgets in their D-Scholarship institutional repository. You can see metrics across their institution at **Plu.mX/Pitt**. They have also built profiles for researchers across a variety of disciplines. Some sample profiles: **Peter Brusilovsky Rebecca Crowley Michael Pinsky** 

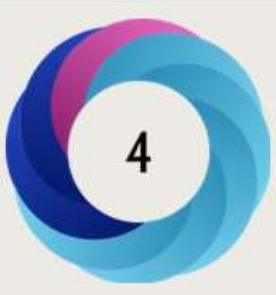

#### Score in context

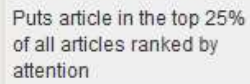

show more...

#### Mentioned by

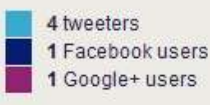

### Readers on

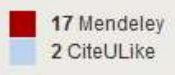

Track this article

· Get email updates this article is share

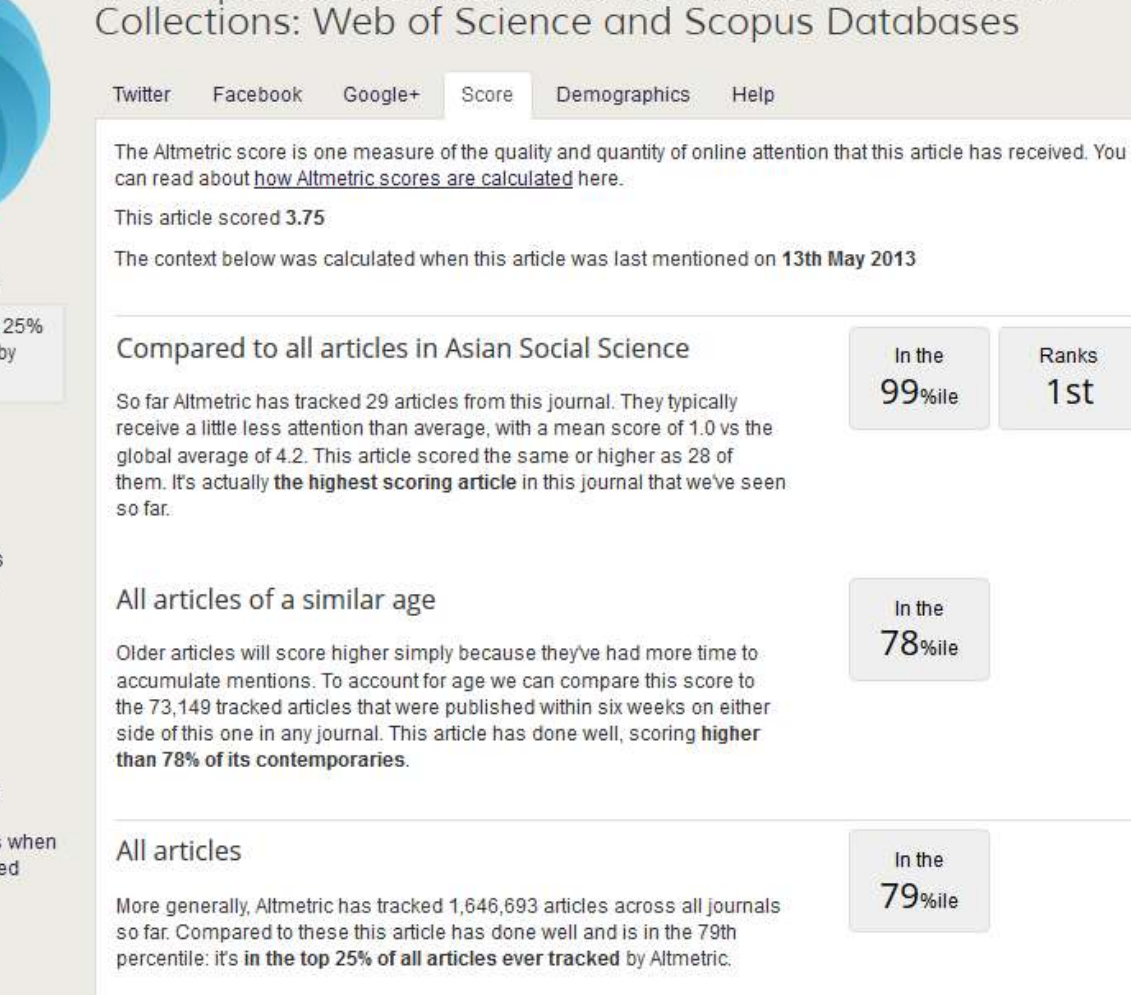

A Comparison between Two Main Academic Literature

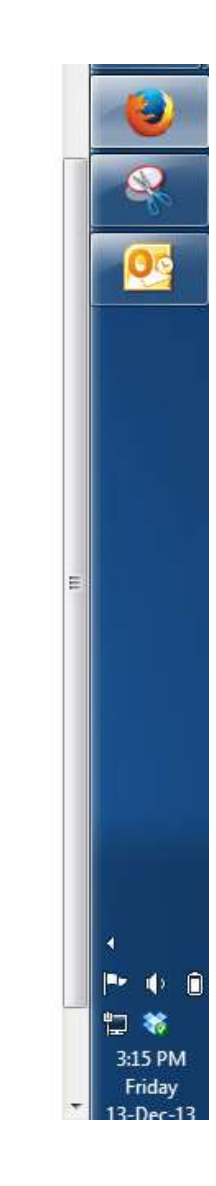

# **GENETICS**

Home Journal Information Subscriptions & Services Collections YeastBook Previous Issues

genome engineering

Drosophila

 $\rightarrow$ 

### Genome Engineering of Drosophila with the **CRISPR RNA-Guided Caso Nuclease**

Scott J. Gratz", Alexander M. Cummings<sup>+</sup>, Jennifer N. Nguyen<sup>+</sup>, Danielle C. Hamm<sup>3</sup>, Laura K. Donohue<sup>+</sup>, Melissa M. Harrison<sup>3,00</sup>7<sup>2</sup>, Jill Wildonger<sup>6,1</sup> and Kate M. O'Connor-Giles"<sup>,"",1</sup> - Author Affiliations

+ Author Notes

-/ Corresponding authors: 6204B Blochemical Sciences Bldg., 440 Henry Mail, Madison WI 53706. E-mail: mharrison3@wisc.edu; 2204B Biochemical Sciences Bidg., 440 Henry Mail, Madison, Wi 53706. E-mail: Wildonger@wisc.edu: 227D Robert M. Bock Labs, 1525 Linden Dr., Madison, WI 53706. E-mail: oconnorgiles@wisc.edu

#### **Abstract**

homologous recombination

We have adapted a bacterial CRISPR RNA/Cas9 system to precisely engineer the Drosophila genome and report that Cas9-mediated genomic modifications are efficiently transmitted through the germline. This RNA-guided Cas9 system can be rapidly programmed to generate targeted alleles for probing gene function in Drosophila.

Received May 9, 2013. Accepted May 23, 2013.

CRISPR RNA

Copyright @ 2013 by the Genetics Society of America

CasE

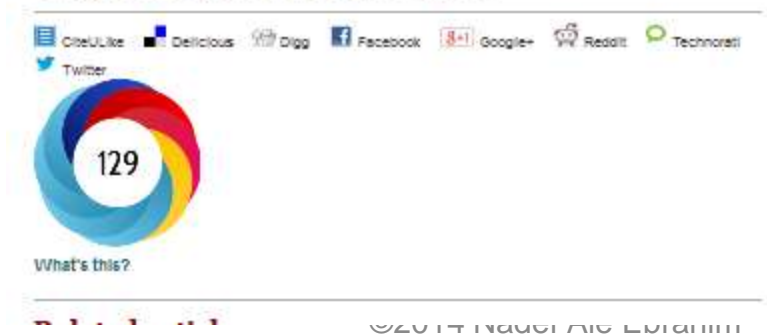

#### **Current Issue** Future! « Previous | Next Article » Table of Contents **OPEN ACCESS ARTICLE** This Article Notes Methods, Technology, and Resources Early Cinisme May 24, 2013, doc: 10.1534 granadica, 113.152710 Genetics August 1, 2013 vol. 194 np. 4 10723-10735 Free via Open Access: OA » Abstract **OA Full Text** Full Text (PDF) **Bupporting Information** All Versions of this Article: genetics.113.162710v1 genetics.118.152710v2 194/4/1029 most recent  $-$  Services Add Custom Print Article Custom Print Cheokout Email this article to a friend Alert me when this article is olled Alertime if a correction is posted Article Usage Statistics Similar articles in this journal. Similar articles in Publied Download to oltation manager C Get Permissions - Citing Articles - Google Scholar  $\cdot$  PubMed - Related Content - Share this Article 冒 æ 32 H  $3+1$  $\omega$  $\circ$ 29

Search for *View*o **Advanced Search** 

# **[The Altmetric](http://www.altmetric.com/bookmarklet.php) [Bookmarklet](http://www.altmetric.com/bookmarklet.php)**

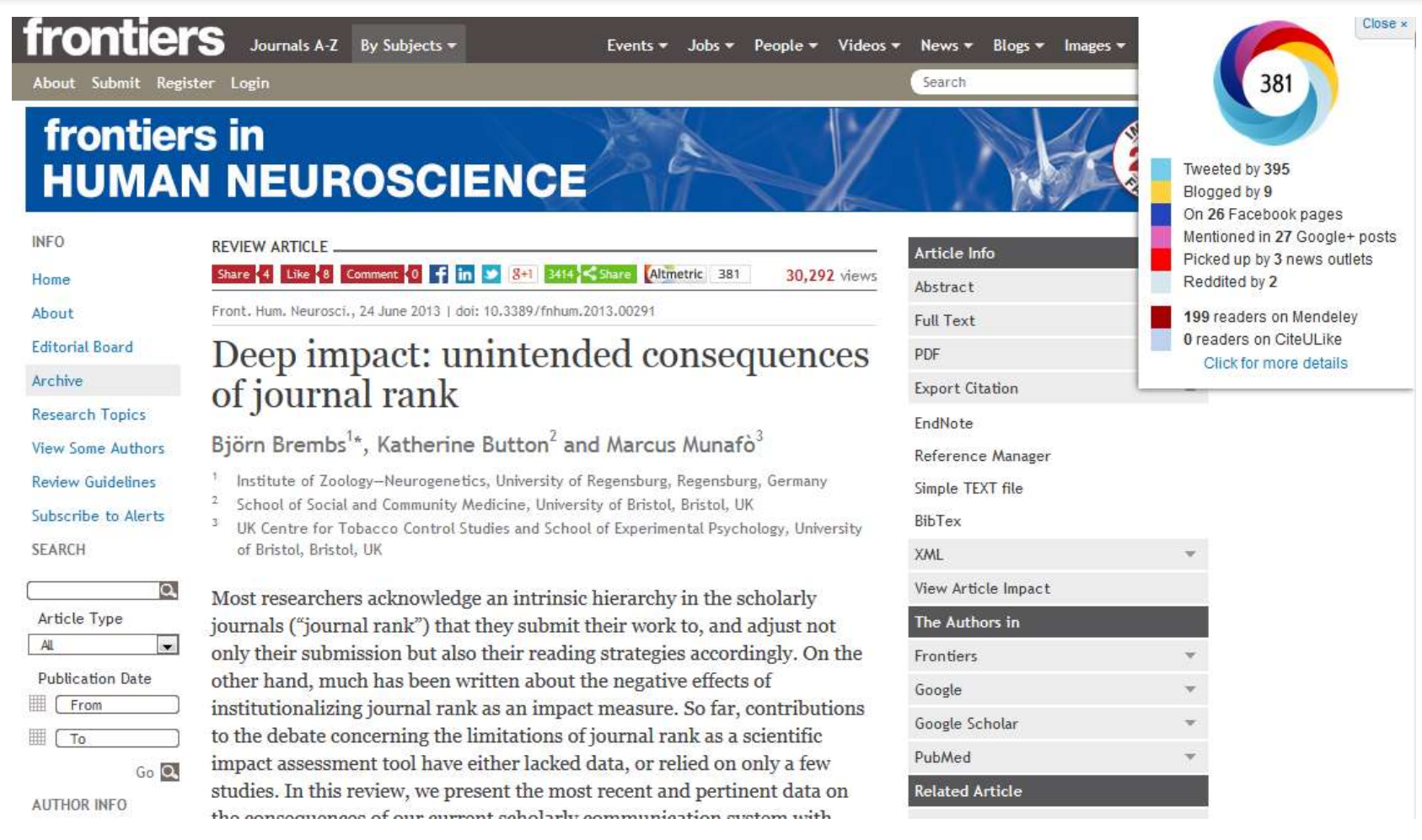

## [Nonlanguage factors affecting undergraduates' judgments](http://link.springer.com/article/10.1007/BF00973770)  [of nonnative English-speaking teaching assistants](http://link.springer.com/article/10.1007/BF00973770)

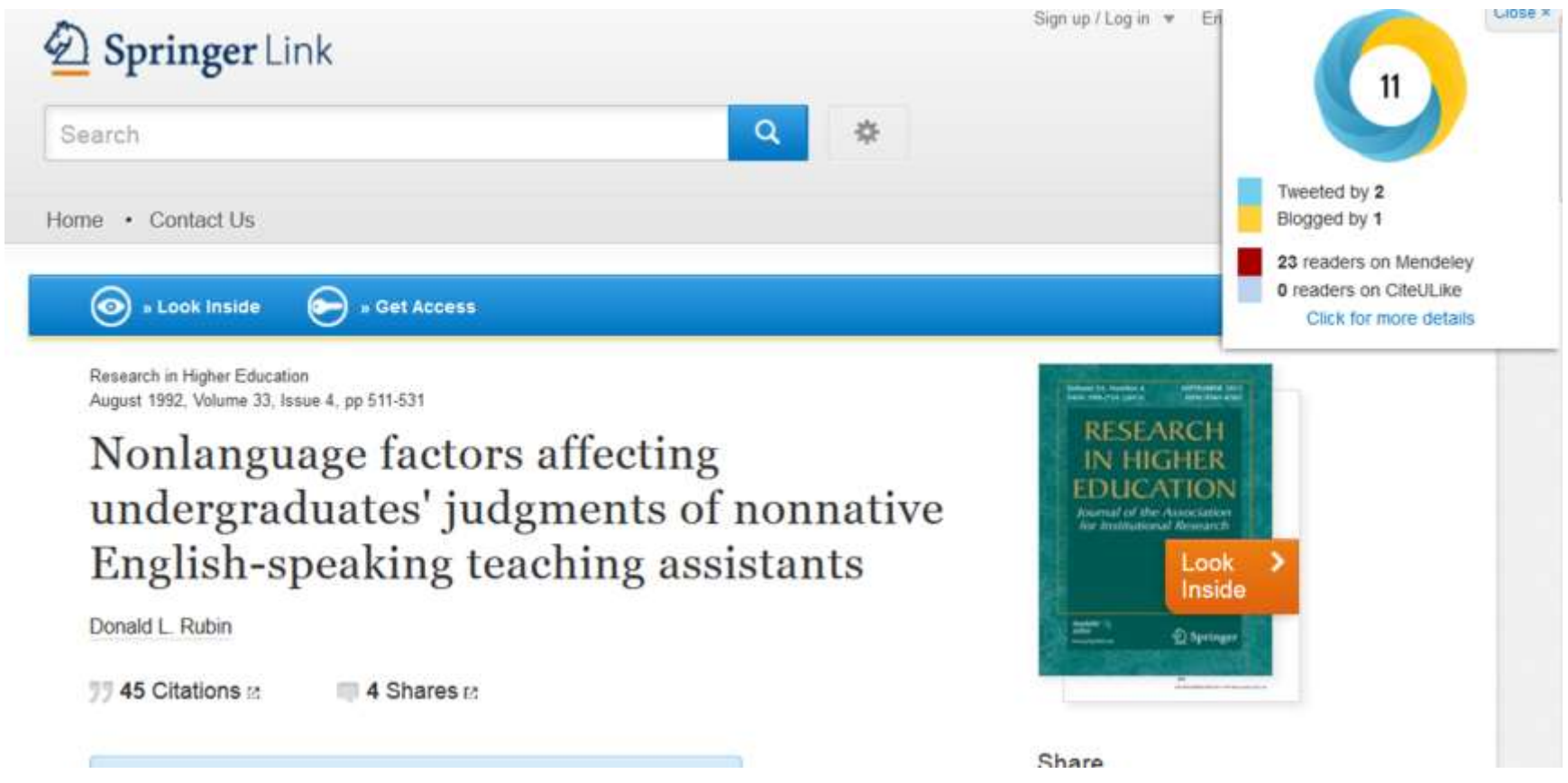

## [Teaching Elementary Students Who Speak Black English Vernacular to](http://www.sciencedirect.com/science/article/pii/S0361476X99910020)  [Write in Standard English: Effects of Dialect Transformation Practice](http://www.sciencedirect.com/science/article/pii/S0361476X99910020)

#### Close: **ScienceDirect**  $\overline{\phantom{0}}$ Home | Publications | Search | My settings | My alerts  $Q$  Search  $\blacktriangledown$ Search ScienceDirect Download PDF **E**> Export citation More options...▼ Altmetric hasn't picked up any sharing activity around this http://dx.doi.org/10 Contemporary Educational Psychology article yet. Get rights and Abstract Volume 25, Issue 2, April 2000, Pages 212-235 16 readers on Mendeley References 2 readers on CiteULike **Bibliographic info** Have we missed something? Citing and recom Let us know at **Regular Article** support@altmetric.com Recommended: Also see our FAQ **Teaching Elementary Students Who Speak Black English Vernacular to** Introduction to f Click for more details Write in Standard English: Effects of Dialect Transformation Practice<sup>\*</sup> 1995, Linguistics and **B** Show more information Howard Fogel, Linnea C. Ehri **CUNY Graduate Center** Relation of dialect to phonological processin... 2003, Contemporary Educational Psychology ▶ Show more information Abstract A select bibliography of research on Africaniz... Although nonstandard dialects of English are legitimate forms of spoken language used by many 1995. Linguistics and Education Americans, students in U.S. schools must acquire writing competence using Standard English (SE). ▶ Show more information Participants in this study were 3rd- and 4th-grade African-American students who exhibited Black English Vernacular (BEV) features in their written work. Six syntactic features differing in BEV and SE were View more articles » targeted. Students received one of three treatments to increase their use of the SE features in their writing: Cited by (15) (1) exposure to SE features in stories; (2) story exposure plus explanation of SE rules; and (3) story exposure, SE rule instruction, and guided practice transforming sentences from BEV to SE features. The Playful explicitness with grammar: A pedago third treatment proved most effective in enabling students to translate BEV sentences into SE forms and to  $\mathbf \Theta$ Applications and tools employ the targeted SE features in their free writing. Results indicate that having students practice  $\textcircled{\scriptsize\textsf{F}}$ Workspace translating ponstandard septences that typify their own writing and providing corrective feedback are

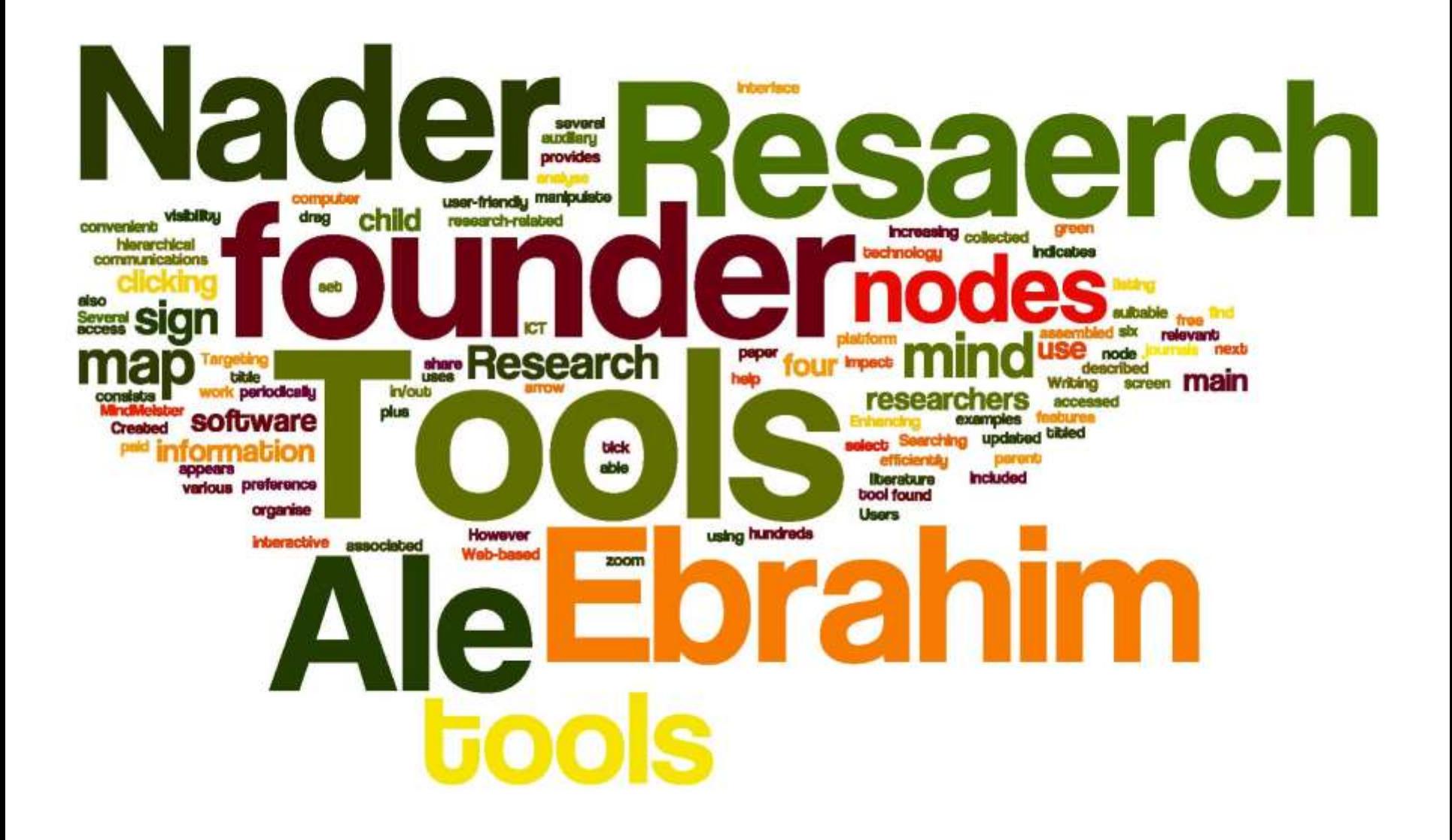

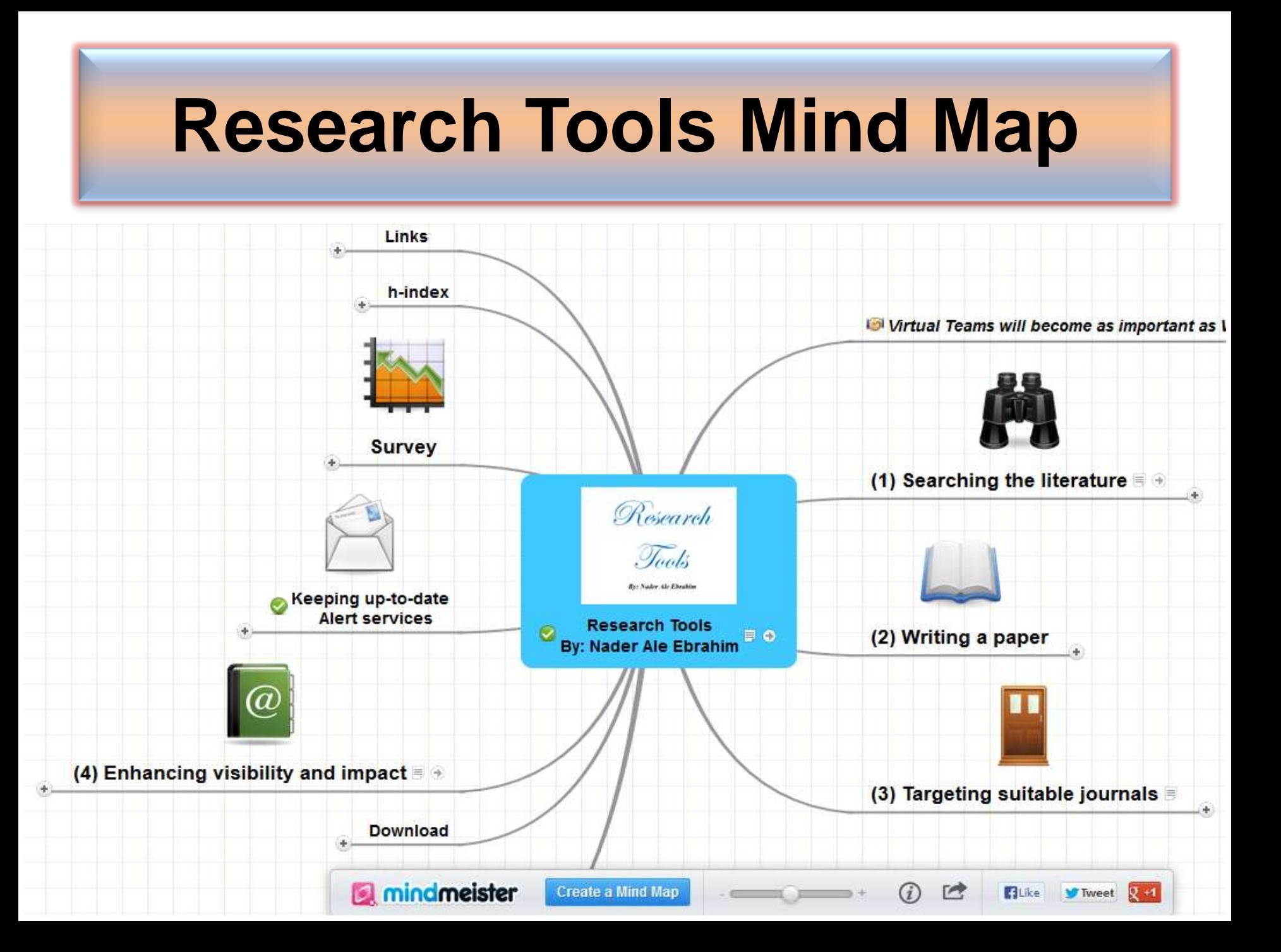

# Authors cite a work because:

# –It is relevant (in some way) to what they're writing –They know it exists

Source: Gosling, C. (2013). [Tips for improving citations 2nd Bibliometrics in Libraries Meeting: The Open University](https://www.sussex.ac.uk/webteam/gateway/file.php?name=tips-for-improving-citations-clari-gosling-bibliometrician-the-open-university.pptx&site=269).

©2014 Nader Ale Ebrahim

## Strategies for Enhancing the Impact of Research

Improving access and retrieval of your research study is the surest way to enhance its impact. Repetition, consistency, and an awareness of the intended audience form the basis of most the following strategies.

**[Preparing for Publication](https://becker.wustl.edu/impact/assessment/strategies.html)** 

**[Dissemination](https://becker.wustl.edu/impact/assessment/strategies.html)** 

[Keeping Track of Your Research](https://becker.wustl.edu/impact/assessment/strategies.html)

[Source: Washington University School of Medicine, St. Louis Missouri](https://becker.wustl.edu/impact/assessment/strategies.html)

# **[Preparing for Publication –](http://ssrn.com/abstract=2344585) [Writing](http://ssrn.com/abstract=2344585)**

- Use a unique name consistently throughout academic [careers;](https://becker.wustl.edu/impact-assessment/strategies)
- [Use a standardized institutional affiliation and address;](https://becker.wustl.edu/impact-assessment/strategies)
- [Repeat key phrases in the abstract while writing](https://becker.wustl.edu/impact-assessment/strategies)  [naturally;](https://becker.wustl.edu/impact-assessment/strategies)
- [Assign keyword terms to the manuscript;](https://becker.wustl.edu/impact-assessment/strategies)
- [Use more references](http://www.nature.com/news/2010/100813/full/news.2010.406.html);
- [Write a longer paper](http://www.nature.com/news/2008/080917/full/455274a.html);
- [Write a review paper;](http://journalauthors.tandf.co.uk/beyondpublication/optimizingcitations.asp)
- [Present a working paper](http://journalauthors.tandf.co.uk/beyondpublication/optimizingcitations.asp);

©2014 Nader Ale Ebrahim Read more: Ale Ebrahim, N., Salehi, H., Embi, M. A., Habibi Tanha, F., Gholizadeh, H., Motahar, S. M., & Ordi, A. (2013). [Effective Strategies for Increasing Citation Frequency](http://ssrn.com/abstract=2344585). International Education Studies, 6(11), 93-99. doi: 10.5539/ies.v6n11p93

## **[Preparing for Publication –](http://ssrn.com/abstract=2344585) [Collaboration](http://ssrn.com/abstract=2344585)  [& Journal Selection](http://ssrn.com/abstract=2344585)**

- [Publish with international authors;](http://www.bath.ac.uk/library/services/eprints/improve-citations.pdf)
- [Publish papers with a Nobel laureates](http://www.nature.com/news/2008/080917/full/455274a.html);
- [Publish your article in one of the journals](http://journalauthors.tandf.co.uk/beyondpublication/optimizingcitations.asp)  [everyone in your discipline reads](http://journalauthors.tandf.co.uk/beyondpublication/optimizingcitations.asp)
- [Open Access \(OA\) has a positive impact on](http://eprints.soton.ac.uk/268516/)  [growth of citations](http://eprints.soton.ac.uk/268516/);
- [Publish your work in a journal with the highest](http://works.bepress.com/aleebrahim/64/)  [number of indexing](http://works.bepress.com/aleebrahim/64/)

Read more: Ale Ebrahim, N., Salehi, H., Embi, M. A., Habibi Tanha, F., Gholizadeh, H., Motahar, S. M., & Ordi, A. (2013). [Effective Strategies for Increasing Citation Frequency](http://ssrn.com/abstract=2344585). International Education Studies, 6(11), 93-99. doi: 10.5539/ies.v6n11p93

# Authors' Name

The preferred form of an author's name is **first name** and **last name**; this form reduces the likelihood of mistaken identity. **Use the same name for publication throughout your career**; that is, do not use initials on one manuscript and your full name on another one. Determining whether **Juanita A. Smith** is the same person as **J. A. Smith**, **J. Smith**, or **A. Smith** can be difficult, particularly when citations span several years.

### Published online 13 October 2010 | Nature | doi:10.1038/news.2010.539 **News**

# **To be the best, cite the best**

Citation analysis picks out new truth in Newton's aphorism that science 'stands on the shoulders of giants'.

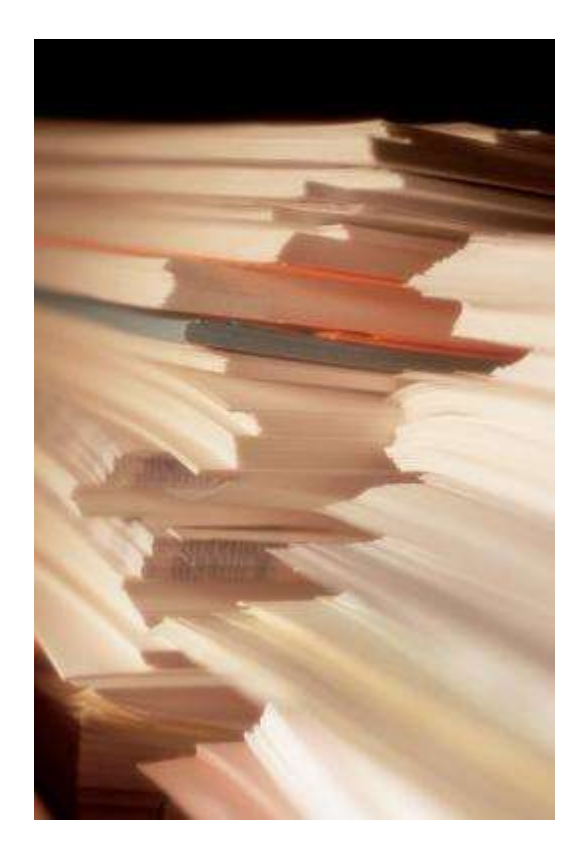

The mass of medium-level research is less important for inspiring influential breakthroughs than the most highly-cited papers, a citation study argues.

Source: Corbyn, Z. (2010). [To be the best, cite the best. Nature](http://www.nature.com/news/2010/101013/full/news.2010.539.html)  [539. doi: doi:10.1038/news.2010.539](http://www.nature.com/news/2010/101013/full/news.2010.539.html) 

## Strategies for Enhancing the Impact of Research [Preparing for Publication](https://becker.wustl.edu/impact/assessment/strategies.html)

- Add the name of study in the title of all publications and use the same title/ name consistently.
- Assign keyword terms to the manuscript.
- Formulate a concise, well-constructed title and abstract. Include crucial keywords in the abstract.
- Publish your work in an open access journal.
- Consider the desired audience when choosing a journal for publication.

©2014 Nader Ale Ebrahim [Source: Washington University School of Medicine, St. Louis Missouri](https://becker.wustl.edu/impact/assessment/strategies.html)

[How to... ensure your article is highly downloaded:](http://www.emeraldinsight.com/authors/guides/promote/optimize1.htm)  [what you can do PRIOR to submission](http://www.emeraldinsight.com/authors/guides/promote/optimize1.htm)

**As an author, you can dramatically improve the chances of your article being downloaded once it's online, before you even submit it!**

There are three easy steps you can take to ensure it enjoys high usage:

[Choose a descriptive title](http://www.emeraldinsight.com/authors/guides/promote/optimize1.htm#1)

[Use appropriate keywords](http://www.emeraldinsight.com/authors/guides/promote/optimize1.htm#2)

[Write an informative abstract](http://www.emeraldinsight.com/authors/guides/promote/optimize1.htm#3)

Source:<http://www.emeraldinsight.com/authors/guides/promote/optimize1.htm>
## Selecting keywords

#### [Improving Readership of Your Articles](http://www.bepress.com/increase_readership.html)

**Appearing at the top of the list of search results, and having a useful description of your work, greatly improve the likelihood that a reader will find and download your document.** 

- Abstracts should include **keywords** that potential readers are likely to use in searches. It is especially valuable to modify and reuse words that appear in the document's title and full text to improve the article's rank when readers search for those words.
- The **first sentence of the abstract** is all that is likely to be displayed in the search page results, so make your first sentence one that will encourage readers to click the link.

#### **Keywords**

## Selecting keywords lead to get more citation. MASTER KEYWORDS Google AdMords

©2014 Nader Ale Ebrahim

**KNOWLEDGE.** 

**Transforming Research** 

**ISI** Web of

Soule Tiends

[MeSH \(Medical Subject Headings\)](https://www.nlm.nih.gov/mesh/MBrowser.html)

MASTER KETTER REPAIR PLATS

**Medical** 

**Subject Headings** 

LIST

Studie

#### [Google Trends](http://www.google.com/trends/)

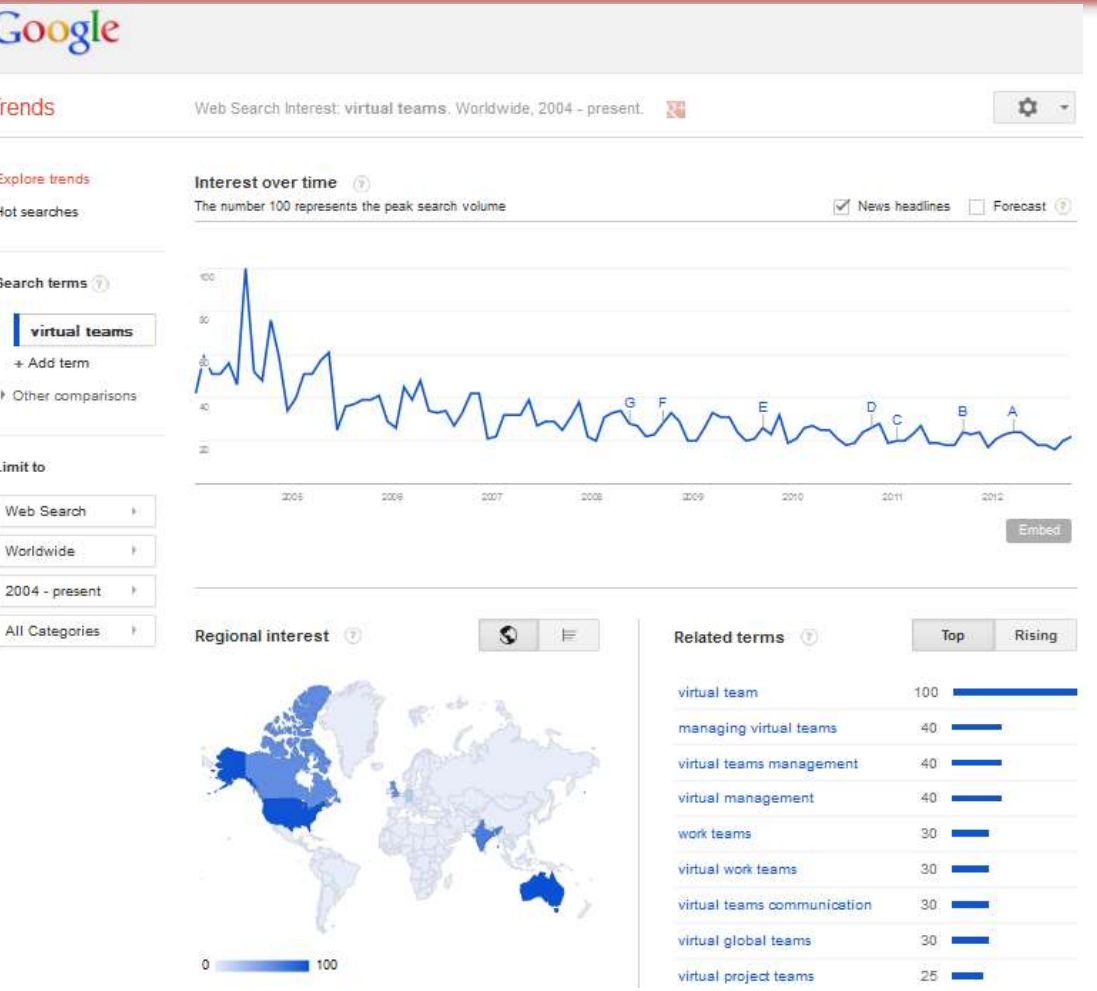

## KeyWords Plus

Hi there! This issue, we are going to explain how **KeyWords Plus** broadens your search. **KeyWords Plus** is the result of our Thomson Reuters editorial expertise in Science.

What our editors do is to review the titles of all references and highlight additional relevant but overlooked keywords that were not listed by the author or publisher. With **KeyWords Plus**, you can now uncover more papers that may not have appeared in your search due to changes in scientific keywords over time.

Thanks and keep your feedback and questions coming!

Smiles,

**[Lim Khee](http://app.info.science.thomsonreuters.biz/e/er.aspx?s=1556&lid=1598&elq=9319ac408d47430bb51ef4247414385a) [Hiang](http://app.info.science.thomsonreuters.biz/e/er.aspx?s=1556&lid=1598&elq=9319ac408d47430bb51ef4247414385a)** Ph.D., Principal Consultant

## Average Citations per Item 1/3

#### Title=(Technology Management)

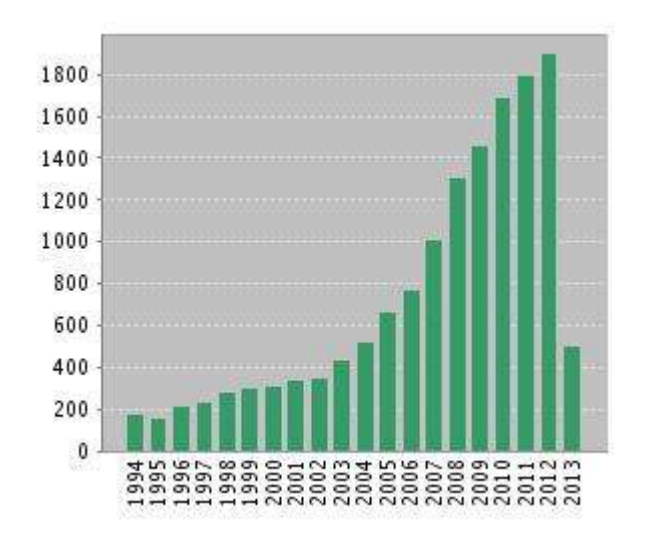

Source: Web of Science®, Retrieved 26 May 2013

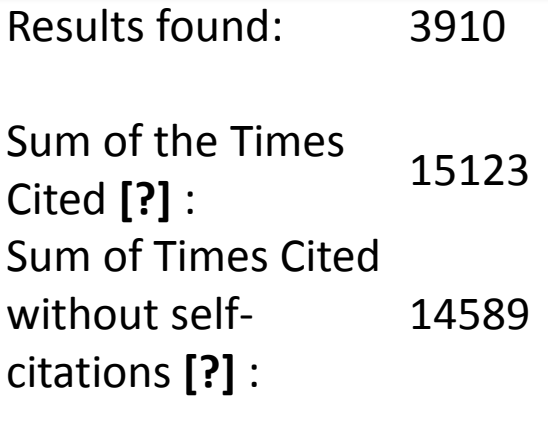

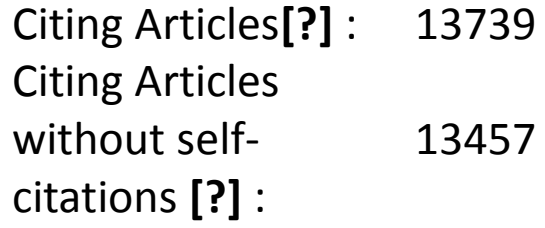

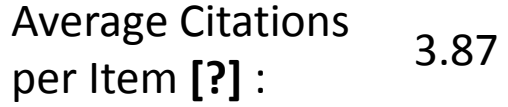

h-index **[?]** : 50

## Average Citations per Item 2/3

Citation Report: 1684

(from Web of Science Core Collection)

You searched for: TITLE: ("human rights") Refined by: WEB OF SCIENCE CATEGORIES=( LAW ) AND DOCUMENT TYPES=( ARTICLE )

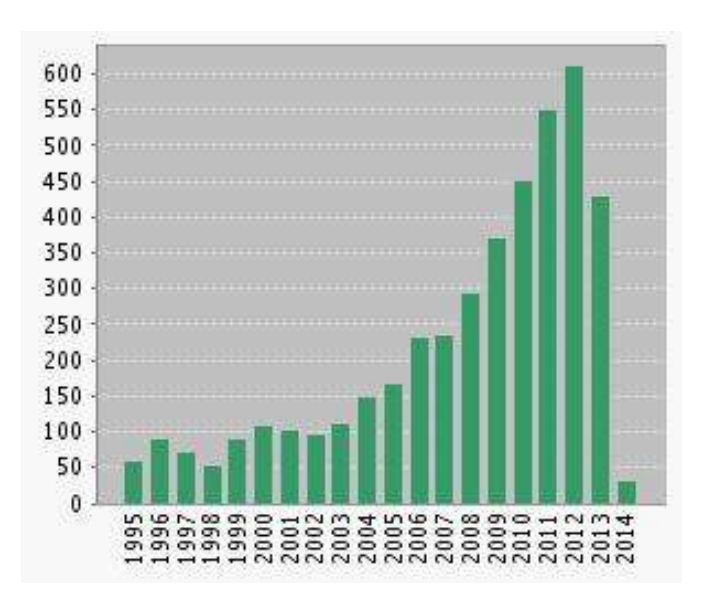

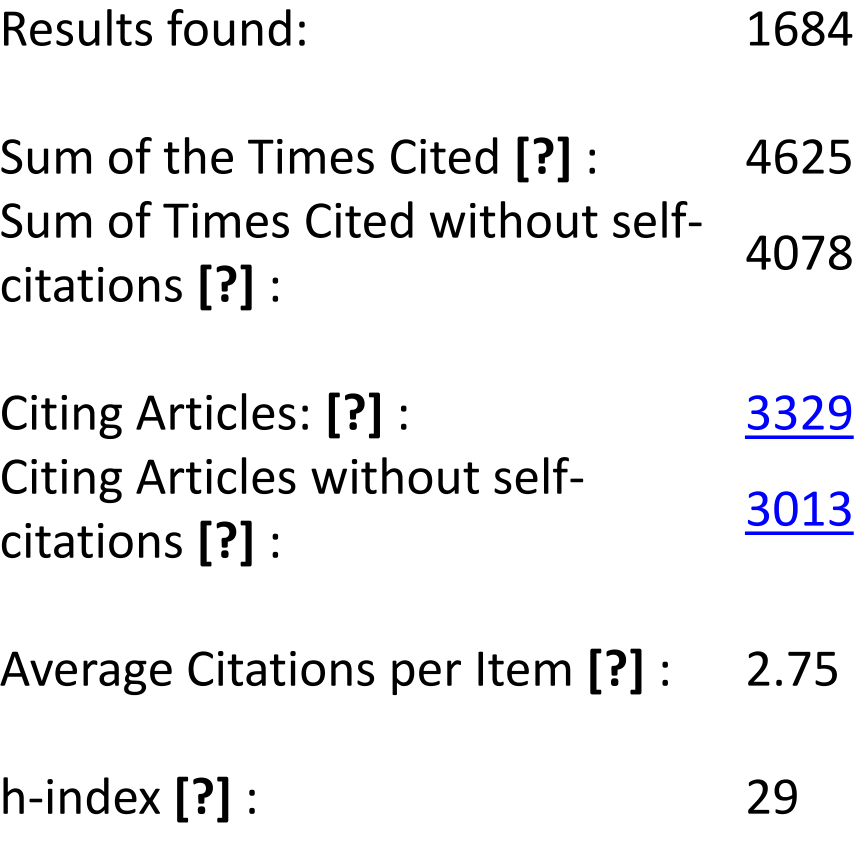

### Average Citations per Item 3/3

Title=("Stem Cells") Refined by: Web of Science Categories=( CELL TISSUE ENGINEERING )

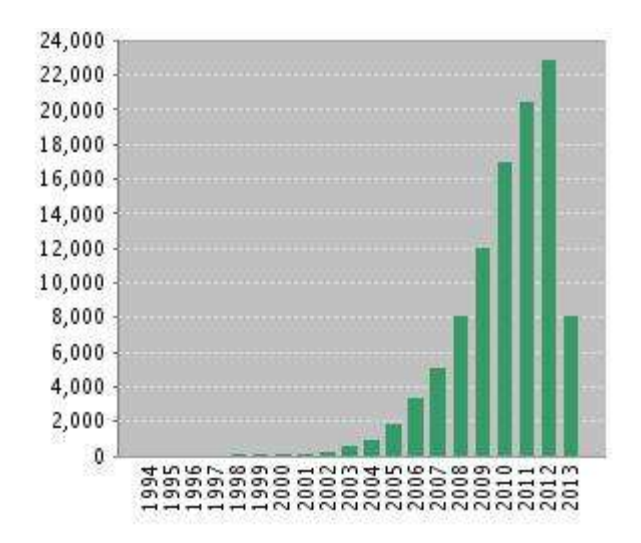

Source: Web of Science®, Retrieved 26 May 2013

Results found: 5044 Sum of the Times Cited **[?]** : 102181 Sum of Times Cited without self-citations 91107 **[?]** :

Citing Articles**[?]** : 46925 Citing Articles without self-citations 43823 **[?]** :

Average Citations per Item **[?]** : 20.26

h-index **[?]** : 132

## **Optimize Title/Abstract**

#### **Step 1: Construct a clear, descriptive title**

In search engine terms, the title of your article is the most interesting element. The search engine assumes that the title contains all of the important words that define the topic of the piece and thus weights words appearing there most heavily.

#### **Step 2: Reiterate key phrases**

The next most important field is the text of the abstract itself. You should reiterate the key words or phrases from the title within the abstract itself.

### **Well-Optimized Abstract:**

#### **False** Remembering in the **Aged**

Researchers studying human **memory** have increasingly focused on **memory** accuracy in **aging** populations. In this article we briefly review the literature on **memory** accuracy in healthy older adults. The prevailing evidence indicates that, compared to younger adults, older adults exhibit both diminished **memory** accuracy and greater susceptibility to misinformation. In addition, older adults demonstrate high levels of confidence in their **false memories**. We suggest an explanatory framework for the high level of **false memories** observed in older adults, a framework based on the theory that consciously controlled uses of **memory** decline with **age**, making older adults more susceptible to **false memories** that rely on automatic processes. We also point to future research that may remedy such deficits in accuracy.

#### This article appears on the first page of results in Google for false+memory+aged.

[Source: http://authorservices.wiley.com/bauthor/seo.asp](http://authorservices.wiley.com/bauthor/seo.asp)

## **Poorly Optimized Abstract:**

#### **False** Remembering in the Senior Population

Researchers studying human **memory** have increasingly focused on its accuracy in senior populations. In this article we briefly review the literature on such accuracy in healthy older adults. The prevailing evidence indicates that, compared to younger adults, older adults exhibit both diminished accuracy and greater susceptibility to misinformation. In addition, older adults demonstrate high levels of confidence in their false **memories**. We suggest an explanatory framework for the high levels observed in older adults, a framework based on the theory that consciously controlled uses of **memory** decline in later life, making older adults more susceptible to false **memories** that rely on automatic processes. We also point to future research that may remedy such deficits in accuracy.

[Source: http://authorservices.wiley.com/bauthor/seo.asp](http://authorservices.wiley.com/bauthor/seo.asp)

#### Compare Keywords "*Senior Population" with "Aged"*

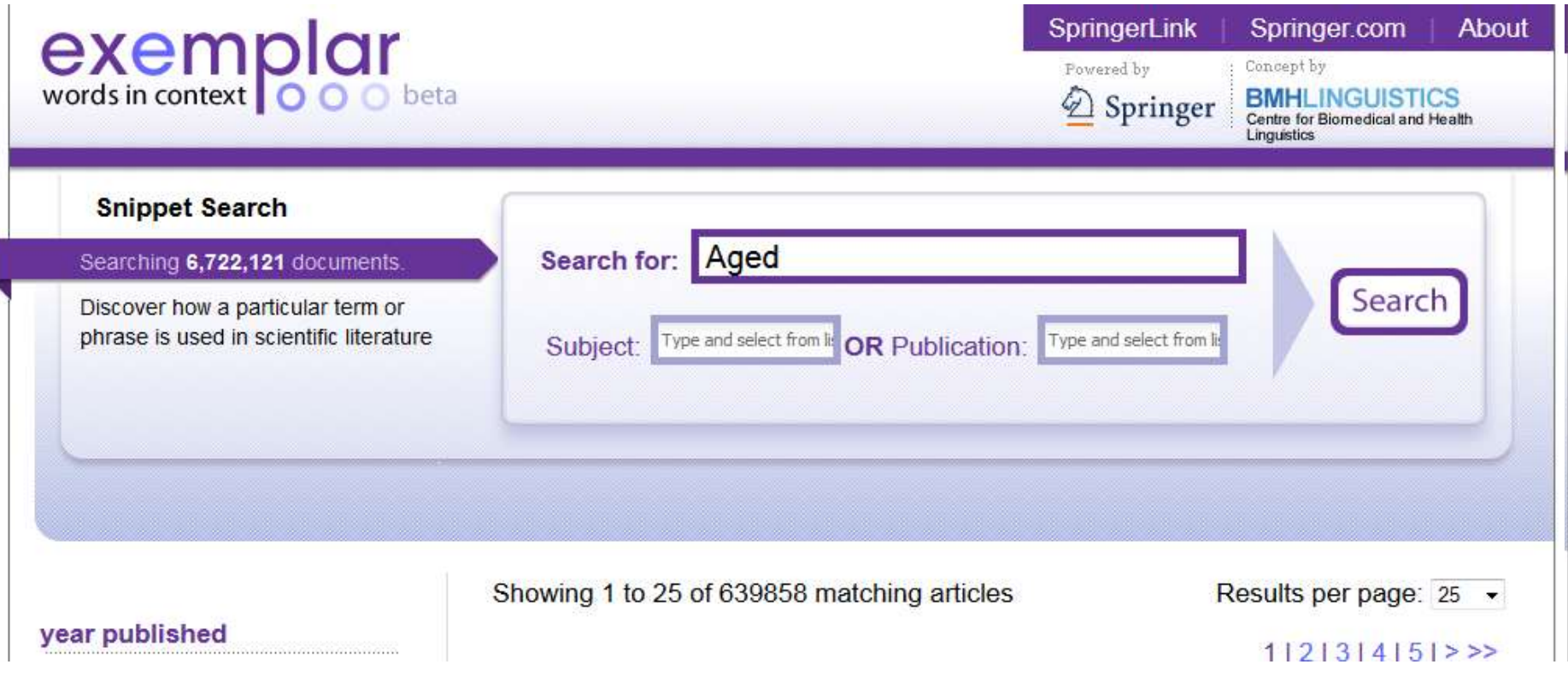

### Compare Keywords "*Senior Population" with "Aged"*

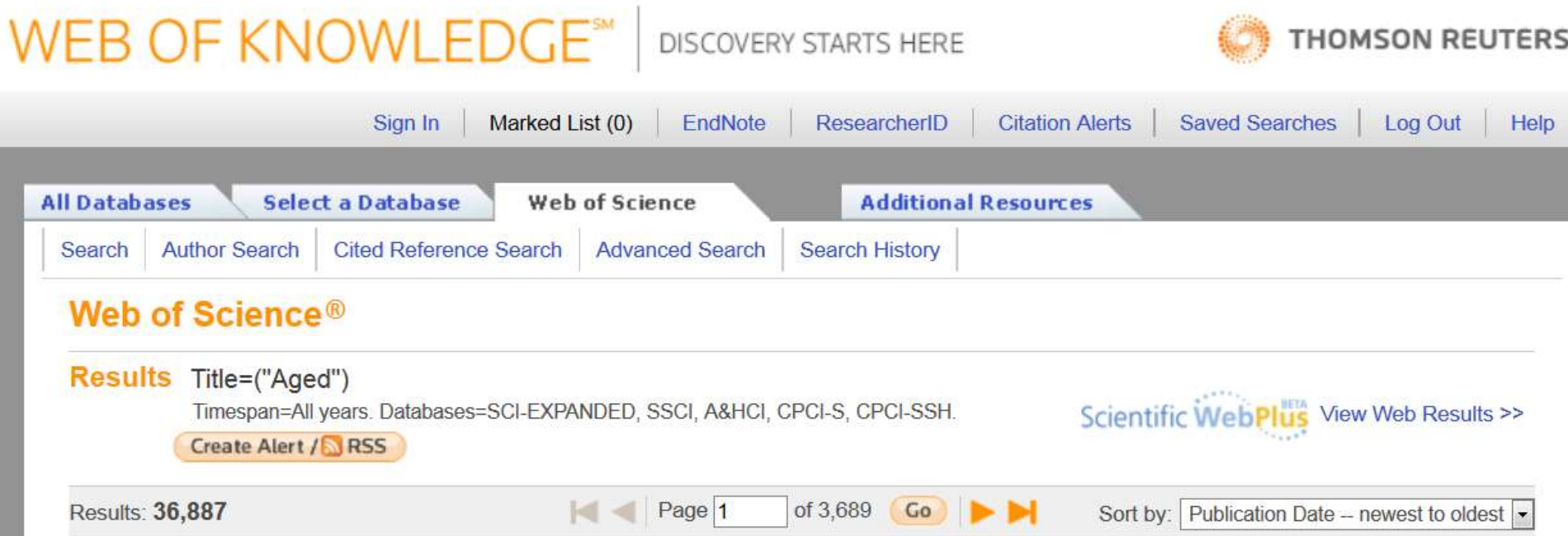

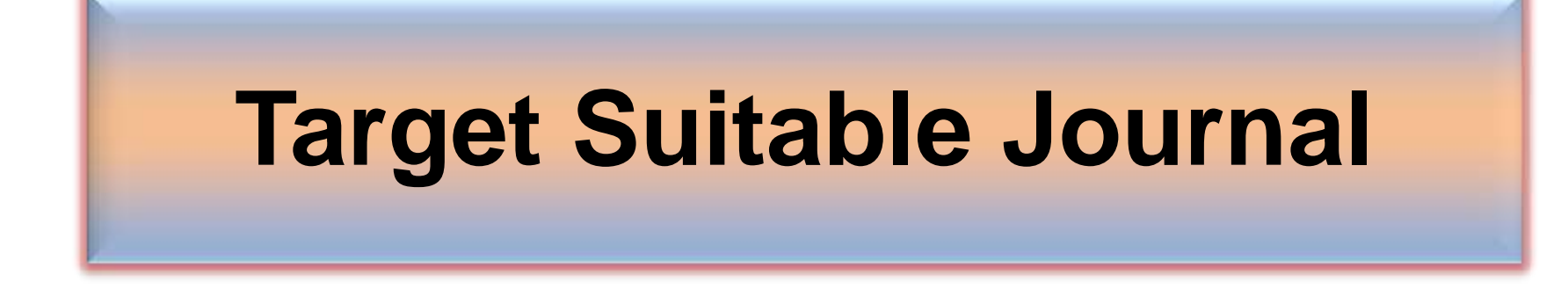

#### [Strategies to increase citations](http://www.library.qut.edu.au/services/research/citationindexes.jsp)

- Target a journal with a high impact factor, or, in fact, with any impact factor at all!
- Choose a new, rapidly growing field of research. Articles on hot topics tend to cite much more recent references than those in more traditional fields.
- Target journals in rapidly growing research fields because they tend to publish papers with a short time interval from submission to acceptance.
- Write research articles, technical notes and reviews. For the purposes of calculating citations, these are considered "citable" items. Editorials, letters, news items and meeting abstracts are "non-citable items".
- Write reviews in addition to research papers. Reviews are more likely to be cited than original research papers.
- Write at length. Longer articles are cited more often.

#### Strategies to increase citations

- Make it easy for others to access your work. Online availability of articles clearly increases citations (and therefore, the journal's impact factor). It helps if researchers can find relevant articles and access them instantly, rather than working their way through barriers of passwords and technicalities. This effect will increase with the availability of search engines like Google Scholar.
	- **Target "open access" journals (especially if they have an impact factor).**
	- **Make your work available via the Google searches/ResearcherID.**
	- **Put the address for your ResearcherID page into your email signature as a clickable link.**
- Don't write as a member of a consortium. It's better to be one in a list of individual authors. Some evidence shows citations to articles written by consortia have been undercounted.
- Find quick publication Journals

#### Open Access Journal

One key request of researchers across the world is unrestricted access to research publications. Open access gives a worldwide audience larger than that of any subscription-based journal and thus increases the **visibility** and **impact of published** works. It also enhances indexing, retrieval power and eliminates the need for permissions to reproduce and distribute content.

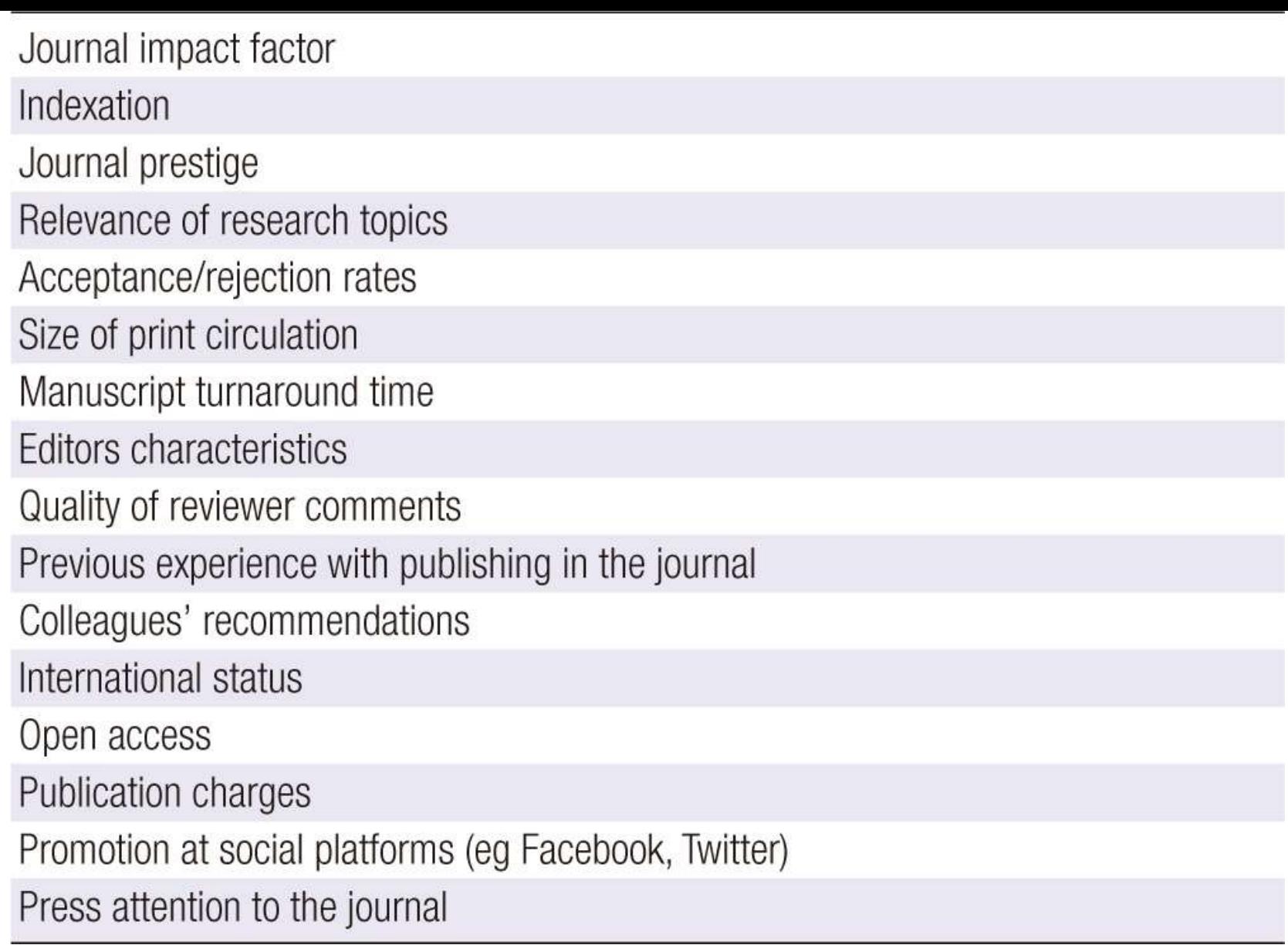

Source: Gasparyan, A. Y. (2013). [Choosing the target journal: do authors need a comprehensive approach?.](http://www.ncbi.nlm.nih.gov/pmc/articles/PMC3744695/) *[Journal of Korean medical science](http://www.ncbi.nlm.nih.gov/pmc/articles/PMC3744695/)*[,](http://www.ncbi.nlm.nih.gov/pmc/articles/PMC3744695/) *[28](http://www.ncbi.nlm.nih.gov/pmc/articles/PMC3744695/)*[\(8\), 1117-1119.](http://www.ncbi.nlm.nih.gov/pmc/articles/PMC3744695/)

### **Abstracted/indexed in**

- 1. ABI/INFORM
- 2. Association of Business Schools' (ABI) Academic Journal Quality Guide [\(www.the-abs.org.uk](http://www.the-abs.org.uk/))
- 3. Australian Business Deans' Council (ABDC) Journal Quality List
- 4. Australian Research Council ERA Ranked Journal List
- 5. Compendex
- 6. Computer Abstracts International Database
- 7. Current Contents / Engineering, Computing & Technology
- 8. Current Contents / Social & Behavioural Sciences
- 9. Emerald Management Reviews (EMR)
- 10. INSPEC Abstracts
- 11. [International Abstracts in Operations Research](http://www.palgrave-journals.com/iaor/)
- 12. OR/MS Index and Annual Comprehensive Index
- 13. Science Citation Index
- 14. Social Science Citation Index
- 15. SCOPUS
- 16. Zentralblatt MATH
- [Source: Journal of the Operational Research Society](http://www.palgrave-journals.com/jors/about.html)

#### [Where should I submit my publication?](Link/Where should I submit my paper 20090401.pdf)

#### If you want your article to ...

- Publish in most influential or highly cited journal
	- $\rightarrow$  Use Impact Factor or
	- $\rightarrow$  5 Year Impact Factor (for subjects need longer citation period, e.g. GEOLOGY or MANAGEMENT or SOCIOLOGY, etc)
- To reach out to readers and be read immediately  $\rightarrow$  Use Immediacy Index
- Stay active in journal collection

 $\rightarrow$  Use Cited Half Life

Note: The above only serves as general guidelines, deeper understanding of JCR, the subjects and dynamic publication cycles are crucial when deciding where to publish your paper.

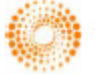

**HOMSON REUTERS** 

## Self Citation

"Self-citation refers to a paper being submitted to a specific journal in which papers that have been published during the previous 2 years in that same journal are cited in the reference list. While self-citation of relevant papers is legitimate, excessive self-citation can indicate a manipulation.

Thomson Reuters resource known as Web of Science, the company which now lists journal impact factors, considers self-citation to be acceptable up to a rate of 20%, anything over that is considered suspect" (Diana Epstein, 2007).

• [Source: Diana Epstein, Impact factor manipulation, The Journal of the European Medical Writers](http://www.emwa.org/JournalArticles/JA_V16_I3_Epstein1.pdf)  [Association, Vol. 16, No. 3, 2007](http://www.emwa.org/JournalArticles/JA_V16_I3_Epstein1.pdf) ©2014 Nader Ale Ebrahim

#### **Self-citation rates across groups of disciplines**

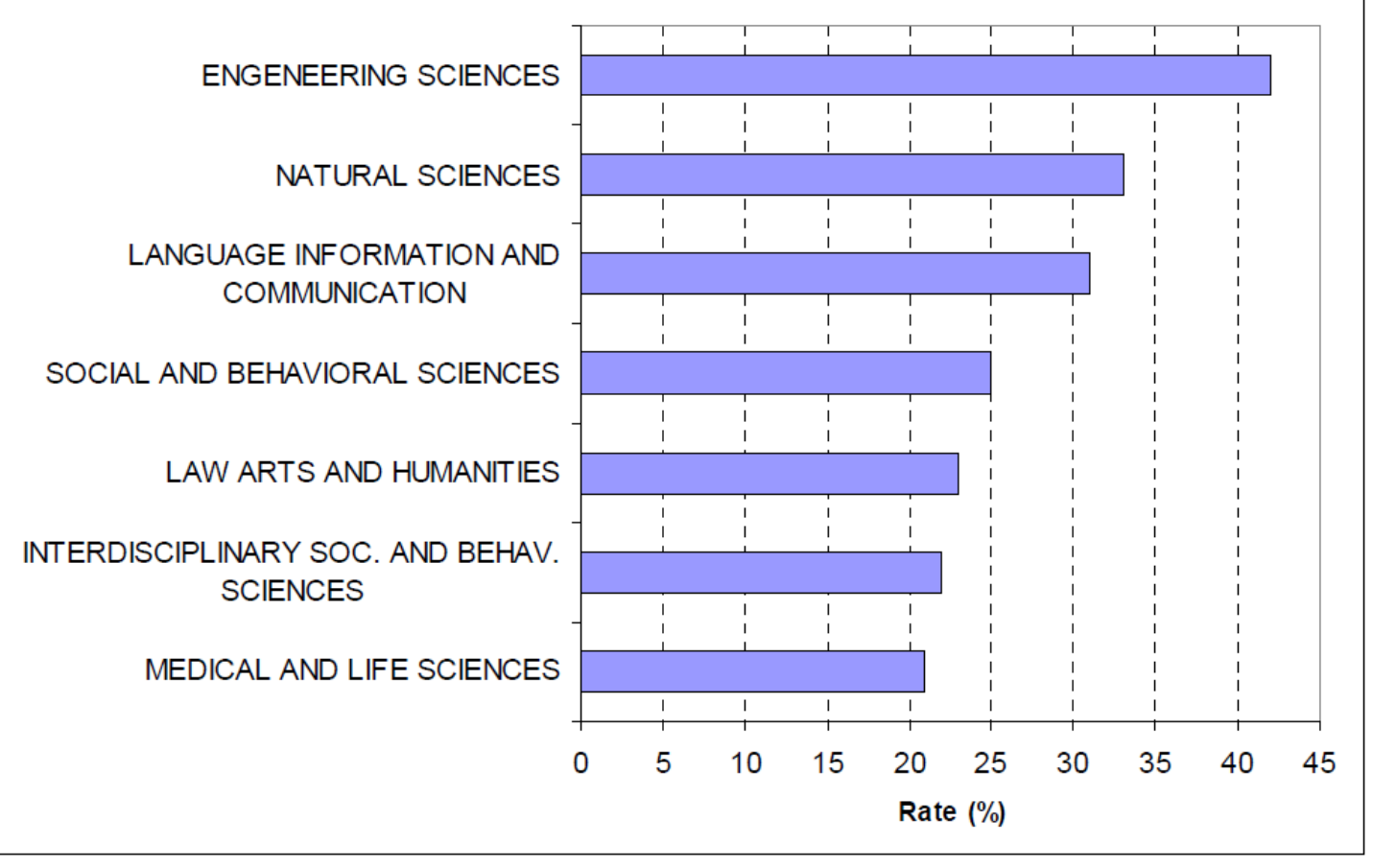

Source: Centre for Science and Technology Studies, 2007.

[Source :MAXIMIZING THE IMPACTS OF YOUR. RESEARCH: A HANDBOOK FOR SOCIAL. SCIENTISTS. LSE Public Policy Group. \(2011\)](http://www2.lse.ac.uk/government/research/resgroups/LSEPublicPolicy/Docs/LSE_Impact_Handbook_April_2011.pdf)

#### **Citation Behavior, variance among disciplines:**

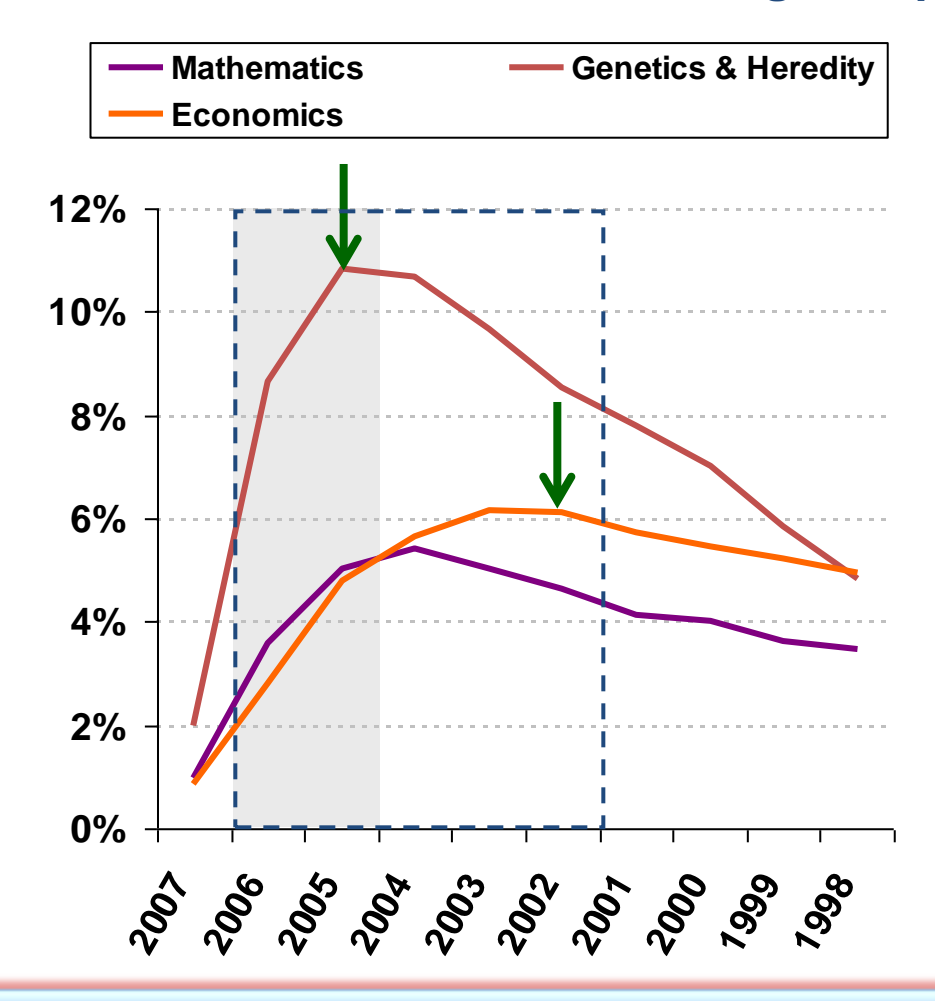

There are inherent differences between different fields with regards to citation behavior. For some fields such as Mathematics or Economics it takes longer to reach the peak of citation activity.

#### Figure 1: Mean H-index Scores by Field of Study

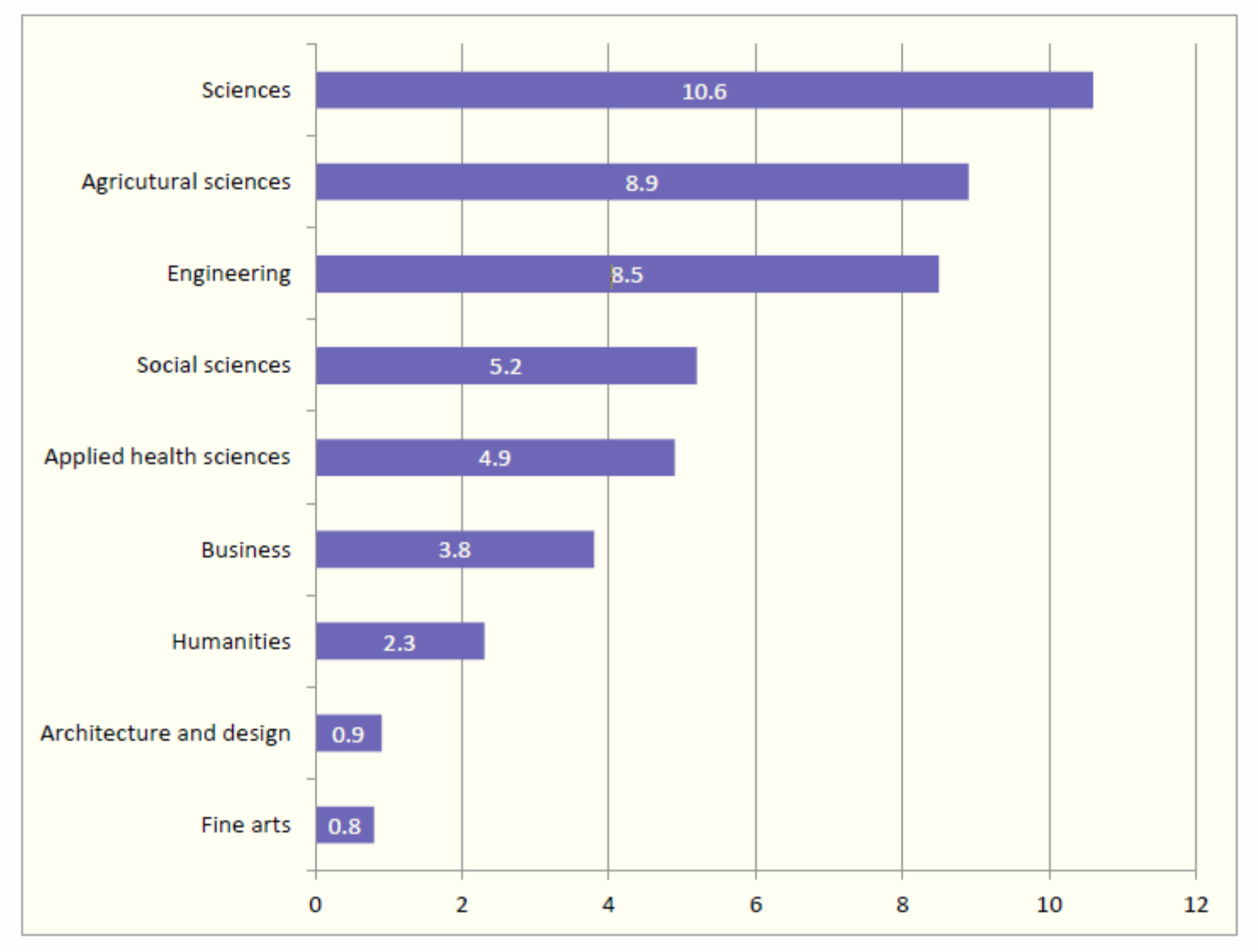

[Source: Making Research Count: Analyzing Canadian Academic Publishing Cultures](http://higheredstrategy.com/wp-content/uploads/2012/06/2012-Bibliometrics-and-Publication-Culture-HESA.pdf)

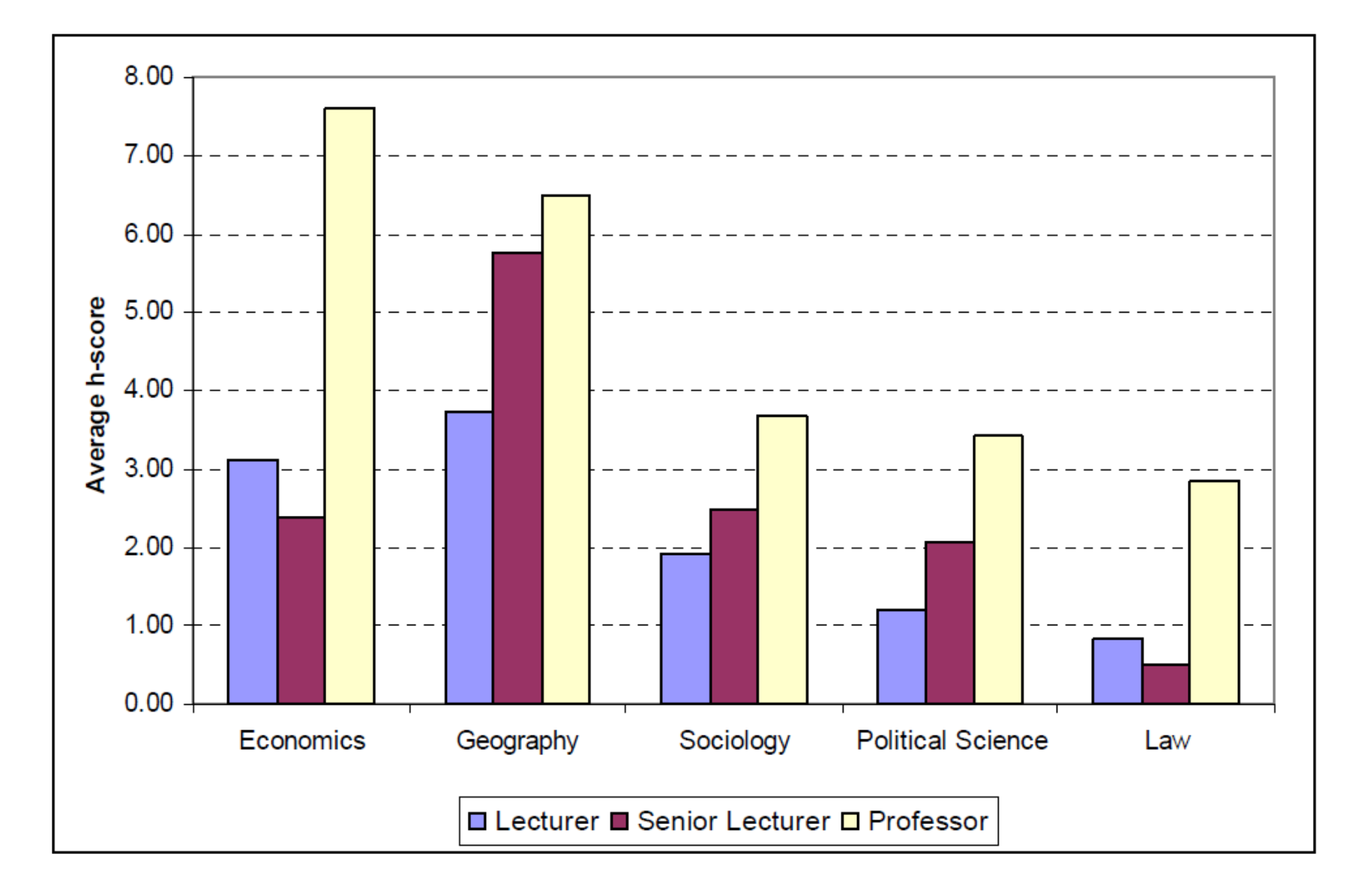

[Source :MAXIMIZING THE IMPACTS OF YOUR. RESEARCH: A HANDBOOK FOR SOCIAL. SCIENTISTS. LSE Public Policy Group. \(2011\)](http://www2.lse.ac.uk/government/research/resgroups/LSEPublicPolicy/Docs/LSE_Impact_Handbook_April_2011.pdf)

#### **The origins of citations to academic social scientists in five disciplines, by university rank and the type of outputs**

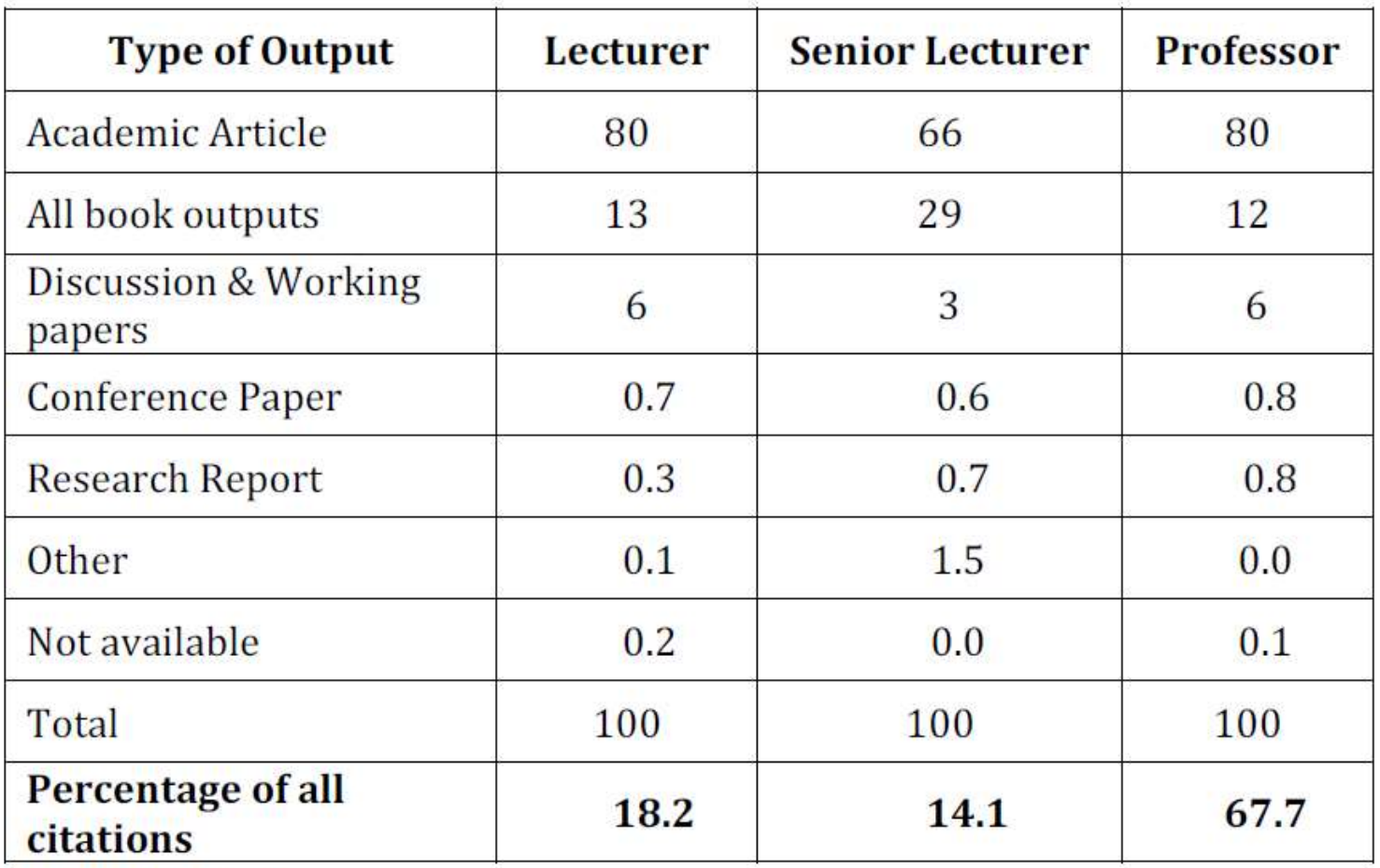

Source: LSE PPG dataset.

[Source :MAXIMIZING THE IMPACTS OF YOUR. RESEARCH: A HANDBOOK FOR SOCIAL. SCIENTISTS. LSE Public Policy Group. \(2011\)](http://www2.lse.ac.uk/government/research/resgroups/LSEPublicPolicy/Docs/LSE_Impact_Handbook_April_2011.pdf)

#### Citation trends for different types of publications

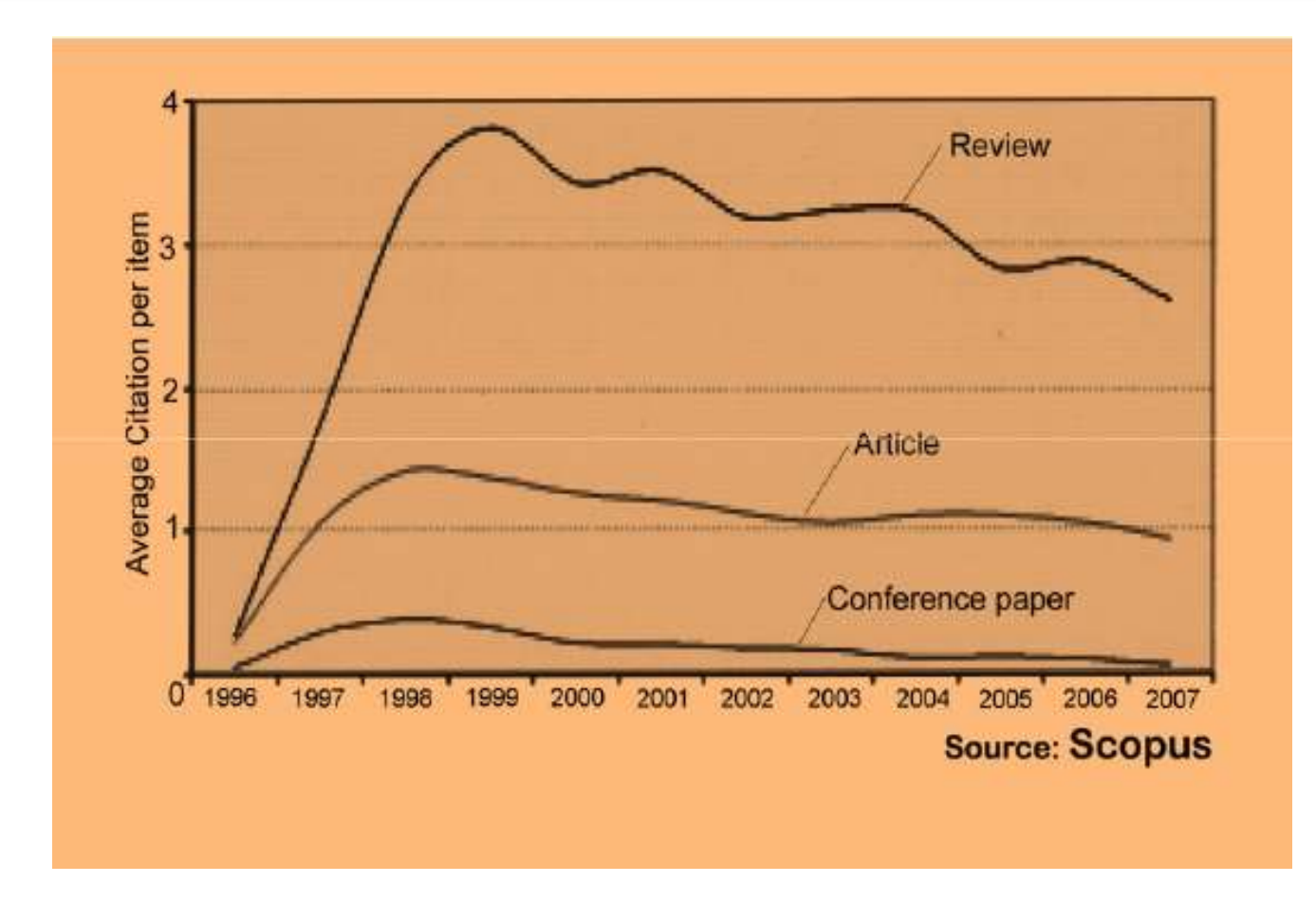

## **Disseminate Publications (Advertising)**

#### **WHAT IS A GOOD SCIENTIFIC ARTICLE?**

#### Novelty

#### Communication

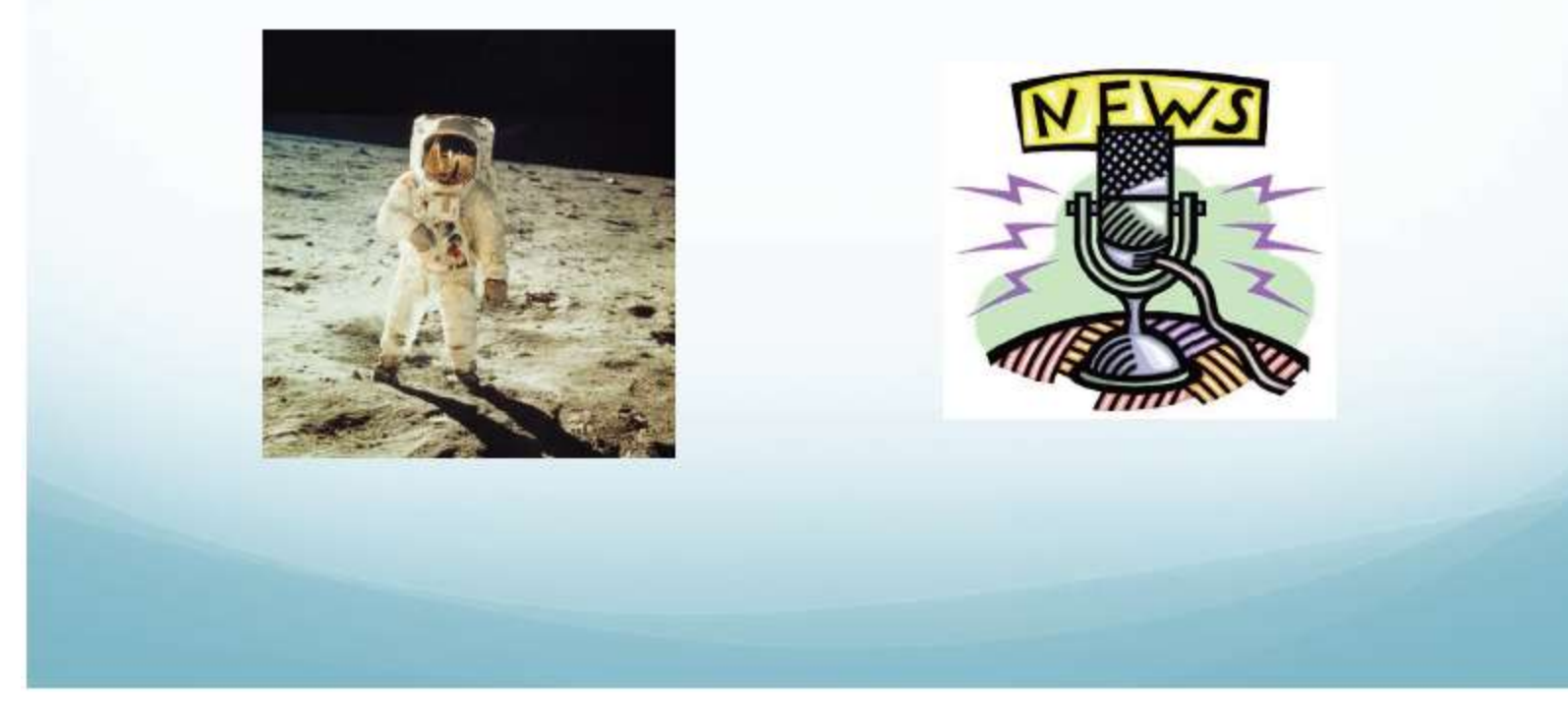

Source: ["Scientific Writing for Impact Factor Journals"](http://fr.slideshare.net/lichtfouse/scientific-writing-for-impact-factor-journals) By: Eric Lichtfouse

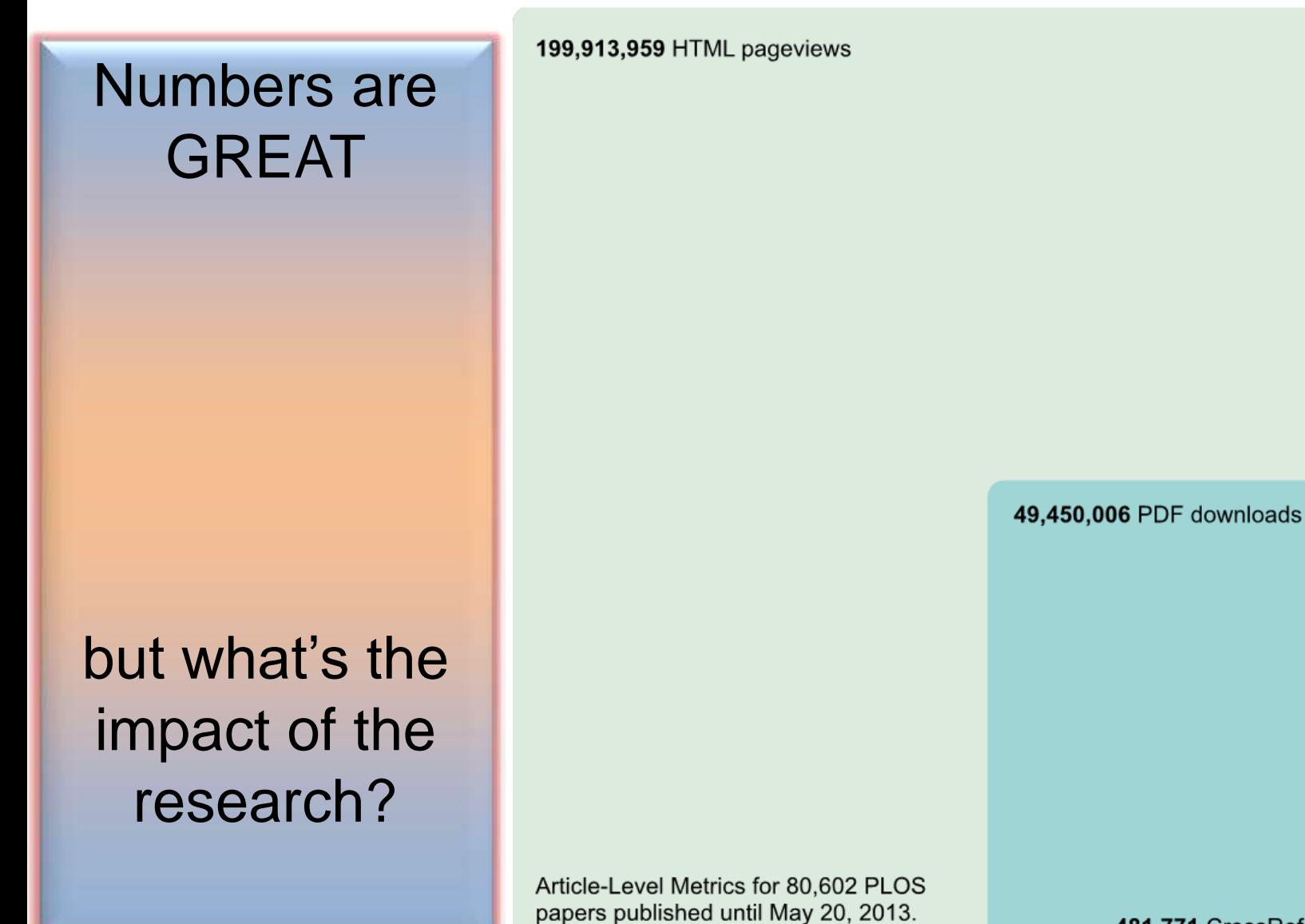

481,771 CrossRef citations

Source: [Finding Insights in ALMS for Research Evaluation. Posted on November 20, 2013 by PLoS](http://article-level-metrics.plos.org/videos/finding-insights-in-almsfor-research-evaluation/) [Admin](http://article-level-metrics.plos.org/videos/finding-insights-in-almsfor-research-evaluation/)

©2014 Nader Ale Ebrahim

24.7%

 $0.2%$ 

100%

## **SOCIAL MEDIA**

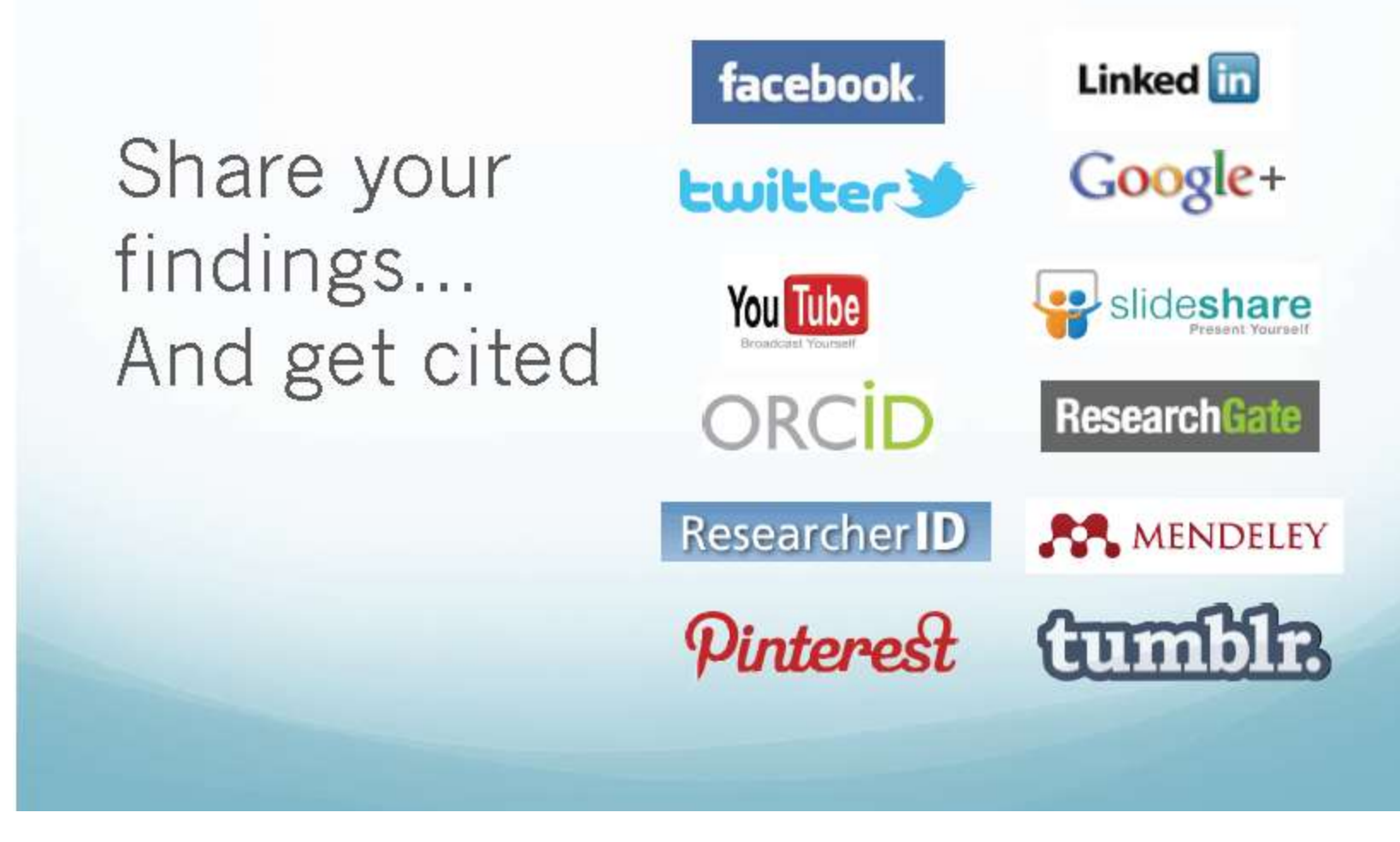

Source: ["Scientific Writing for Impact Factor Journals"](http://fr.slideshare.net/lichtfouse/scientific-writing-for-impact-factor-journals) By: Eric Lichtfouse

# Online or Invisible?.

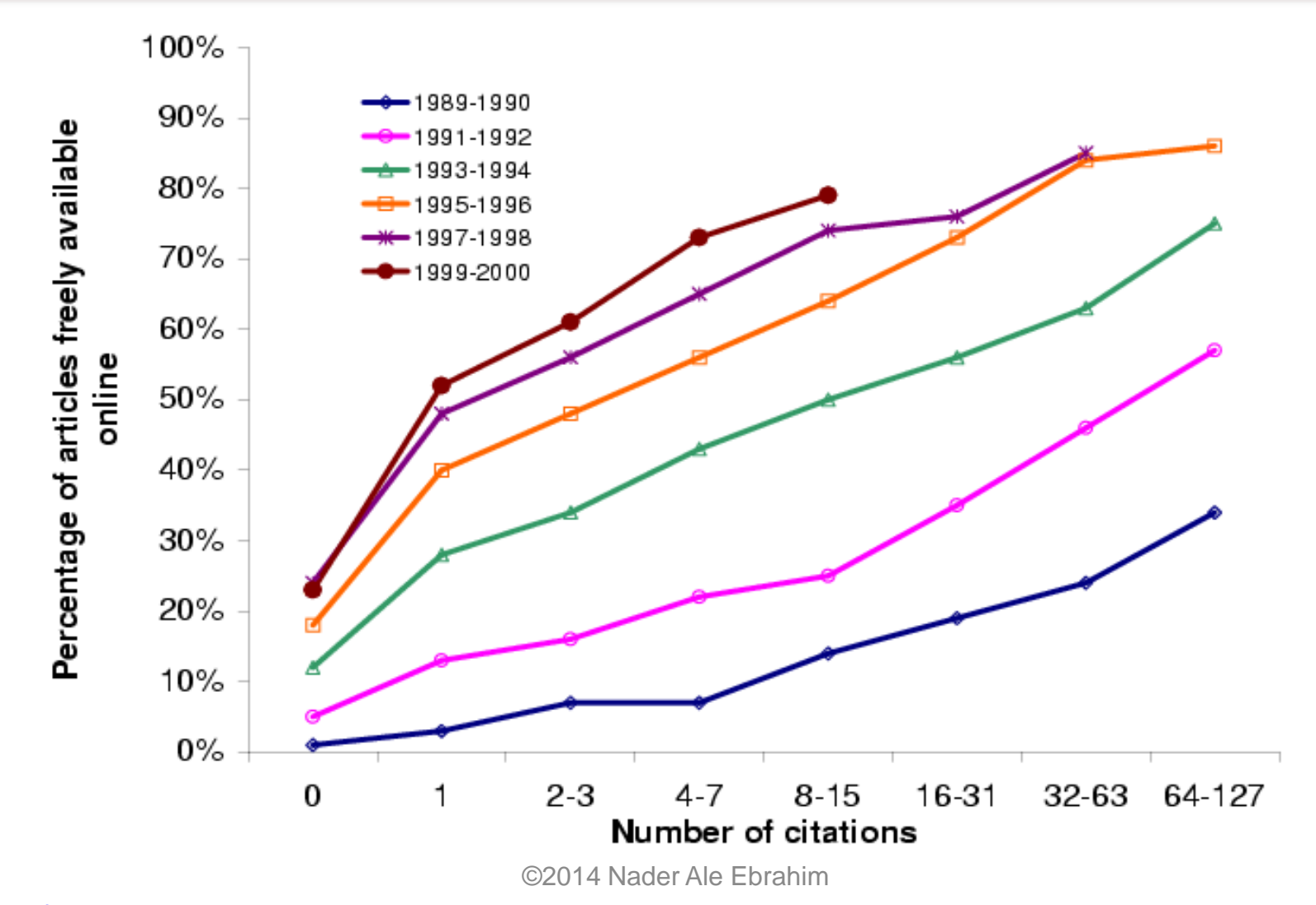

[Source: Steve Lawrence,](http://ivyspring.com/steveLawrence/SteveLawrence.htm) ["Free online availability substantially increases a paper's impact" in:](http://ivyspring.com/steveLawrence/SteveLawrence.htm) *[Nature](http://ivyspring.com/steveLawrence/SteveLawrence.htm)*[, Volume 411, Number 6837, p. 521, 2001](http://ivyspring.com/steveLawrence/SteveLawrence.htm)

#### **Increased access = Increased downloads = Increased citations = Increased impact!**

Source: [Rosarie Coughlan, \(August 2011\) "](http://library.concordia.ca/research/subjects/accountancy/9-tips-max-research.pdf)**[Enhance the Visibility & Impact of Your Research-9 Simple Tips](http://library.concordia.ca/research/subjects/accountancy/9-tips-max-research.pdf)**[",](http://library.concordia.ca/research/subjects/accountancy/9-tips-max-research.pdf)  [Accountancy Librarian, Concordia University](http://library.concordia.ca/research/subjects/accountancy/9-tips-max-research.pdf)

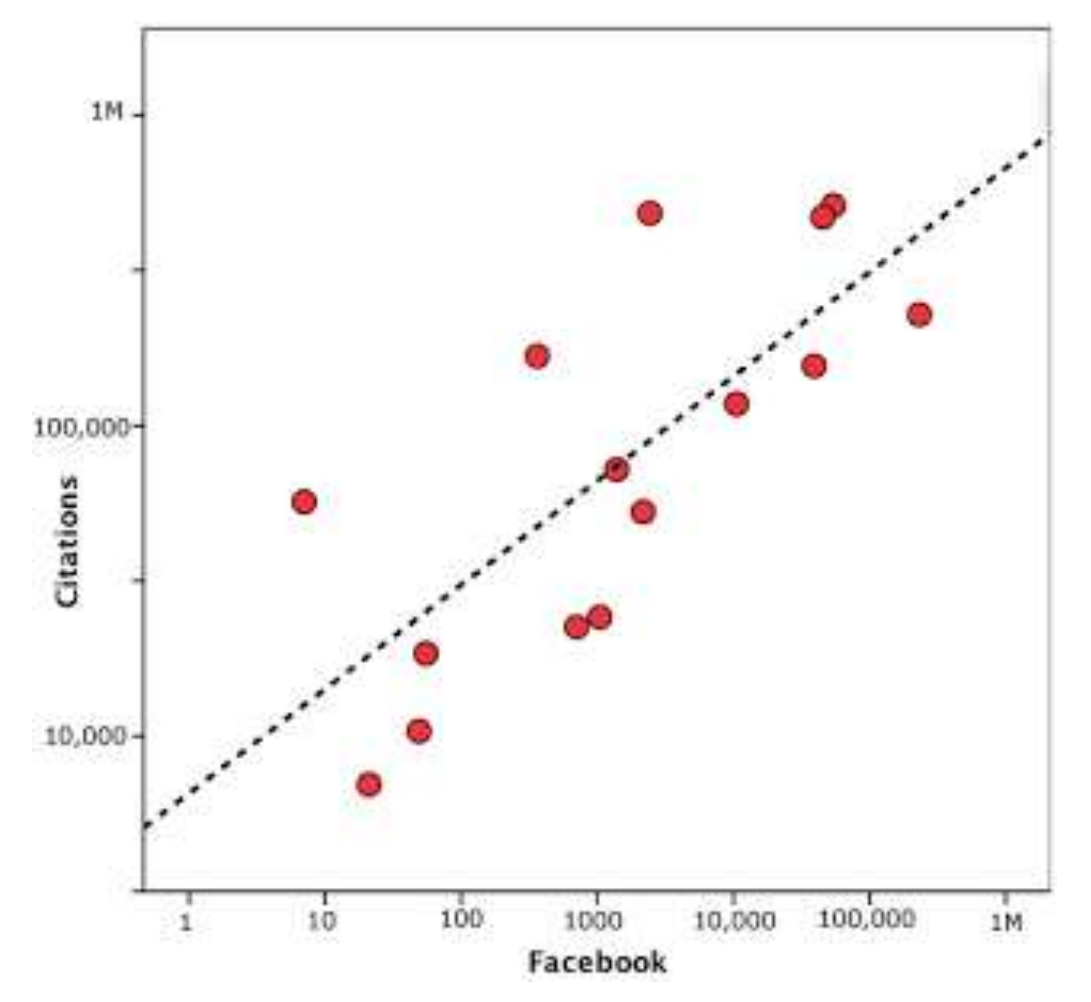

Both Facebook page likes and number of Twitter followers correlate (equally well!) with impact factor ( $r = 0.59$ ,  $p = 0.021$ ;  $r = 0.59$ ,  $p = 0.021$ respectively). [Source: http://blog.ketyov.com/2011/07/role-of-facebook-and-twitter-in.html](http://blog.ketyov.com/2011/07/role-of-facebook-and-twitter-in.html)

## **[Dissemination 1/2](http://ssrn.com/abstract=2344585)**

- [Self-archive articles](http://www.bath.ac.uk/library/services/eprints/improve-citations.pdf)
- [Keep your professional web pages and](http://www.bath.ac.uk/library/services/eprints/improve-citations.pdf)  [published lists up to date](http://www.bath.ac.uk/library/services/eprints/improve-citations.pdf)
- [Make your research easy to find,](http://www.bath.ac.uk/library/services/eprints/improve-citations.pdf)  [especially for online searchers](http://www.bath.ac.uk/library/services/eprints/improve-citations.pdf)
- [Deposit paper in Open Access repository](http://www.openscholarship.org/jcms/c_6220/case-study-open-access-visibility-and-impact-of-an-individual-researcher)
- [Contribute to Wikipedia](http://www.sagepub.com/authors/journal/10ways.sp)
- [Start blogging](http://www.sagepub.com/authors/journal/10ways.sp)

<u>[Effective Strategies for Increasing Citation Frequency](http://ssrn.com/abstract=2344585)</u>, International Education Studies, 6(11), 93-99. doi: Read more: Ale Ebrahim, N., Salehi, H., Embi, M. A., Habibi Tanha, F., Gholizadeh, H., Motahar, S. M., & Ordi, A. (2013). 10.5539/ies.v6n11p93

### **[Dissemination 2/2](http://ssrn.com/abstract=2344585)**

- [Join academic social networking sites](http://journalauthors.tandf.co.uk/beyondpublication/optimizingcitations.asp)
- link your latest published article to your [email signature](http://journalauthors.tandf.co.uk/beyondpublication/optimizingcitations.asp)
- [Create a podcast describing the research](https://becker.wustl.edu/impact-assessment/strategies)  [project and submit the podcast to YouTube](https://becker.wustl.edu/impact-assessment/strategies)  [or Vimeo](https://becker.wustl.edu/impact-assessment/strategies)
- [Make an online CV](http://www1.ximb.ac.in/RW.nsf/pages/A10.4).

Read more: Ale Ebrahim, N., Salehi, H., Embi, M. A., Habibi Tanha, F., Gholizadeh, H., Motahar, S. M., & Ordi, A. (2013). [Effective Strategies for Increasing Citation Frequency](http://ssrn.com/abstract=2344585). International Education Studies, 6(11), 93-99. doi: 10.5539/ies.v6n11p93
### **8 Ways to increase usage and citation of published papers**

- 1. Create your own website
- 2. Create Mind Map
- 3. Do Search Engine Optimization (SEO)
- 4. [Contribute to Wikipedia](http://en.wikipedia.org/wiki/Virtual_team)
- 5. Join Twitter
- 6. Join academic social networking sites
- 7. [Join LinkedIn](http://www.linkedin.com/pub/nader-ale-ebrahim/12/427/648)
- 8. Deposit papers in repositories

Adopted from <u>["10 Ways to Increase Usage and Citation of your Published Article Using Social Media](http://www.sagepub.com/authors/journal/10ways.sp)</u>["](http://www.sagepub.com/authors/journal/10ways.sp)<br>@2014 Nader Ebrahim

# **[Citation Competition](https://www.eleceng.adelaide.edu.au/personal/dabbott/wiki/index.php/Citation_Competition)**

- *Always upload preprints of your papers either on the Los Alamos ArXiv or NEC Citeseer or both. This gives your papers visibility.*
- *When writing a paper, use the introduction to provide a motivating context. So it grabs the interest of the reader.*
- When writing a paper the goal is for you to communicate ideas in the clearest way. *The more people that can understand your paper, the more it will be cited.*
- *Keep track of all your international contacts by using the [LinkedIn](http://www.linkedin.com/) web utility.*

# **[Citation Competition](https://www.eleceng.adelaide.edu.au/personal/dabbott/wiki/index.php/Citation_Competition)**

- *Take 50 photocopies of your best 1-2 papers to conferences, and leave them on the brochure desk as a handout.*
- *Maintain your publication list on your home page.* Make an attractive homepage that is clear about what you are working on.
- *Conference papers do not get ISI citation counts. So the trick is to ensure that after a conference you take that paper, correct it, extend it, and submit it to a journal.*
- *When your paper is finally published, individually email the pdf to selected collaborators and contacts that you have met at conferences etc.*

• *[Source: Derek -](https://www.eleceng.adelaide.edu.au/personal/dabbott/wiki/index.php/Citation_Competition) [https://www.eleceng.adelaide.edu.au/personal/dabbott/wiki/index.php/Citation\\_Competition](https://www.eleceng.adelaide.edu.au/personal/dabbott/wiki/index.php/Citation_Competition)*

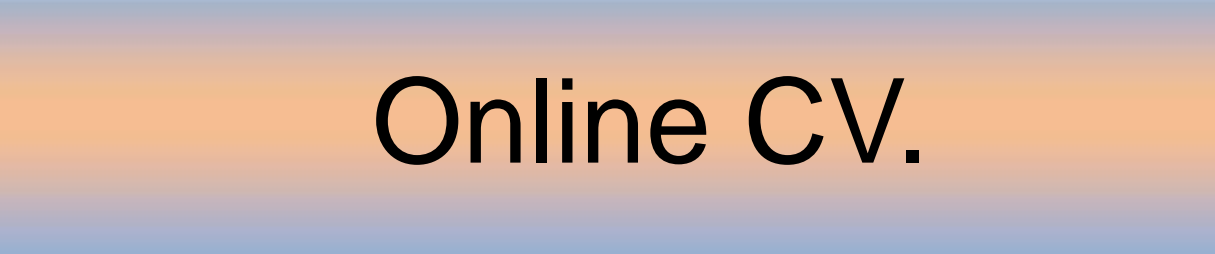

Why online CV.?

Increased access to publications leads to higher visibility and thus increased impact.

Source: [Morag Greig, Enlighten: Glasgow's University's online institutional repository](http://www.sherpa.ac.uk/documents/sherpaplusdocs/glas-enlighten pres.pdf)

©2014 Nader Ale Ebrahim

### **SCIENTOMETRICS**

Not logged in.

**emEditorial**<br>Manager

HOME . LOGIN . HELP . REGISTER . UPDATE MY INFORMATION . JOURNAL OVERVIEW MAIN MENU . CONTACT US . SUBMIT A MANUSCRIPT . INSTRUCTIONS FOR AUTHORS

### **Pre-registration** Page

To register to use the Editorial Manager system, please enter the requested information. Upon successful registration, you will be sent an e-mail with instructions to verify your registration.

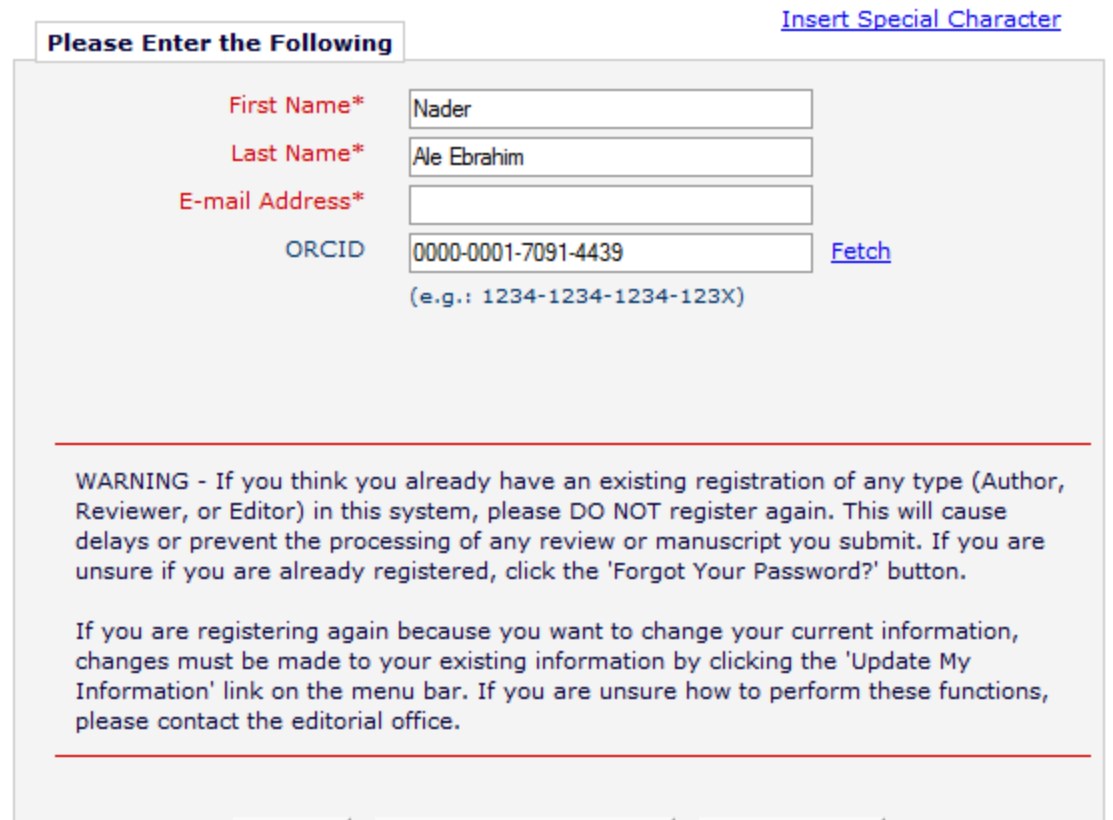

Forgot Your Password?

Continue  $>>$ 

Cancel

## nature.com my account

Profile | Alerts | Subscriptions and Purchases | Saved Searches

### Profile

Open Researcher and Contributor ID

ORCID

0000-0001-7091-4439

©2014 Nader Ale Ebrahim

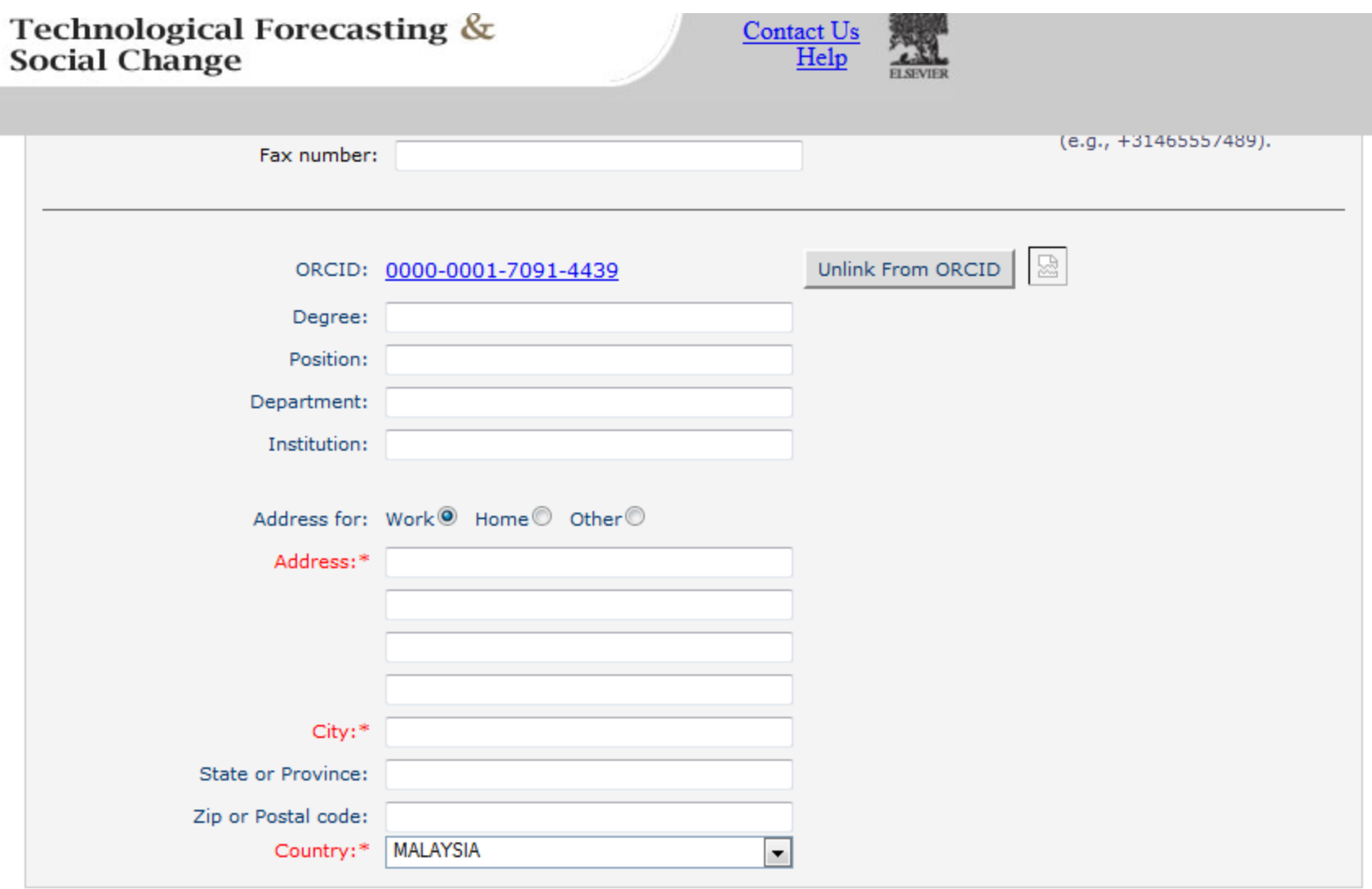

Previous Step Step 3 of 4 Next Step

# Build an online Curriculum Vitae

• Register with [ResearcherID](http://www.researcherid.com/) (Web of Science) and [ORCID](http://about.orcid.org/)

See more at:<http://libguides.library.curtin.edu.au/content.php?pid=417077&sid=3408994>

[ResearcherID](http://www.researcherid.com/) – an older id system associated with the Web of Science (WOS). Your ORCID and ResearcherID profiles can easily be linked. Citation counts for publications in ResearchID are automatically updated from WOS.

[ORCID](http://about.orcid.org/) (Open Researcher and Contributor ID) – a new, broadly supported researcher profile that creates a unique author identification number. By creating an authoritative publication list associated with your ID number, you can minimize confusion with other researchers with similar names.

See more at:<http://library.buffalo.edu/scholarly/action/>

# Google Scholar Citations

- Track citations to your articles over time
- Check who is citing your publication
- Appear in Google Scholar search results (with a public profile)
- Sign up for [Google Scholar Citations](http://scholar.google.com/citations).

See more at:<http://www.library.auckland.ac.nz/biblioinformatics/personal.htm>

# Select the best paper repository

### Repositories can disseminate information

### **Universities can:**

- Meet accountability requirements
- Improve the brand image of the university
- Preserve academic research outputs permanently and effectively
- Promote cooperation with industry and contribute to the local communities
- Reduce the costs of taking charge of academic information

### **Researchers can:**

- Gain greater visibility for their research achievements
- Establish the channel for the dissemination of research outputs
- Reduce the cost of preservation and dissemination of research outputs
- Raise the citation rates of their articles

# **Optimize citations**

- *Put your article in an institutional or subject repository.*
- *Publicize yourself - link to your latest article in your email signature.*
- Make your article more accessible
- Make your article more visible
	- **Reading lists**
	- **Department website or personal webpage**
	- **Twitter and Facebook**
	- **LinkedIn**
	- **Join academic social networking sites**
	- **CiteULike**
	- **Email signature**
- [Source:](http://journalauthors.tandf.co.uk/beyondpublication/optimizingcitations.asp) **Optimize citations -**<http://journalauthors.tandf.co.uk/beyondpublication/optimizingcitations.asp>
- And
- **Promote your article -** <http://journalauthors.tandf.co.uk/beyondpublication/promotearticle.asp>

# Copyright issue

**If your publisher does not give permission to give access to the definitive publisher's version/pdf**, in many cases it is permitted to make the last author's version available (i.e. the version after peer review). This version has the same scientific content, but lacks the publisher's lay-out. More information can be found at [SHERPA/RoMEO](http://www.sherpa.ac.uk/romeo.php) and the [Open Access and Copyright](http://uba.uva.nl/open_access)  [site.](http://uba.uva.nl/open_access)

[Source: Digital Academic Repository of the University of Amsterdam](http://dare.uva.nl/cgi/b/bib/bib-idx?c=uvadare;cc=uvadare;sid=2f3a464dc3479d7be67b2dd4801d599d;lang=en;page=index)

### Author's version vs. publisher's version

**Modularity and Commonality Research: Past Developments and Future Opportunities** 

#### **SEBASTIAN K. FIXSON**

### **EXECUTE:** CONCURRENT ENGINEERING: Research and Applications

#### **Modularity and Commonality Research: Past Developments and Future Opportunities**

Sebastian K. Fixson\*

Sloan School of Management, Massachusetts Institute of Technology Cambridge, MA 02138, USA

Abstract: Research on modularity and commonality has grown substantially over the past 15 years. Searching 36 journals over more than the past 35 years, over 160 references are identified in the engineering and management literature that focus on modularity or commonality in the product and process development context. Each of the references is analyzed along the dimensions subject, effect, and research method. The subjects of these studies have been products, processes, organizations, and even innovations, although the set of references shows a strong preference towards products. Similarly, a broad range of effects has been studied, albeit with the topic cost dominating all other effects. A variety of research methods has been applied to the study of modularity and commonality but the distribution of research methods differs substantially for modularity and commonality research. Despite the wealth of existing research, there are still significant opportunities for future research. In particular, studies that incorporate modularity and commonality's multiple effects on various players along the supply chain, that combine multiple research methods, and that follow systems over time appear very promising.

Key Words: modularity, commonality, innovation, multidisciplinary research

#### 1. Introduction

The underlying ideas for modularity and commonality are not really new. As early as 1914, an automotive engineer demanded the standardization of automobile subassemblies, such as axles, wheels, and fuel feeding

160 publications have been reviewed and analyzed along the dimensions subject, effects, and methods, and recommendations for future research have been developed.

What this study does not do is attempting to provide vet another, let alone final, definition for these terms.

Sloan School of Management Massachusetts Institute of Technology Cambridge, MA 02138 phone: 617.252.1464 fixson@mit.edu

This version: December 28, 2006

2014 Nader Ale Ebrahim

### **Preprint version vs publisher's** version

Propriet of: Joeran Beel, Bela Gipp, and Enk Wilde Academic Search Engine Optimization (ASEO): Optimizing Scholarly Literature for Google Scholar and Co. Journal of Scholarly Publishing, 41 (2): 176-190. January 2010 doi: 10.3138/jap 41.2.176. University of Toronto Press. Downloaded from www.docear.org

Visit www.docear.org for more of our papers about Google Scholar, Academic Search Engine Spam, and Academic Search Engine Optimization

### Academic Search Engine Optimization (ASEO): Optimizing Scholarly Literature for Google Scholar & Co.

Joeran Beel **UC Berkeley** School of Information

jbeel@berkeley.edu

Bela Gipp **UC Berkeley** School of Information gipp@berkeley.edu

Erik Wilde **UC Berkeley** School of Information dret@berkeley.edu

#### **ABSTRACT**

This article introduces and discusses the concept of academic search engine optimization (ASEO). Based on three recently conducted studies, guidelines are provided on how to optimize scholarly literature for academic search engines in general and for Google Scholar in particular. In addition, we briefly discuss the risk of researchers' illegitimately 'over-optimizing' their articles.

#### 2. RELATED WORK

On the Web, search engine optimization (SEO) for Web sites is a common procedure. SEO involves creating or modifying a Web site in a way that makes it 'easier for search engines to both erawl and index [its] content' [4]. There exists a huge community that discusses the latest trends in SEO and provides advice for Webmasters in forums, blogs, and newsgroups.<sup>4</sup> Even research articles and books exist on the subject of SEO [5-10]. When SEO

#### Academic Search Engine Optimization (ASEO) OPTIMIZING SCHOLARLY LITERATURE FOR GOOGLE SCHOLAR & CO.

#### JÖRAN BEEL, BELA GIPP, and ERIK WILDE<sup>1</sup>

This article introduces and discusses the concept of academic search engine optimization (ASEO). Based on three recently conducted studies, guidelines are provided on how to optimize scholarly literature for academic search engines in general, and for Google Scholar in particular. In addition, we briefly discuss the risk of researchers' illegitimately 'over-optimizing' their articles.

Keywords: academic search engines, academic search engine optimization, ASEO, Google Scholar, ranking algorithm, search engine optimization, SEO

#### **INTRODUCTION**

Researchers should have an interest in ensuring that their articles are indexed by academic search engines<sup>2</sup> such as Google Scholar, IEEE Xplore, PubMed, and SciPlore.org, which greatly improves their ability to make their articles available to the academic community. Not only should authors take an interest in seeing that their articles are indexed, they also should be interesting in where the articles are displayed in the results list. Like any other type of ranked search results, articles displayed in top positions are more likely to be read.

This article presents the concept of academic search engine optimization (ASEO) to optimize scholarly literature for academic search engines. The first part of the article covers related work that has been done mostly in the field of general search engine optimization for Web pages. The second part defines ASEO and compares it to search engine optimization for Web pages. The third part provides an overview of ranking algorithms of academic search engines in general, followed by an overview of Google Scholar's ranking algorithm. Finally, guidelines are provided on how authors can optimize their articles for academic search engines. This article does not cover how publishers or providers of

### Author proof version

Open Access and Scopus: A New Approach to Scientific **Visibility From the Standpoint of Access** 

#### Sandra Miguel

Universidad Nacional de La Plata, Facultad de Humanidades y Ciencias de la Educación, Departamento de Bibliotecología, Grupo SCImago, Argentina and Grupo de Investigación SCImago, E-mail: sandra@fcnvm.unlp.edu.ar

#### Zaida Chinchilla-Rodríguez and Félix de Moya-Anegón

Conseio Superior de Investigaciones Científicas, Centro de Ciencias Humanas y Sociales, Instituto de Políticas y Bienes Públicos, Grupo SCImago, C/Albasanz, 26-28, Madrid, Spain and Grupo de Investigación SCImago. E-mail: (zaida.chinchilla; felix.demoya)@cchs.csic.es

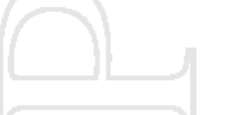

 $AQ42$  The last few years have seen the emergence of several open access (OA) options in scholarly communication, which can be grouped broadly into two areas referred to as gold and green roads. Several recent studies have shown how large the extent of OA Is, but there have been few studies showing impact of OA in the visibility of journals covering all scientific fields and geographical regions. This research presents a series of informative analyses providing a broad overview of the degree of proliferation of OA journals in a data sample of about 17,000 active journals indexed in Scopus. The study shows a new approach to scientific visibility from a systematic combination of four databases: Scopus, the

#### Introduction

The scientific community is a key platform for research activity, and publishing is the formal mechanism through which researchers make contributions to the body of scientific knowledge. Thus, the documents configuring the bibliographic dimension of a discipline also can be seen as systems of production and divulgation of knowledge (Keresztesi, 1982). Journals and databases are the protagonists in scientific communication. Their value and implications for science go beyond purely bibliographic relevance, as they become the ©2014 Nader Ale Ebrahim

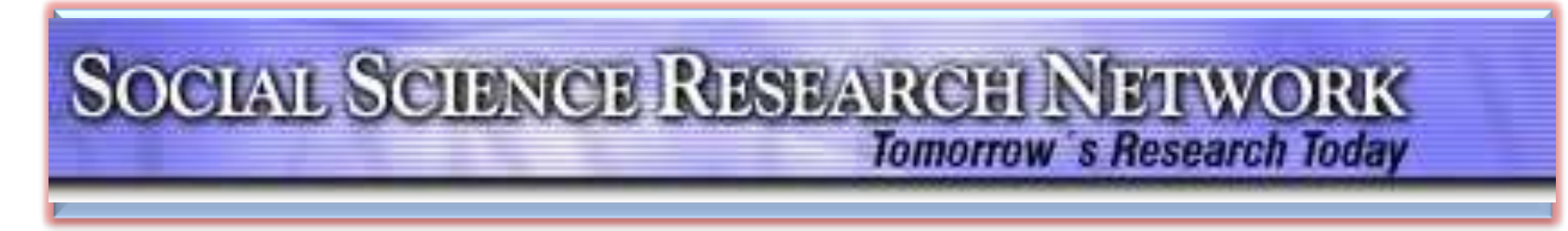

[Ale Ebrahim, Nader](http://papers.ssrn.com/sol3/cf_dev/AbsByAuth.cfm?per_id=1379350)

### SSRN Author Rank ([from 229,000 authors](http://www.ssrn.com/update/all/2013_Mid-Year_Pres.html)): 2,846 by Downloads Aggregate Statistics, Total Downloads 7,429

[See more at:](http://www.ssrn.com/update/all/2013_Mid-Year_Pres.html) [http://papers.ssrn.com/sol3/cf\\_dev/AbsByAuth.cfm?per\\_id=1379350](http://papers.ssrn.com/sol3/cf_dev/AbsByAuth.cfm?per_id=1379350)

©2014 Nader Ale Ebrahim

## Networking

## **Microblogging**

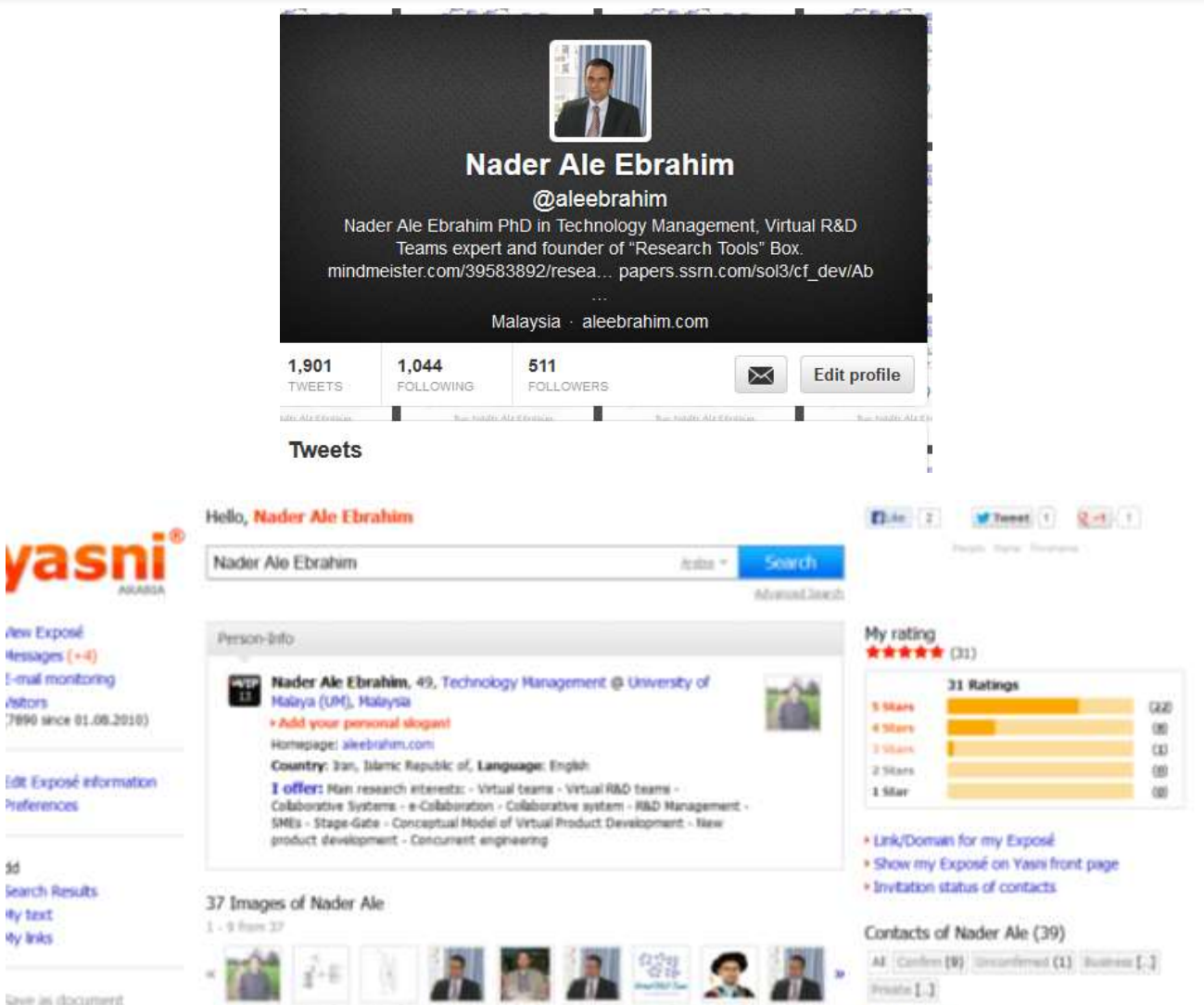

Save as document

**New Expose** 

**MADIS** 

Herences

**Search Results** 

5d

**By text** 

Ay Inks

Hessages (+4) I-mail monitoring

Australia Aug 1978. Aug 1978. Aug 1978. Aug 1979. Aug 1979. Aug 1979. Aug 1979. Aug 1979.

**A did more** 

### [Why should you share links to your published work online?](http://altmetric.com/blog/strategies-to-get-your-research-mentioned-online/)

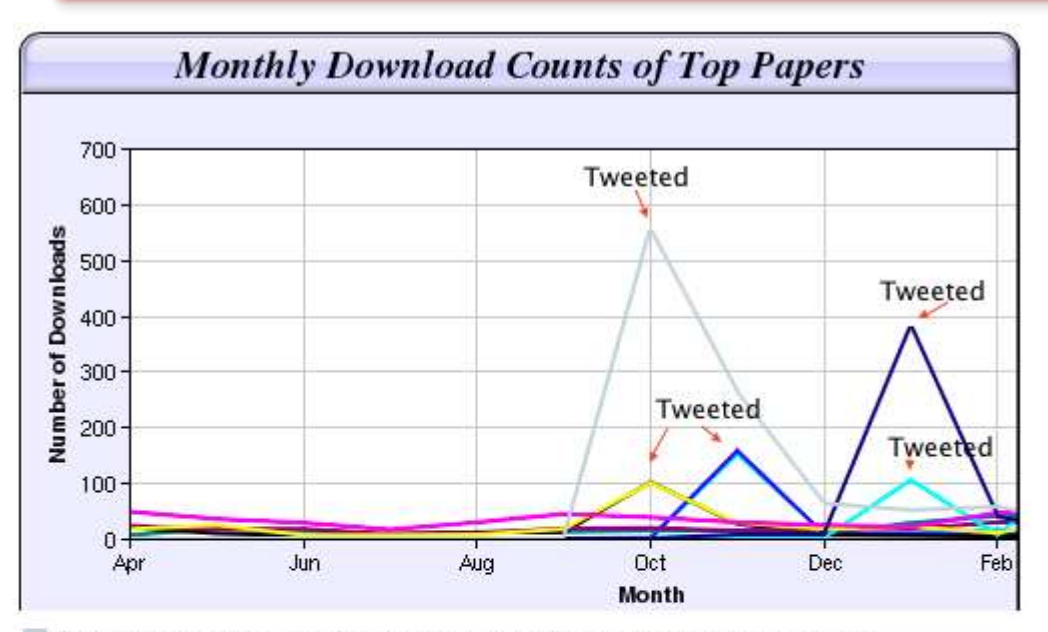

Digital Curiosities: Resource Creation Via Amateur Digitisation Enabled backchannel: conference Twitter use by digital humanists Not Me Framework for effective public digital records management in Uganda Library and information resources and users of digital resources in the huma A Virtual Tomb for Kelvingrove: Virtual Reality, Archaeology and Education What do faculty and students really think about e-books? \* Not me Documentation and the users of digital resources in the humanities Classification in British public libraries: a historical perspective  $\leftarrow$  Not me Teaching TEI: The Need for TEI by Example Should we just send a copy? Digitisation, Use and Usefulness and  $\alpha$  and  $\alpha$ 

[According to D](http://altmetric.com/blog/strategies-to-get-your-research-mentioned-online/)r Melissa Terras from the University College London Centre for Digital Humanities, "If you tell people about your research, they look at it. Your research will get looked at more than papers which are not promoted via social media" ([2012\)](http://melissaterras.blogspot.co.uk/2012/04/is-blogging-and-tweeting-about-research.html).

## **Network**

- Build your network make sure you have dynamic diverse networks
- Join networks such as [LinkedIn](http://au.linkedin.com/), [ResearchGate](http://www.researchgate.net/) or [Academic.edu](http://www.academia.edu/)

[See more at: http://libguides.library.curtin.edu.au/content.php?pid=417077&sid=3408994](http://libguides.library.curtin.edu.au/content.php?pid=417077&sid=3408994)

## *Academic Social Networking*

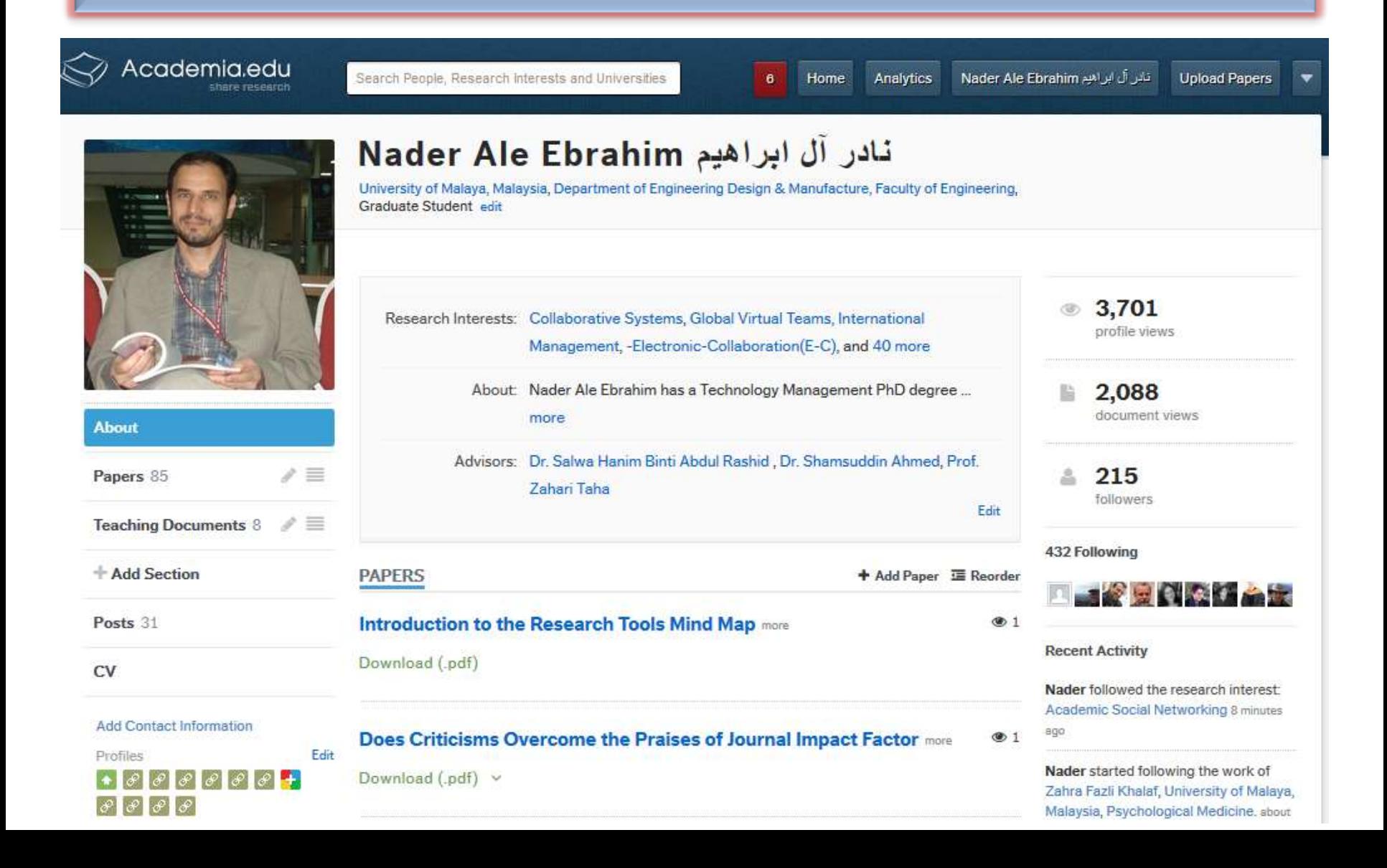

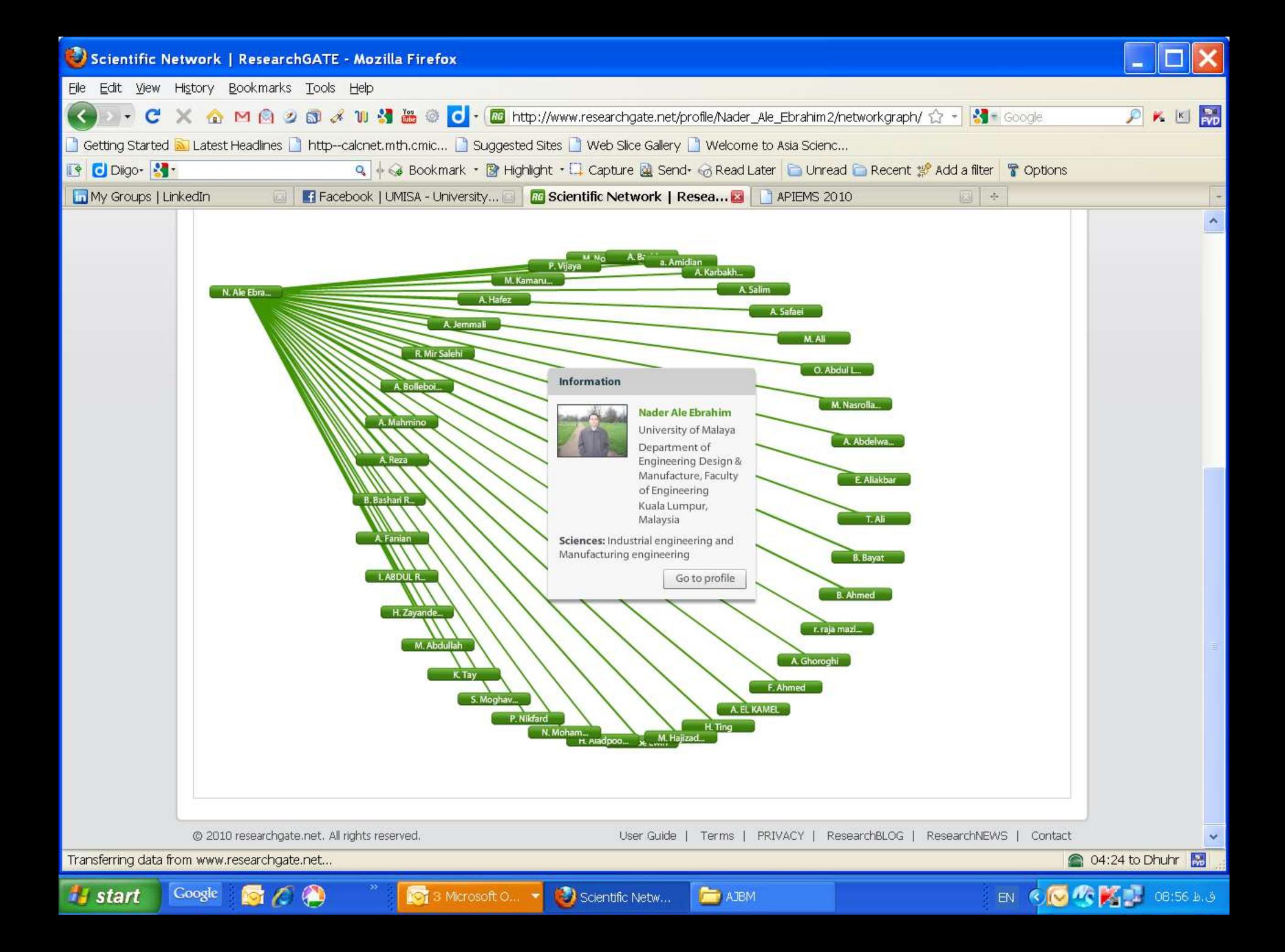

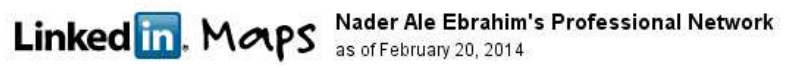

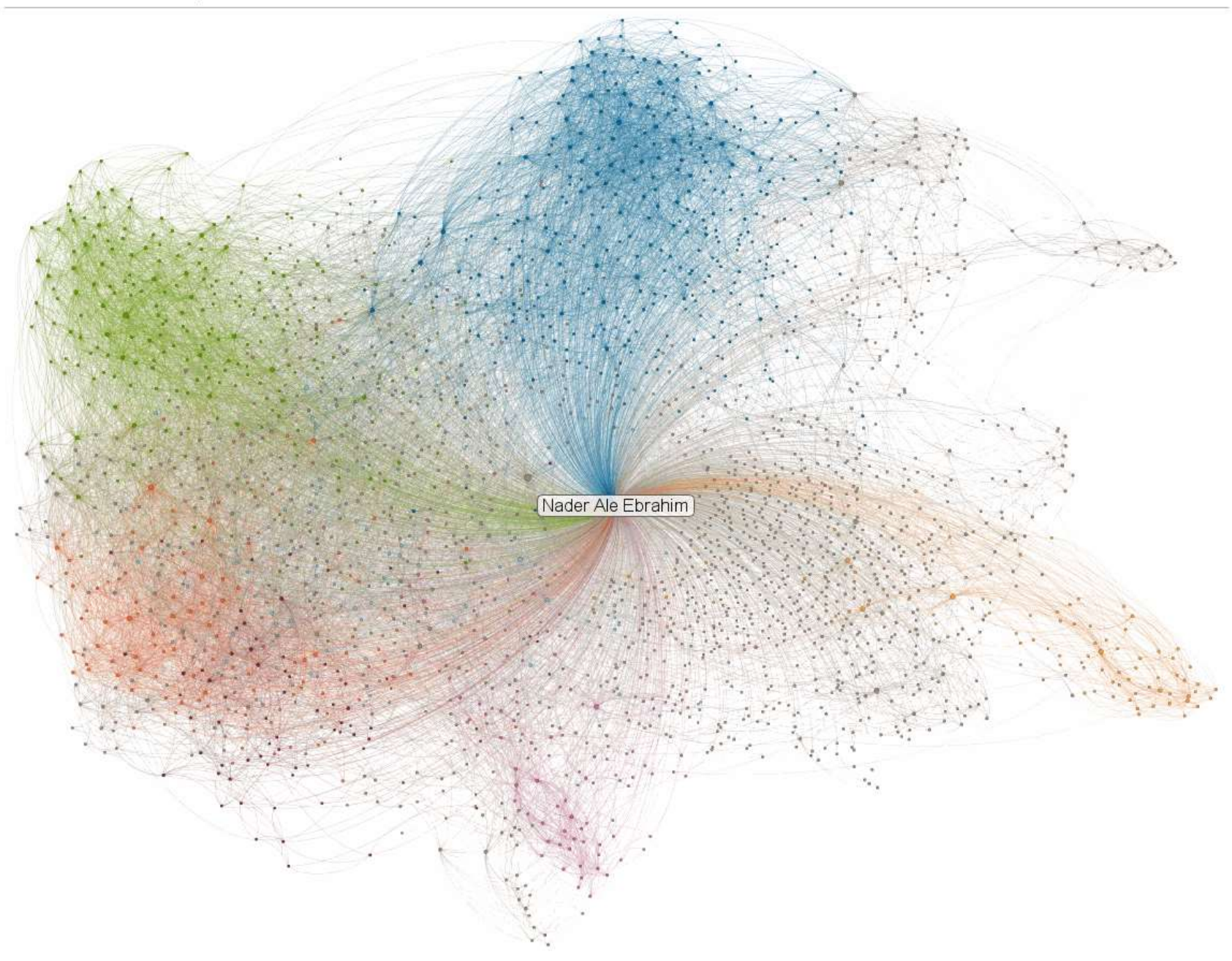

### **[Academic blogging is part of a complex](http://blogs.lse.ac.uk/impactofsocialsciences/2013/12/12/academic-attention-economy/?utm_source=feedburner&utm_medium=email&utm_campaign=Feed:+ImpactOfSocialSciences+(Impact+of+Social+Sciences)&utm_content=Yahoo!+Mail)  [online academic attention](http://blogs.lse.ac.uk/impactofsocialsciences/2013/12/12/academic-attention-economy/?utm_source=feedburner&utm_medium=email&utm_campaign=Feed:+ImpactOfSocialSciences+(Impact+of+Social+Sciences)&utm_content=Yahoo!+Mail)**

*Just like a taller, more powerful radio tower will boost a signal so it can be heard at a greater distance; it makes sense that more people will read a paper if the writer is active on social media. Of course, because we wrote it, we think it's great that our paper has proved so popular, but we have to ask: in the future, will the highest quality papers be read most? Or will it be only those papers backed up by the loudest voices?*

Source: Mewburn, I., & Thomson, P. (2013, Dec 12 2013 ). Academic blogging is part of a complex online academic attention economy, leading to unprecedented readership. Retrieved 13, December, 2013, [from http://blogs.lse.ac.uk/impactofsocialsciences/2013/12/12/academic](from http:/blogs.lse.ac.uk/impactofsocialsciences/2013/12/12/academic-attention-economy/)[attention-economy/](from http:/blogs.lse.ac.uk/impactofsocialsciences/2013/12/12/academic-attention-economy/)

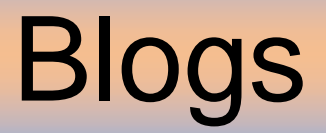

• [Wordpress](http://aleebrahim.wordpress.com/)

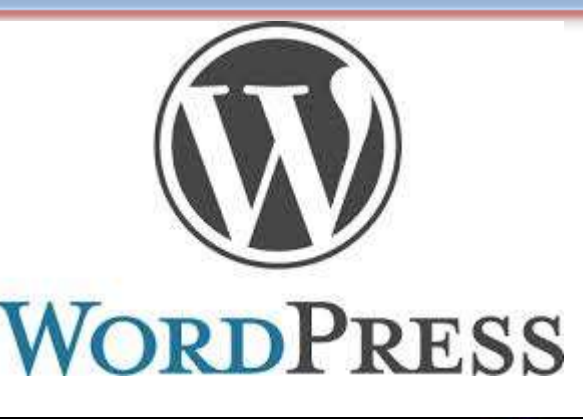

• [Weebly](http://aleebrahim.weebly.com/downloads.html)

• Blogger

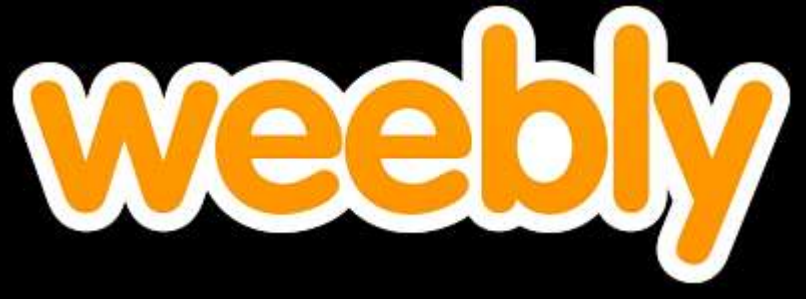

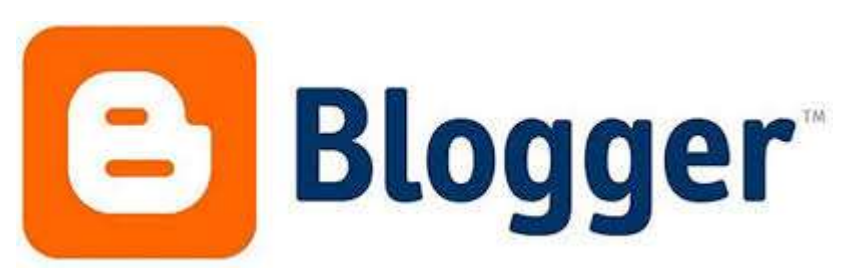

### JohnRTurner HPT resource

This blog is intended to share information, discuss new research, and identify new trends within the Human Performance Technology (HPT) field. HPT is a multi-disciplinary practice that is influenced by a number of cognate disciplines: psychology, systems theory, education, economics, and sociology - to name only a few.

### Tuesday, June 4, 2013

### New Article Acceptance: Multiagent Systems as a Team Member

I have received notice that my article titled Multiagent Systems as a Team Member will be published by Common Ground Publishing in their journal: The International Journal of Technology, Knowledge, and Society. The web page for the journal follows: http://ijt.cqpublisher.com

No date as to when the article will be published but it should be this fall. Listed below is the abstract for the journal article to give those interested an indication of what the article is about

### Abstract

With the increasing complex business environment that organizations have to operate in today, teams are being utilized to complete complex tasks. Teams

#### **Free Counter and Web Stats**

**IN VEBSTATS** 

#### About Me

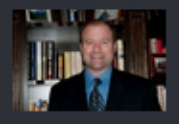

**B** John R. Turne

John R. Turner is a Doctoral Candidate at the University of North Texas in the applied

technology and performance improvement (ATPI) program. He started his career in mechanical engineering where he was employed for 15 years. After leaving the engineering service industry, he completed a second bachelor's degree in psychology from the University of Arkansas at Little Rock, followed by a master's degree in human resource development from the University of Texas at Tyler. His research interests are in teams, team cognition, knowledge management, performance improvement, theory building, multilevel models, meta-analysis

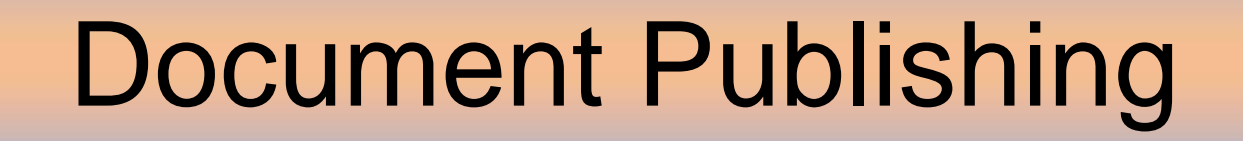

### *[AudioSlides presentations](http://www.elsevier.com/about/content-innovation/audioslides-author-presentations-for-journal-articles)*

### **Elsevier AudioSlides Authoring Environment Login**

Please enter your DOI and password, which have been sent to you by email

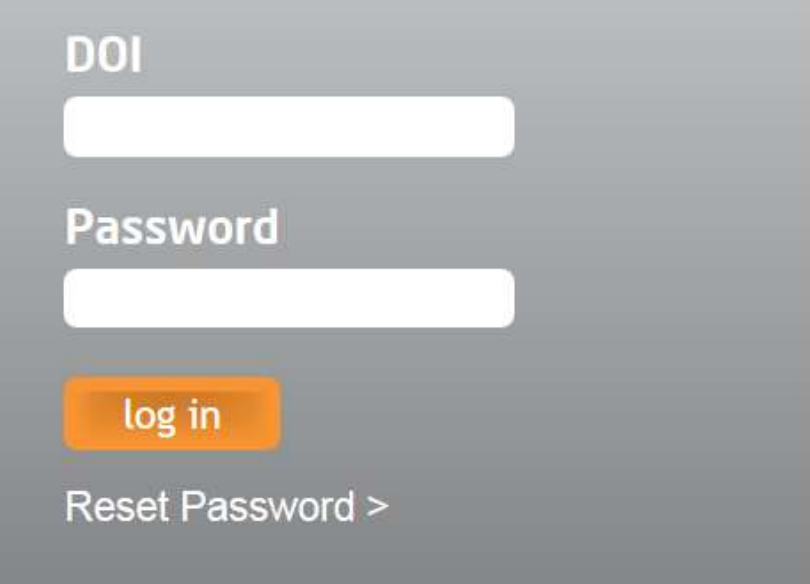

Source:<http://www.elsevier.com/about/content-innovation/audioslides-author-presentations-for-journal-articles>

### systemconcepts **III**

Humanising Work and Technology | Consulting - Training - Research - Outsourcing

Usability Ergonomics Health and Safety Training Articles Case Studies About Us

Home » Articles » Usability Articles » Editorial for Behaviour and Information Technology Nov 2011

### Virtual Communities and Mobile Devices

#### Tom Stewart, Executive Chairman of System Concepts, is founding editor of the research journal Behaviour and Information Technology which was established 30 years ago this year. Technology has changed dramatically in that time but understanding how to design interfaces which are effective, efficient and satisfying for users is still a challenge.

There are two themes in this issue of Behaviour and Information Technology - Vol 30 Issue 5 - virtual communities and mobile devices. In this editorial, Tom explores some of the benefits and pitfalls when both themes come together:

 $\mathbf{r}$ BIT - Virtual Communities and Mobile Devices

**Usability** 

#### **More Information**

Search here...

S +44 (0) 20 7 240 3388

Fmail Us

 $sinh$ 

Go!

Our services

Our latest work

Recent articles

#### **Contact Us**

#### $\Theta$  +44 (0)20 7240 3388

enquiries@system-concepts.com

#### **Newsletter**

Subscribe now for the latest news, articles and training courses

#### **Share This Page**

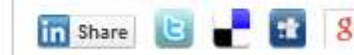

### **Our Clients Say**

They were very easy and pleasant to work with and promptly responded to any queries we had.

**Behaviour**  $\frac{8}{2}$ **Informatio** n **Technolog** 

#### Journal news

2012 Impact Factor: 0.856

Video Editorials by Tom Stewart, **Founding Editor** 

### **Video Editorials**

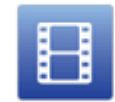

Video Editorials by Tom Stewart, Founding Editor.

View video collection | pdf

4 Nader Ale Epianini

### [Figshare](http://figshare.com/)-A self-publishing service

Figshare is a repository where users can make all of their research outputs available in a citable, shareable and discoverable manner. This service allows users to upload any file format to be made visualisable in the browser so that figures, datasets, media, papers, posters, presentations and filesets can be disseminated in a way that the current scholarly publishing model does not allow.

**[Source: Figshare: good or bad?](http://www.linkedin.com/e/mfmeud-hix5zqdr-5w/ava/256359411/1032577/eml-anet_dig-b_nd-pst_ttle-cn/?hs=false&tok=1ewBddr-KCh5Q1)**

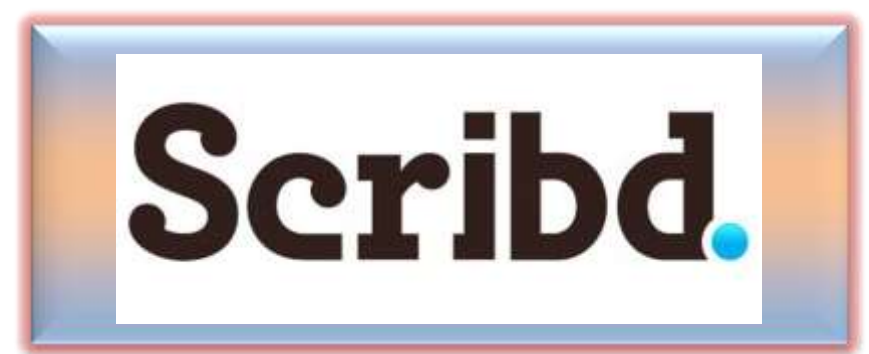

Scribd is the world's largest digital library where people can publish, discover, and read books and documents of all kinds on the web or any mobile device. Millions of books and documents have been contributed to Scribd by the community and this content reaches an audience of 100 million people around the world every month**.**

<sup>•</sup> [Source: http://www.scribd.com/about](http://www.scribd.com/about)

## **SlideShare**

SlideShare is the world's largest community for sharing presentations. With 60 million monthly visitors and 130 million pageviews, it is amongst the most visited 200 websites in the world. Besides presentations, SlideShare also supports documents, PDFs, videos and webinars.

[See](http://www.slideshare.net/about) [more](http://www.slideshare.net/about) [at:](http://www.slideshare.net/about) <http://www.slideshare.net/about>

## [Internet Archive](http://archive.org/)

The Internet Archive is a non-profit that was founded to build an Internet library. Its purposes include offering permanent access for researchers, historians, scholars, people with disabilities, and the general public to historical collections that exist in digital format. Founded in 1996. Now the Internet Archive includes [texts,](http://archive.org/details/texts) [audio,](http://archive.org/details/audio) [moving](http://archive.org/details/movies) [images,](http://archive.org/details/movies) and [software](http://archive.org/details/software) as well as **[archived](https://www.archive.org/web/web.php) [web](https://www.archive.org/web/web.php) [pages](https://www.archive.org/web/web.php)** in our collections, and provides specialized services for adaptive reading and information access for the blind and other persons with disabilities. [\(Example](http://archive.org/search.php?query=nader ale ebrahim))

[See](http://archive.org/about/) [more](http://archive.org/about/) [at:](http://archive.org/about/) <http://archive.org/about/>

### Trace published article citation
## The importance of citation tracking

The standard tool used in citation tracking is a citation index. Citation indexes allow you to search the academic literature in ways that show the progress of academic debate in your field. With a citation index, you can easily identify the most influential articles, and the leading academics in your field. You can track backwards (using lists of cited articles) and forwards (using lists of articles which cite a particular article). This means that you can determine the position of academic debate at any time in the past.

[See More at: http://www.une.edu.au/library/find/eskillsplus/literature/citation.php](http://www.une.edu.au/library/find/eskillsplus/literature/citation.php)

## Keeping up-to-date

### **What is an alert service?**

- Many journal databases and book publishers offer free alert services. These are an effective means of keeping track of the latest research.
- Alert services come in different forms. The most common include:
	- a search alert. This is a saved search which alerts you when a book or article that matches your search terms is published.
	- a TOC (Table of Contents) alert. Such an alert notifies you when a new issue of a journal is published, and provides you with the issue's table of contents.
	- a citation alert. This advises you when a new article cites a particular work.
	- Most alert services are email-based. An increasing number are now offered as an RSS feed. If you are just beginning, you might like to try email alerts first. These are generally easier to create.

## Keeping up-to-date

### **Create a Google Alert**

- Enter the topic you wish to monitor.
- Search terms:
- Type:
- How often:
- Email length:
- Your email:

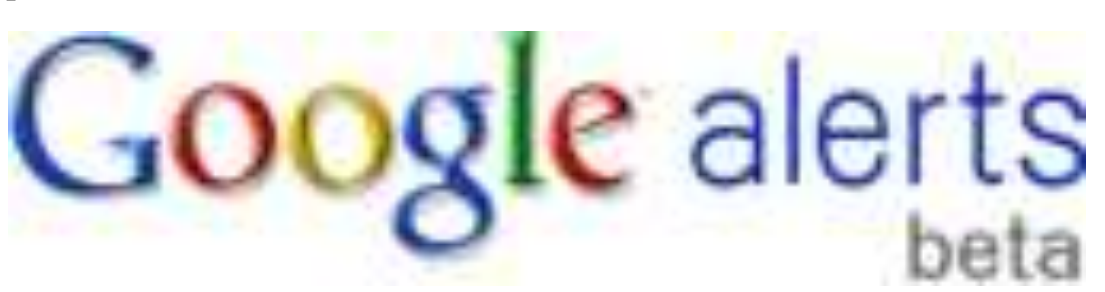

## Keeping up-to-date

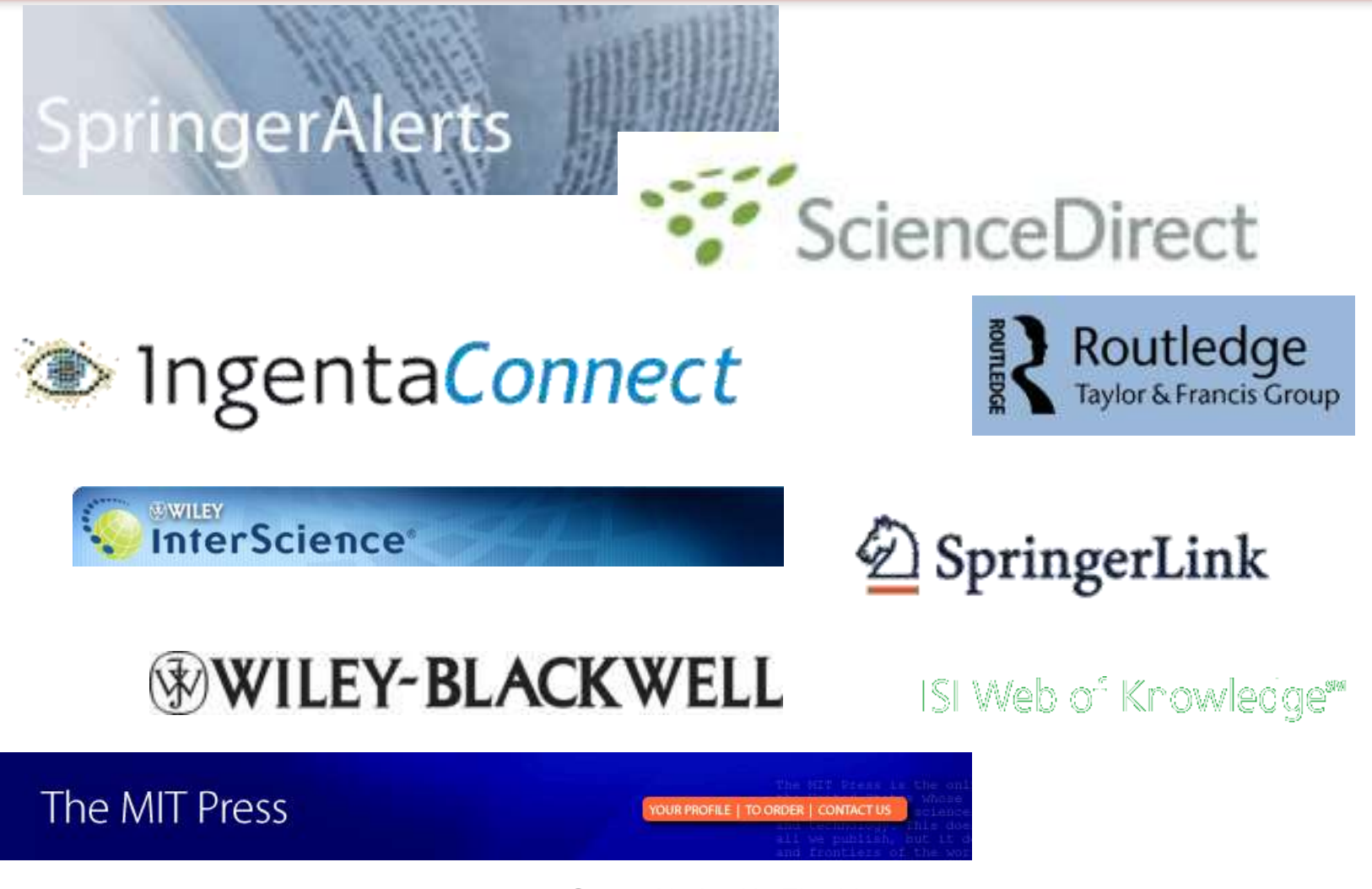

## Record Citation

### • [KNOWN CITATIONS](http://www.uninova.pt/cam/cv/CVcamCit.PDF)

• [Mind Map](http://www.mindmeister.com/38184760/best-virtual-r-d-teams-papers-nader-ale-ebrahim-s-publications)

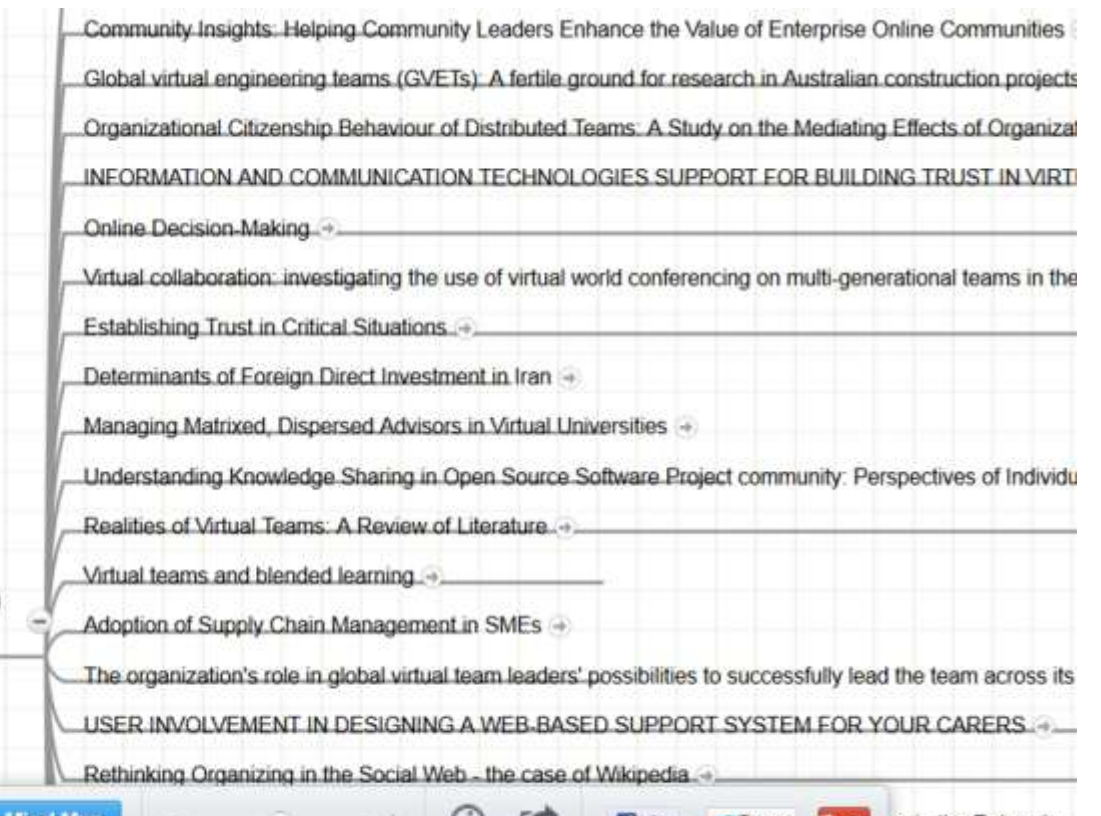

**Ellis** 

**T** Iweet

irs in the Enterprise

Article that cited my papers (in 2013)

**Imindmeister Create a Mind Map** 

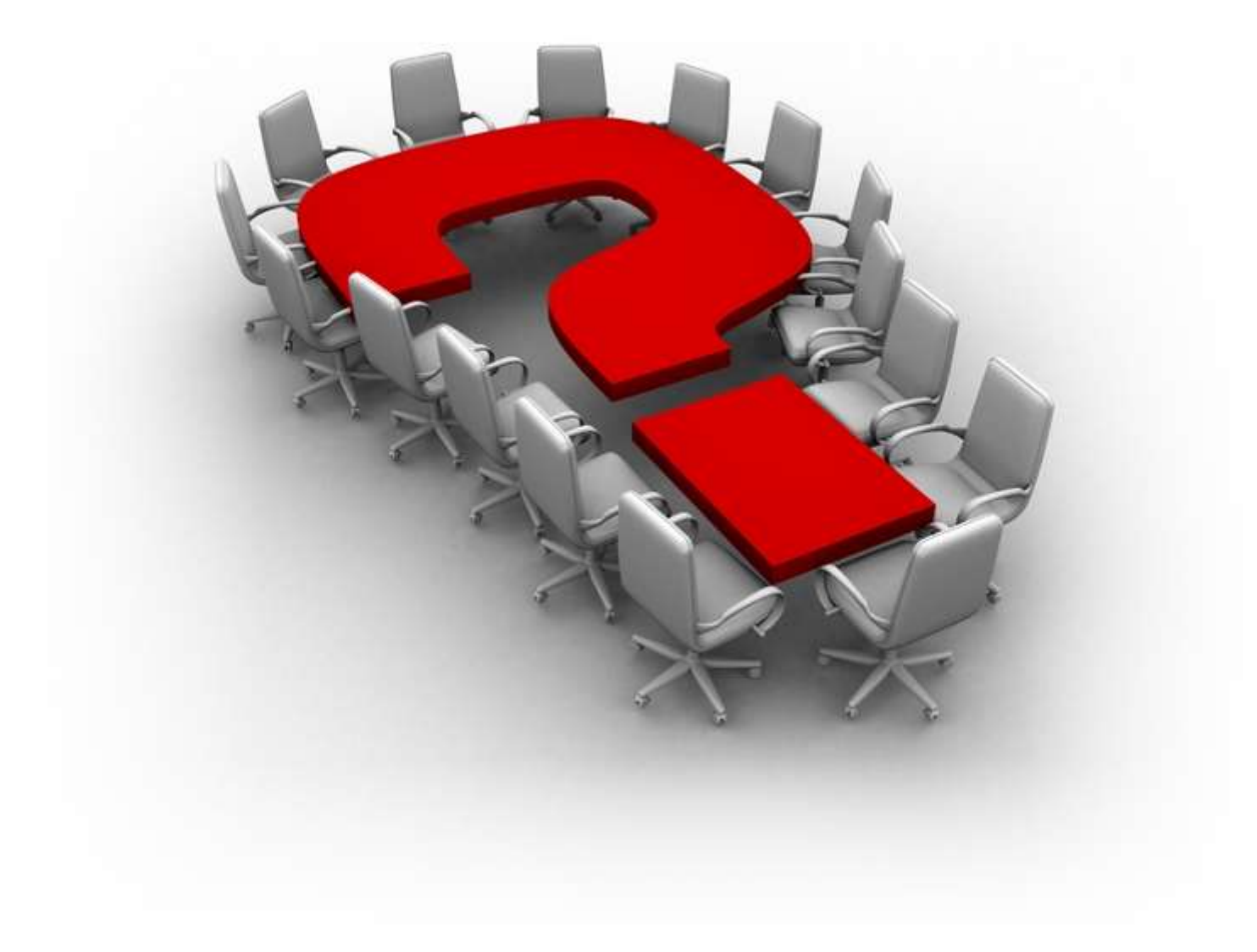

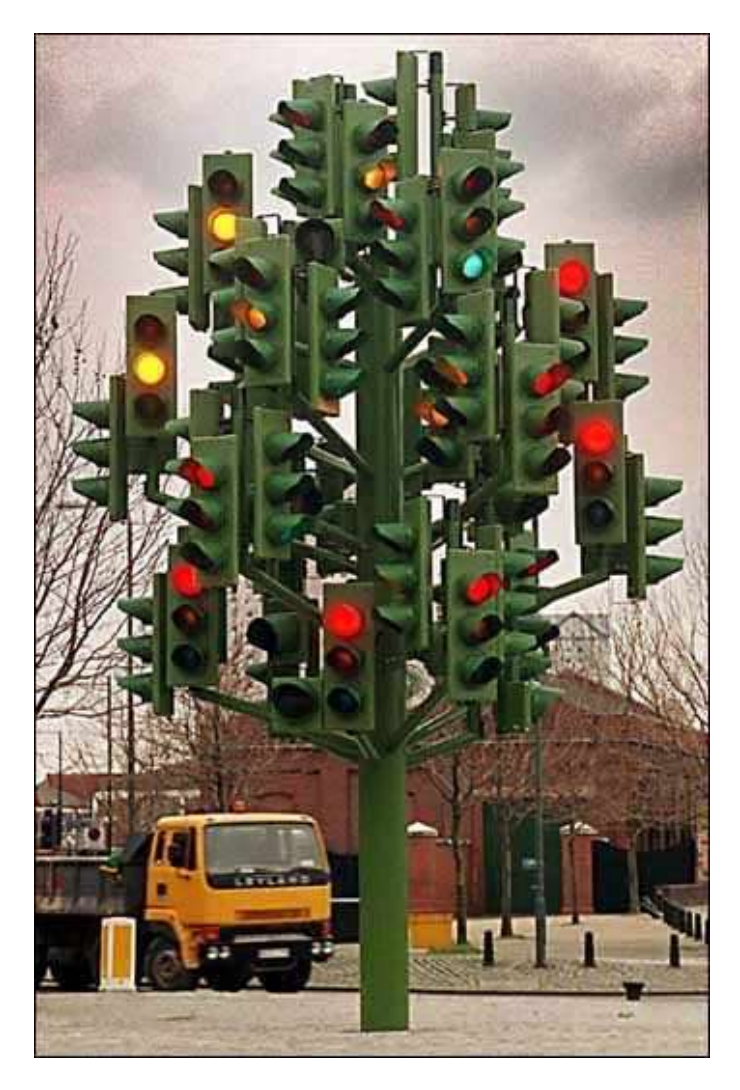

# Thank you!

### **Nader Ale Ebrahim, PhD**

*[www.researcherid.com/rid/C-2414-2009](http://www.researcherid.com/rid/C-2414-2009) [http://scholar.google.com/citations](http://scholar.google.com/citations?user=XiIuF7YAAAAJ&hl=en&oi=sra)*

=====================================

## **Why citation is important?**

- **In the Times Higher Education World University Rankings system [Citations —](http://www.timeshighereducation.co.uk/world-university-rankings/2010-2011/analysis-methodology.html) [research](http://www.timeshighereducation.co.uk/world-university-rankings/2010-2011/analysis-methodology.html)  [influence \(worth 32.5 per cent\).](http://www.timeshighereducation.co.uk/world-university-rankings/2010-2011/analysis-methodology.html)**
- Citations are widely recognised as a strong indicator of the significance and relevance that is, the impact of a piece of research.
- However, citation data must be used with care as citation rates can vary between subjects and time periods.
- For example, papers in the life sciences tend to be cited more frequently than those published in the social sciences.
- The rankings this year use normalised citation impact, where the citations to each paper are compared with the average number of citations received by all papers published in the same field and year. So a paper with a relative citation impact of 2.0 is cited twice as frequently as the average for similar papers.
- The data were extracted from the Thomson Reuters resource known as Web of Science, the largest and most comprehensive database of research citations available.
- Its authoritative and multidisciplinary content covers more than 11,600 of the highest-impact journals worldwide. The benchmarking exercise is carried out on an exact level across 251 subject areas for each year in the period 2004 to 2008.
- For institutions that produce few papers, the relative citation impact may be significantly influenced by one or two highly cited papers and therefore it does not accurately reflect their typical performance. However, institutions publishing fewer than 50 papers a year have been excluded from the rankings.
- There are occasions where a groundbreaking academic paper is so influential as to drive the citation counts to extreme levels — receiving thousands of citations. An institution that contributes to one of these papers will receive a significant and noticeable boost to its citation impact, and this reflects such institutions' contribution to globally significant research projects.
- Source:<http://www.timeshighereducation.co.uk/world-university-rankings/2010-2011/analysis-methodology.html> ©2014 Nader Ale Ebrahim

### **WEIGHTING SCHEME FOR RANKINGS SCORES**

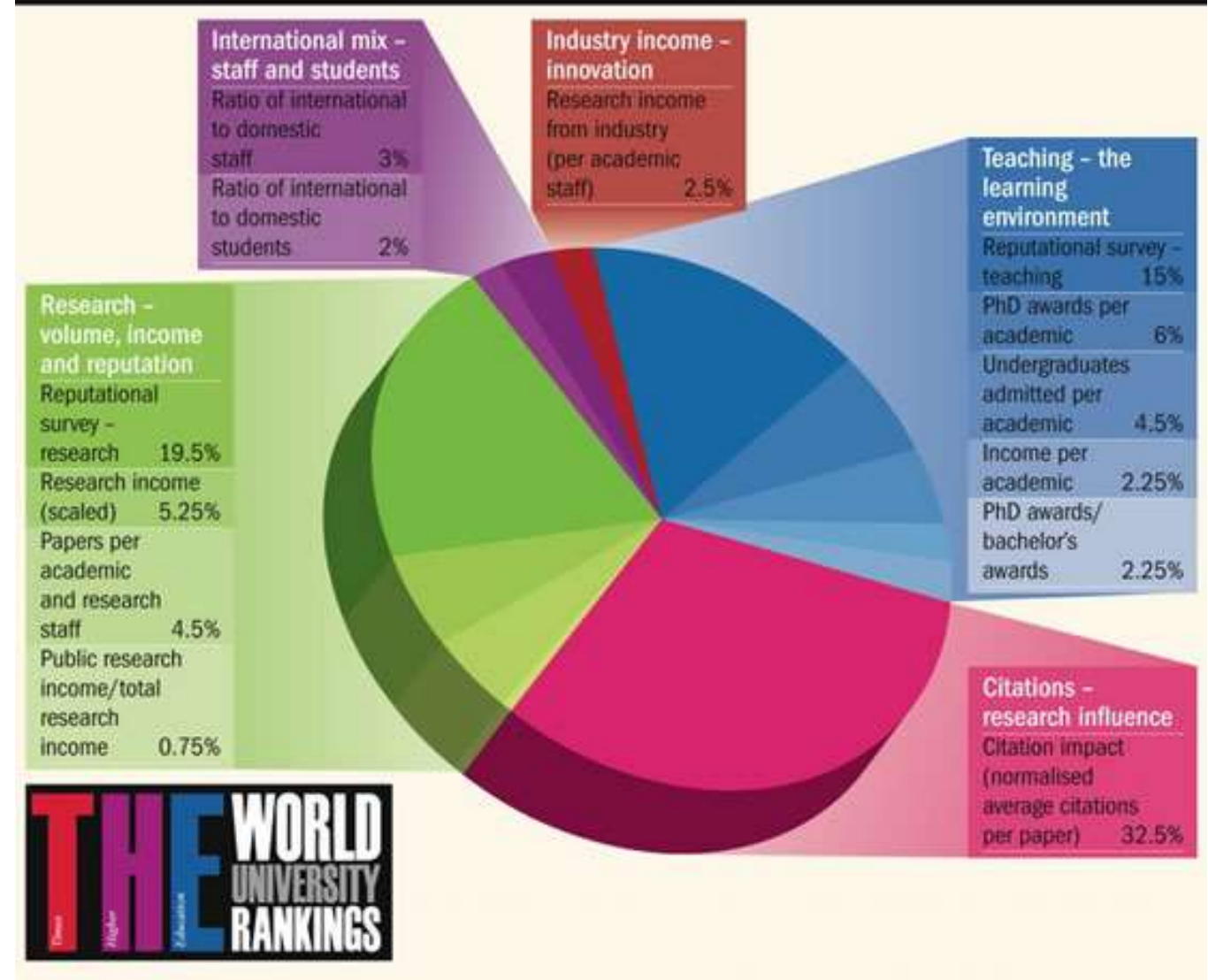

Source:<http://www.timeshighereducation.co.uk/world-university-rankings/2010-2011/analysis-methodology.html>

#### *The essential elements in our world-leading formula*

#### **Underpinning the World University Rankings is a sophisticated exercise in information-gathering and analysis: here we detail the criteria used to assess the global academy's greatest universities**

The *Times Higher Education World* University Rankings 2012-2013 are the only global university performance tables to judge research-led universities across all their core missions - teaching, research, knowledge transfer and international outlook. We employ 13 carefully calibrated performance indicators to provide the most comprehensive and balanced comparisons, which are trusted by students, academics, university leaders, industry and governments.

The methodology for the 2012-2013 World University Rankings is identical to that used for the 2011-2012 tables, offering a year-onyear comparison based on true performance rather than methodological change.

### **Our 13 performance indicators are grouped into five areas:**

•Teaching: the learning environment (worth 30 per cent of the overall ranking score)

•Research: volume, income and reputation (worth 30 per cent)

#### •*Citations: research influence (worth 30 per cent)*

•Industry income: innovation (worth 2.5 per cent)

•International outlook: staff, students and research (worth 7.5 per cent).

#### **Exclusions**

Universities are excluded from the *Times Higher Education* World University Rankings if they do not teach undergraduates; if they teach only a single narrow subject; or if their research output amounted to fewer than 1,000 articles between 2006 and 2010 (200 a year).

In some exceptional cases, institutions that are below the 200-paper threshold are included if they have a particular focus on disciplines with generally low publication volumes, such as engineering or the arts and humanities.

Further exceptions to the threshold are made for the six specialist subject tables.

[Source: http://www.timeshighereducation.co.uk/world-university-rankings/2012-13/world-ranking/methodology](http://www.timeshighereducation.co.uk/world-university-rankings/2012-13/world-ranking/methodology)

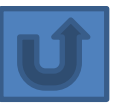

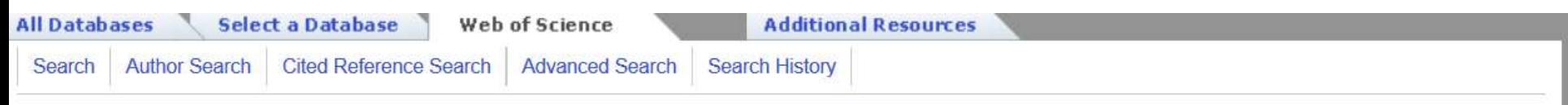

#### **Web of Science®**

<< Back to previous page

#### Citation Report Author=(Buyya, Rajkumar)

Timespan=All years. Databases=SCI-EXPANDED, SSCI, A&HCI, CPCI-S, CPCI-SSH.

This report reflects citations to source items indexed within Web of Science. Perform a Cited Reference Search to include citations to items not indexed within Web of Science.

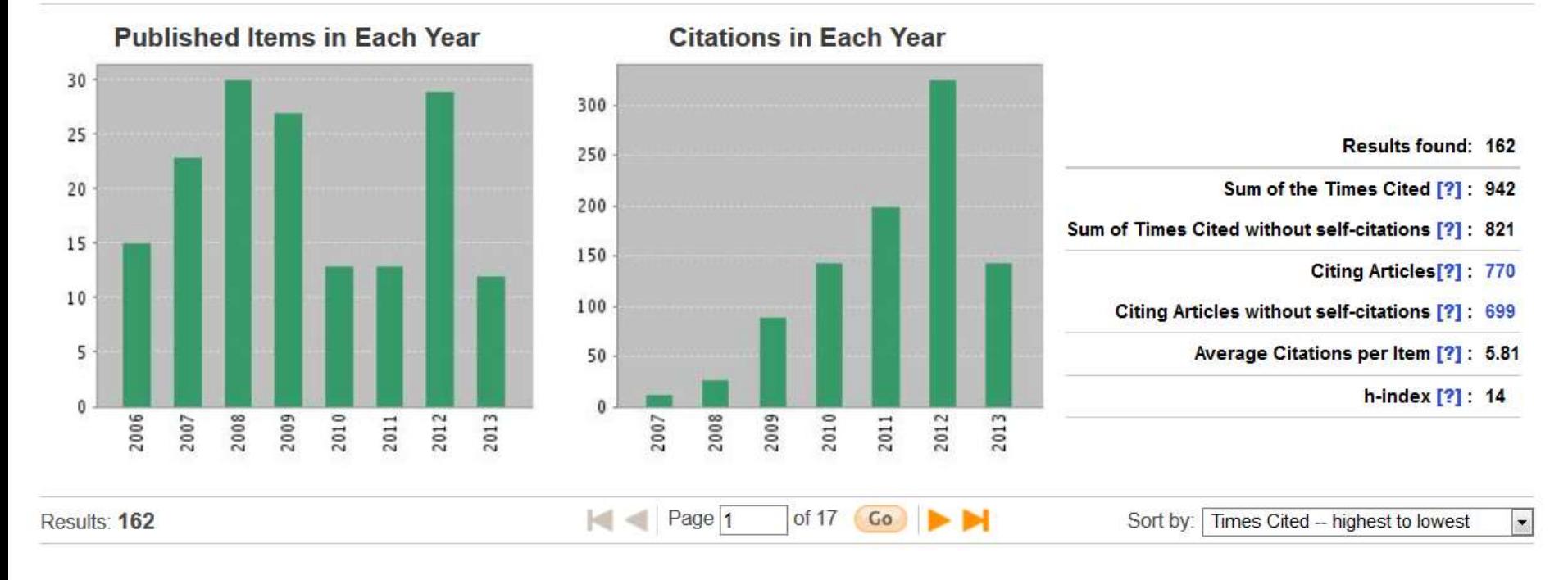

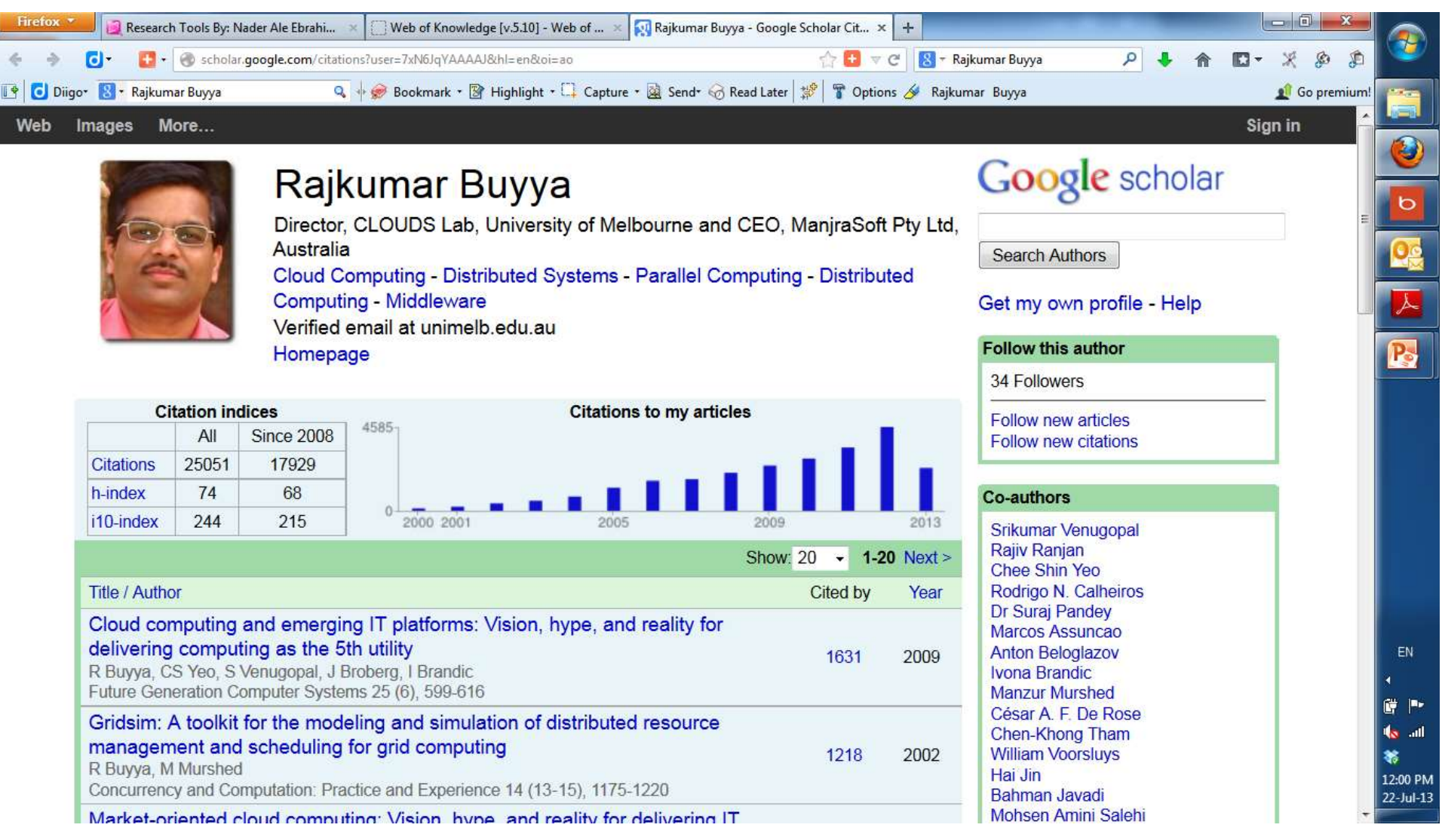

#### Web Images More...

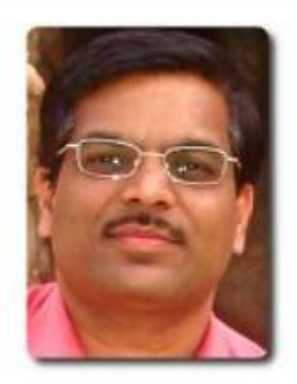

### Rajkumar Buyya

Homepage

Director, CLOUDS Lab, University of Melbourne and CEO, ManjraSoft Pty Ltd, Australia

Cloud Computing - Distributed Systems - Parallel Computing - Distributed Computing - Middleware Verified email at unimelb.edu.au

**Citation indices Citations to my articles** 4863 All **Since 2009 Citations** 28100 18778 h-index 78 66 i10-index 265 225 2006 2014 2000 2002 2010 **Show: 20**  $1-20$  Next >  $\overline{\phantom{a}}$ **Title / Author** Cited by Year Cloud computing and emerging IT platforms: Vision, hype, and reality for delivering computing as the 5th utility 1882 2009 R Buyya, CS Yeo, S Venugopal, J Broberg, I Brandic Future Generation Computer Systems 25 (6), 599-616 Gridsim: A toolkit for the modeling and simulation of distributed resource

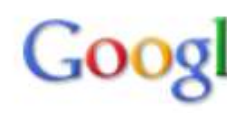

Search Autho

### Get my own

### **Follow this au** 48 Followers Follow new a

Follow new ci

**Co-authors** 

**Srikumar Ven** Rajiv Ranjan Rodrigo N. C. Saurabh Gard **Chee Shin Ye Anton Belogla** Dr Suraj Pane **Marcos Assur Manzur Murs** César A. F. D

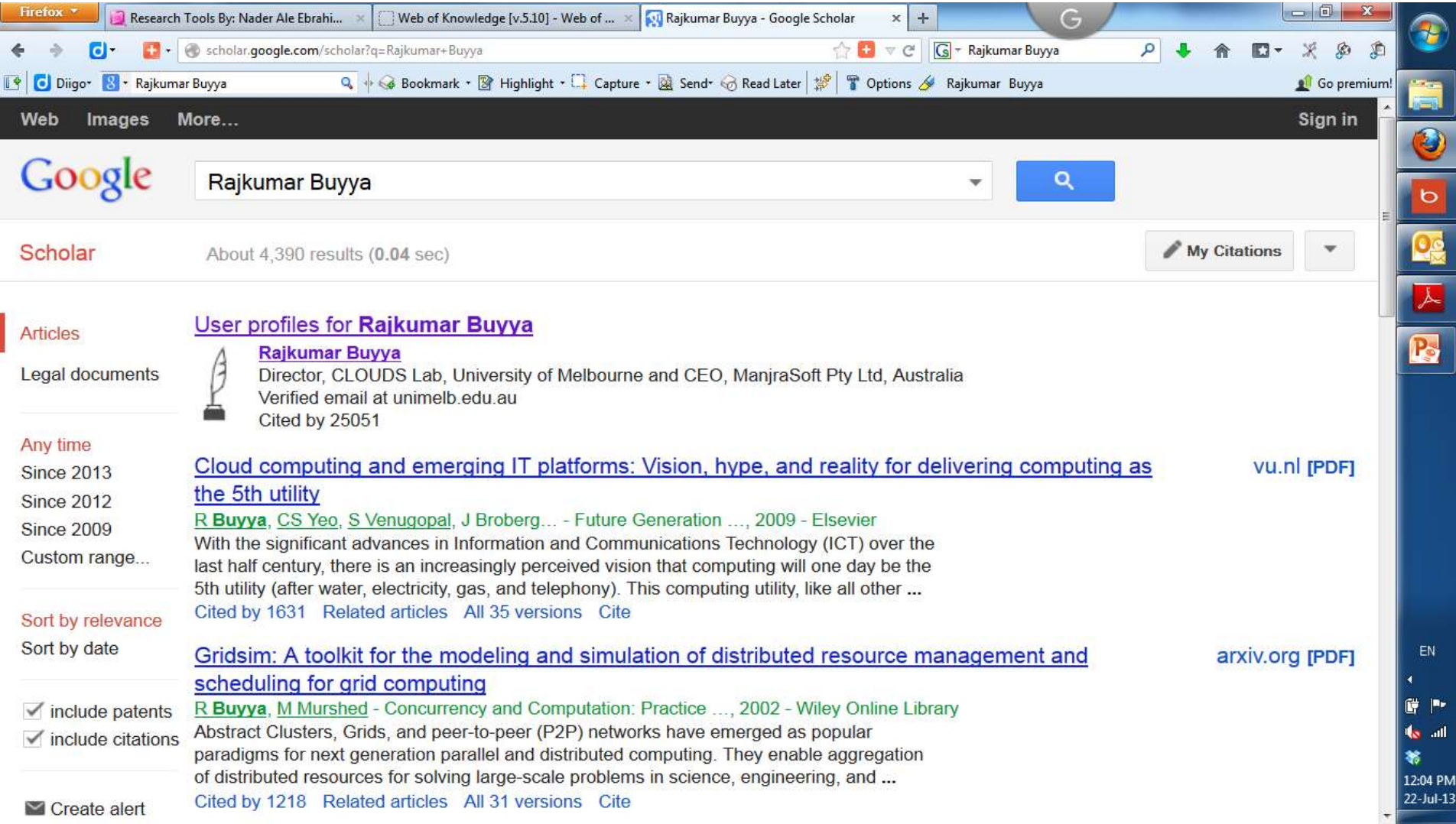

## [Seven Tips for Enhancing Your](http://repository.unimelb.edu.au/10187/1945)  [Research Visibility and Impact](http://repository.unimelb.edu.au/10187/1945)

### Seven Tips for Enhancing Your Research Visibility and Impact

Rajkumar Buyya Grid Computing and Distributed Systems (GRIDS) Laboratory Department of Computer Science and Software Engineering The University of Melbourne, Australia Email: raj@csse.unimelb.edu.au First version: Nov. 2006

It is important to note that there is no substitute for quality work. Please do carry out path-breaking research and produce outstanding results by demonstrating their usefulness both theoretically and experimentally. It is equally important to enhance its impact by making the outcomes of your research work easily accessible to your peers and the larger community. Your efforts and willingness to genuinely share research outcomes with the community will lead to better citations to your work. This inturn leads to other outcomes and recognisations such as increased chances of (a) receiving invitations to present seminars and possibly keynote talks at conferences; (b) getting surprise emails from prospective employers; (c) obtaining industrial consulting opportunities; (d) gaining media attention; (e) winning grants, (f) attracting brilliant students, (g) receiving promotions, and so on and so forth. If all goes well, you might one day become a celebrity intellectual!

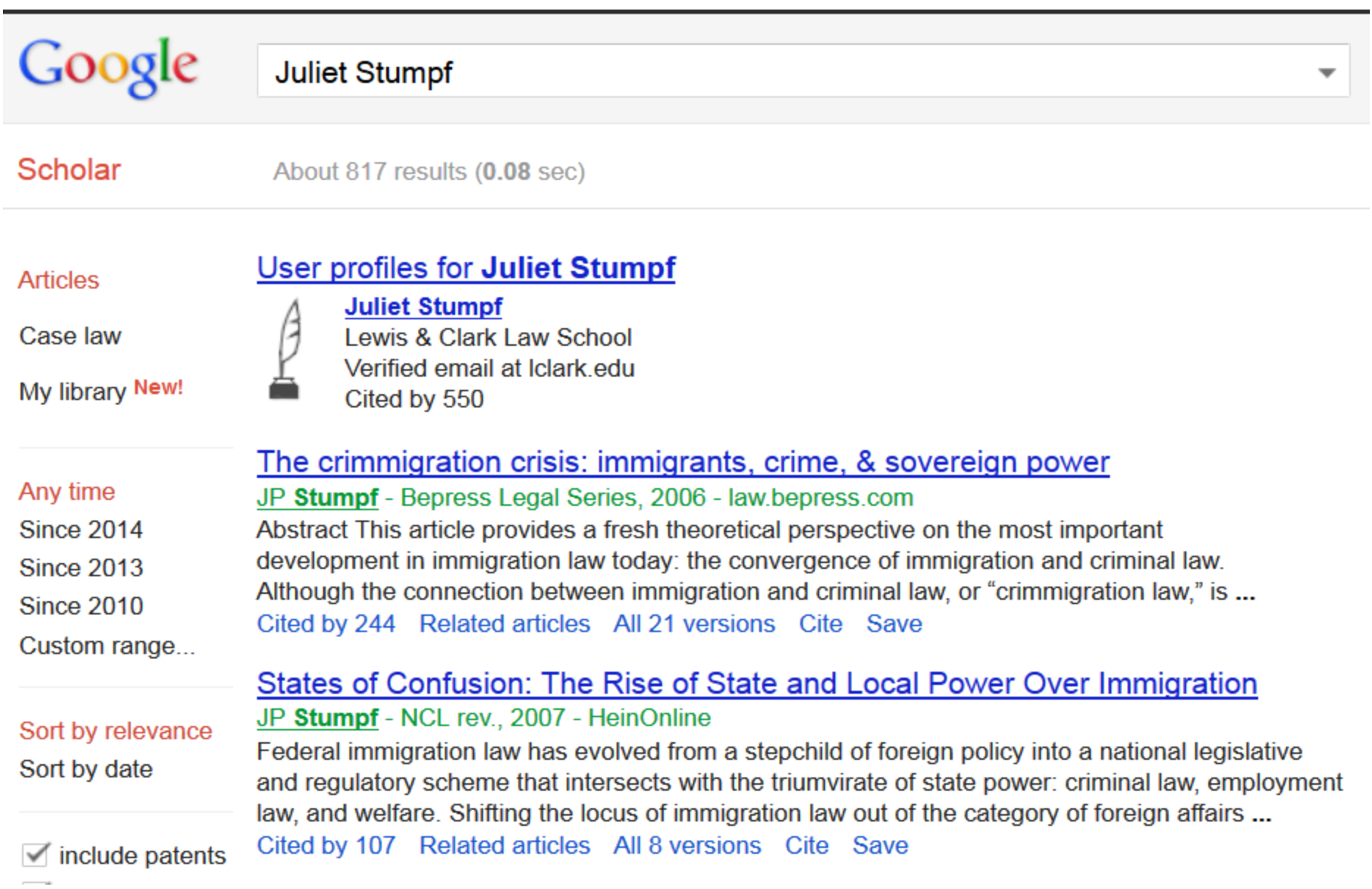

### **[The sequence of the human genome](http://scholar.google.com/scholar?q=The+sequence+of+the+human+genome&btnG=&hl=en&as_sdt=0,5)**

[\[PDF\] from fu-berlin.de](http://publications.mi.fu-berlin.de/411/1/Science_2001_VenterThe_sequence_of_the_human.pdf)…, [XH Zheng](askAbout:XH Zheng), [L Chen,](askAbout:L Chen) [M Skupski,](askAbout:M Skupski) **[G](askAbout:G Subramanian)** [Subramanian](askAbout:G Subramanian)… science, 2001

**...** George L. Gabor Miklos 2,; Catherine Nelson 3,; Samuel Broder 1,; **Andrew G**. Clark 4,; Joe Nadeau 5,; Victor A. McKusick 6,; Norton Zinder 7,; Arnold J **...** Chunhua Yan 1,; **Alison** Yao 1,; JaneYe 1,; Ming Zhan 1,; Weiqing Zhang 1,; Hongyu Zhang 1,; Qi Zhao 1,; Liansheng Zheng 1,; Fei Zhong **...** [Cited by 8600](http://scholar.google.com/scholar?cites=12230377424309310152&as_sdt=2005&sciodt=0,5&hl=en) - [Related articles](http://scholar.google.com/scholar?q=related:yNLp1HcHu6kJ:scholar.google.com/&hl=en&as_sdt=0,5) - [BL Direct](http://direct.bl.uk/research/63/1C/RN091980101.html?source=googlescholar) - [All 48 versions](http://scholar.google.com/scholar?cluster=12230377424309310152&hl=en&as_sdt=0,5)

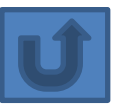

## Example

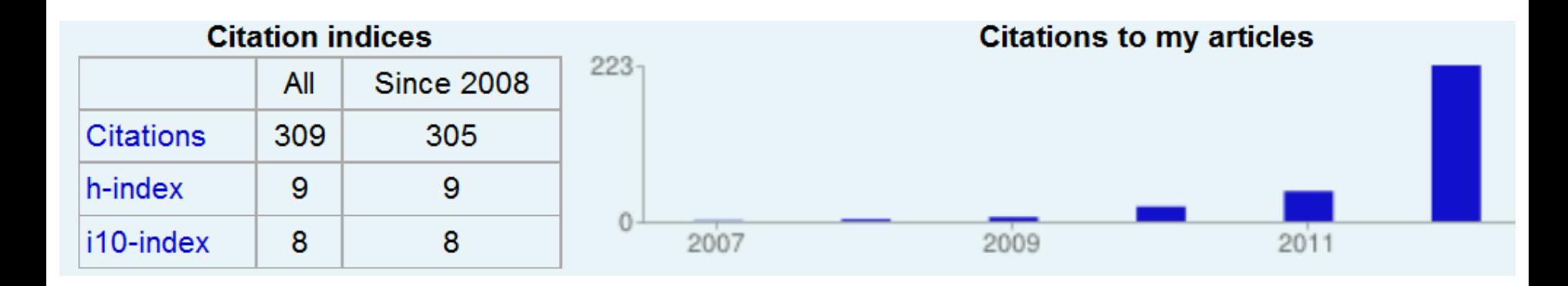

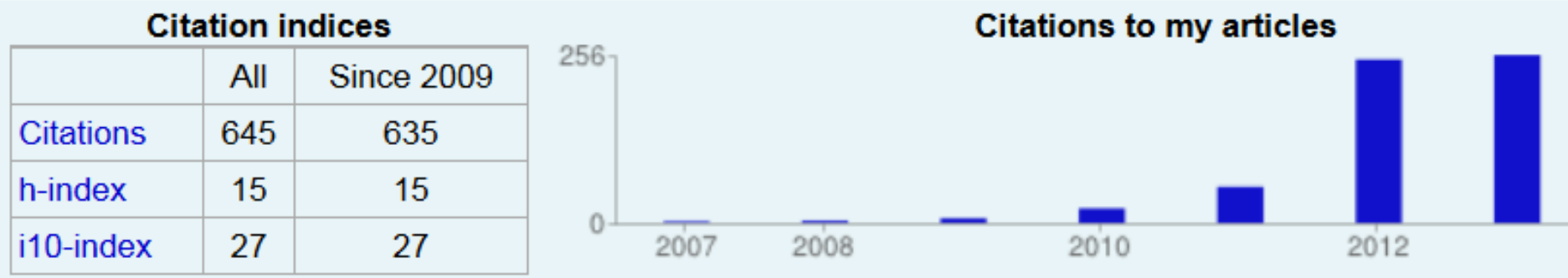

Ale Ebrahim, N., Salehi, H., Embi, M. A., Habibi Tanha, F., Gholizadeh, H., & Motahar, S. M. (2014). Visibility and Citation Impact. *International Education Studies, 7*(4), 120-125. doi: 10.5539/ies.v7n4p120 , . Available at SSRN:<http://ssrn.com/abstract=2419315>

## Example

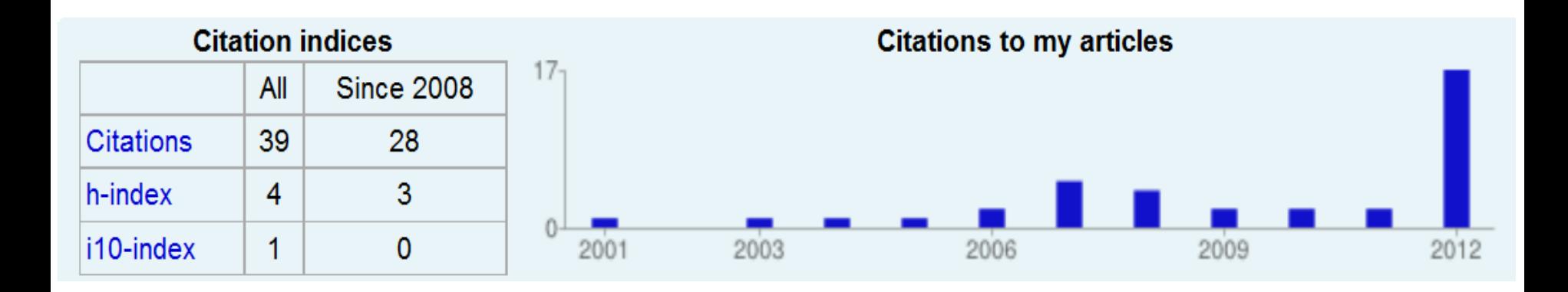

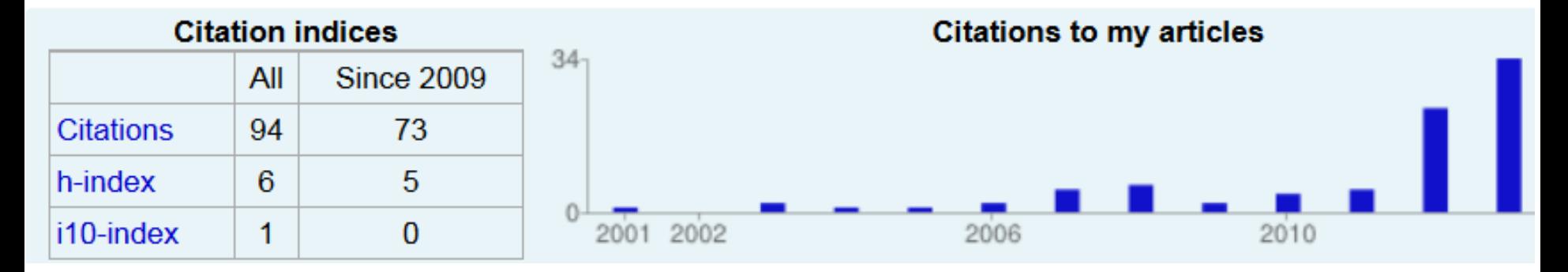

Ale Ebrahim, N., Salehi, H., Embi, M. A., Habibi Tanha, F., Gholizadeh, H., & Motahar, S. M. (2014). Visibility and Citation Impact. *International Education Studies, 7*(4), 120-125. doi: 10.5539/ies.v7n4p120 , . Available at SSRN:<http://ssrn.com/abstract=2419315>

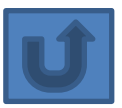

## Directory of Open Access **Repositories**

- **[ASIA](http://www.opendoar.org/find.php?cID=Asia&title=Asia)**
	- **[Japan](http://www.opendoar.org/find.php?cID=108&title=Japan)**
	- **[Malaysia](http://www.opendoar.org/find.php?cID=131&title=Malaysia)**
- **[EUROPE](http://www.opendoar.org/find.php?cID=Europe&title=Europe)**
	- **[Belgium](http://www.opendoar.org/find.php?cID=22&title=Belgium)**
	- **[Germany](http://www.opendoar.org/find.php?cID=81&title=Germany)**
	- **[United Kingdom](http://www.opendoar.org/find.php?cID=224&title=United Kingdom)**

### Growth of the OpenDOAR Database - Worldwide

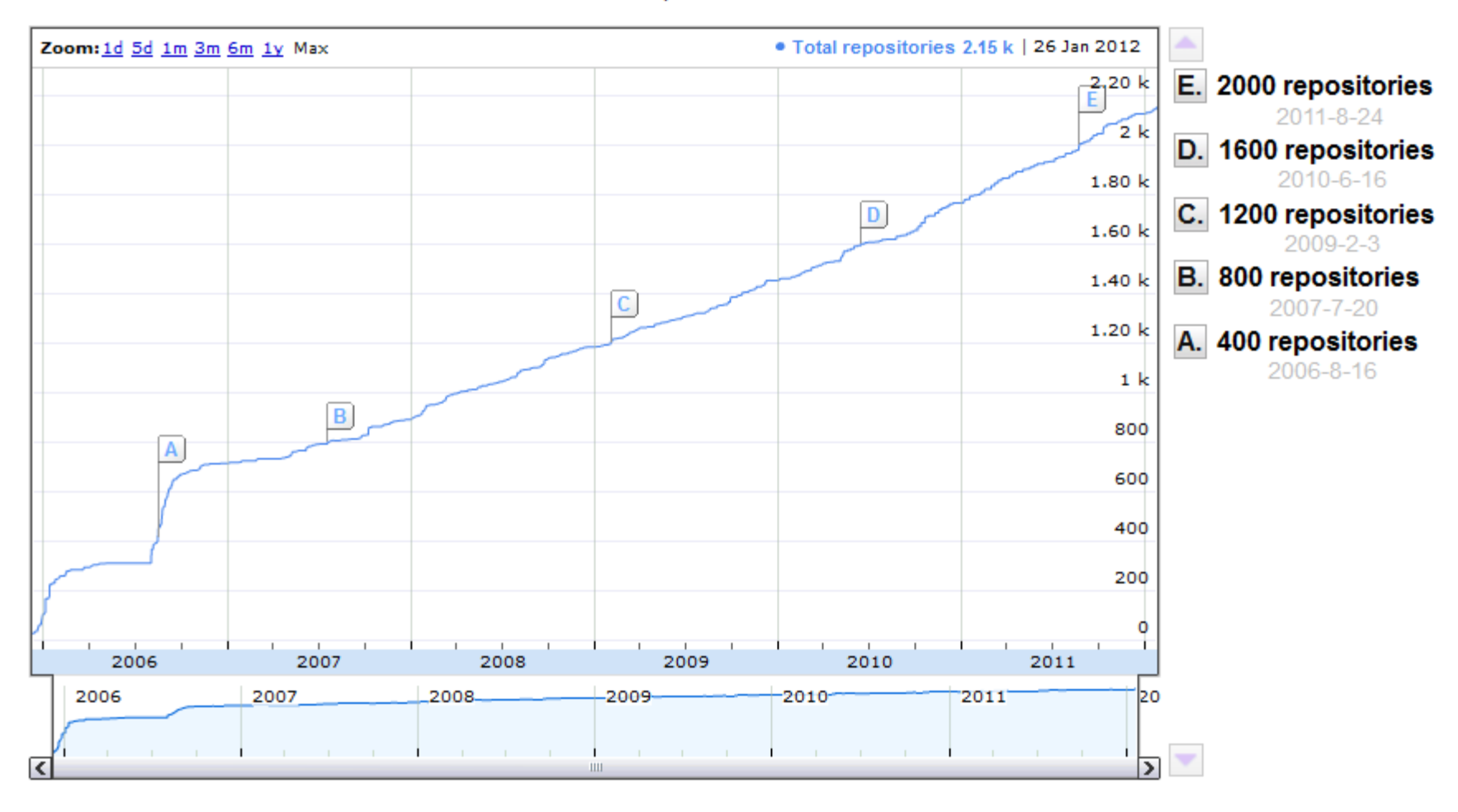

OpenDOAR - 27-Jan-2012

### Directory of Open Access Repositories **Proportion of Repository Organisations by Continent - Worldwide**

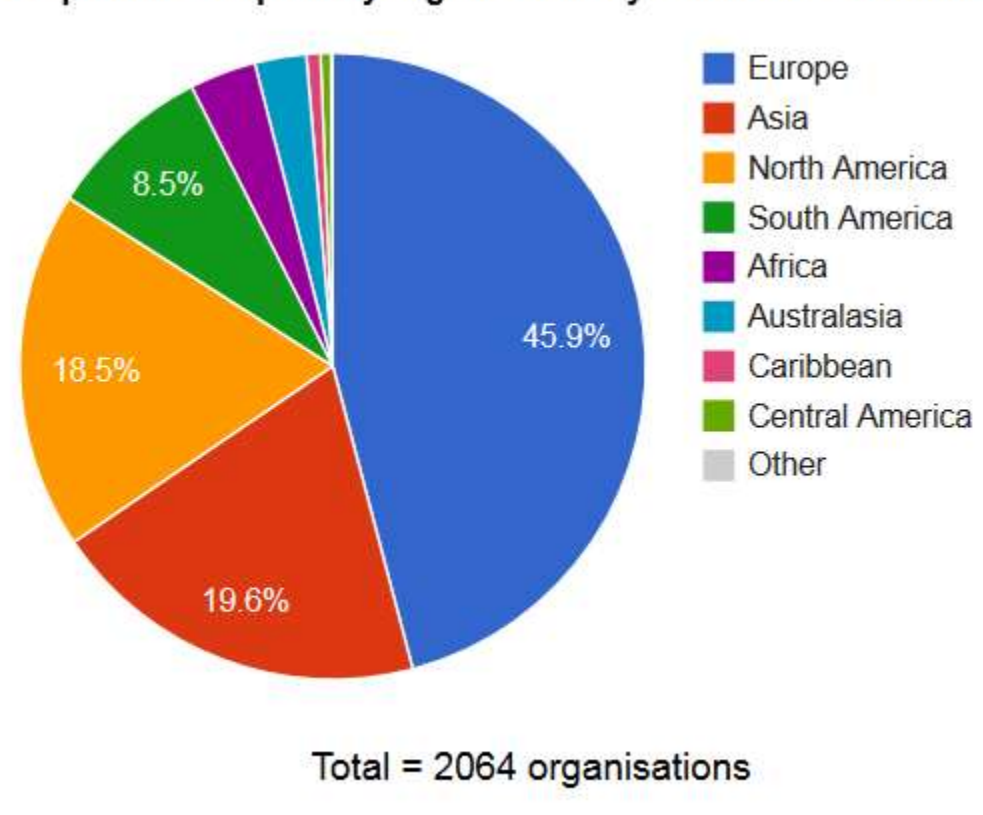

Proportion of Repository Organisations by Continent - Worldwide

OpenDOAR - 18-Oct-2013

### Directory of Open Access Repositories **Proportion of Repositories by Country - Worldwide**

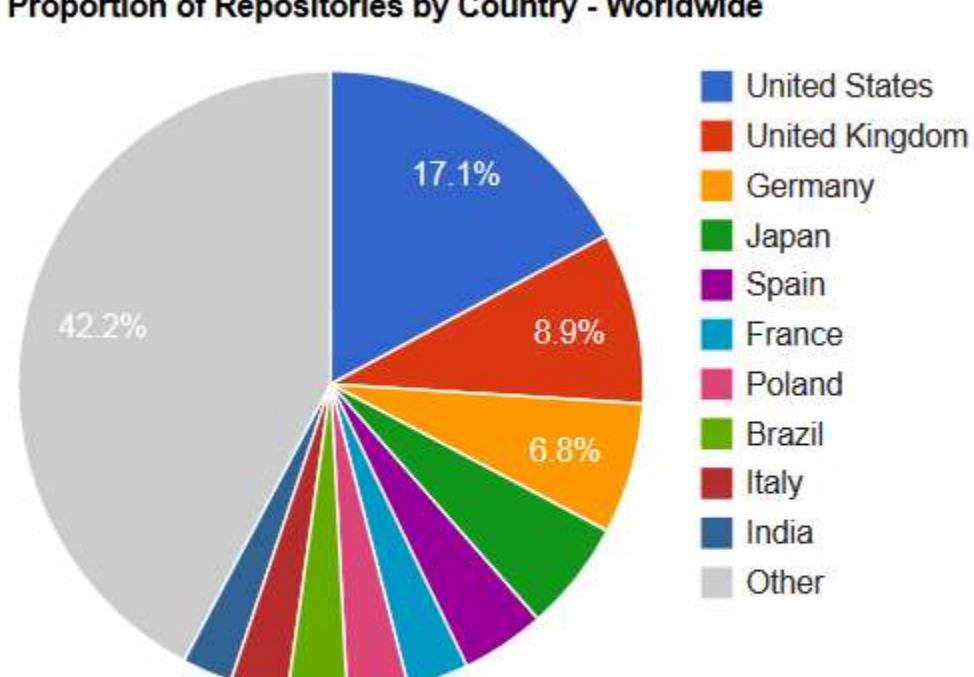

Proportion of Repositories by Country - Worldwide

Total =  $2463$  repositories

OpenDOAR - 18-Oct-2013

## Directory of Open Access Repositories Asia

Proportion of Repositories by Country - Asia

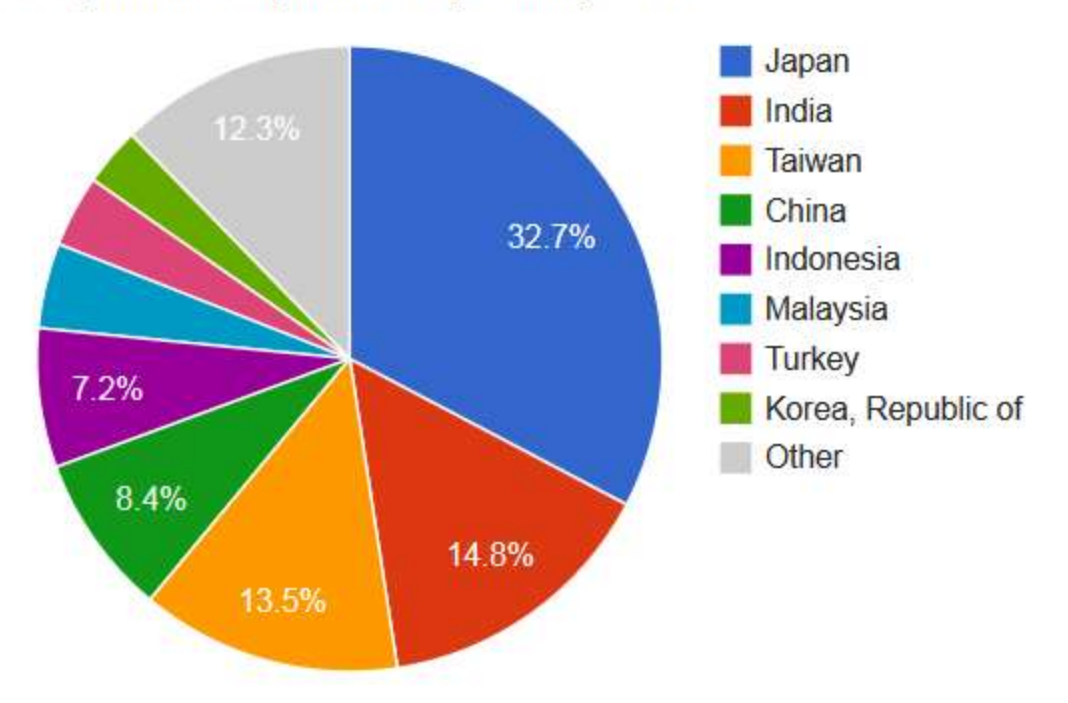

Total =  $431$  repositories

OpenDOAR - 18-Oct-2013

## [Repositories map](http://maps.repository66.org/)

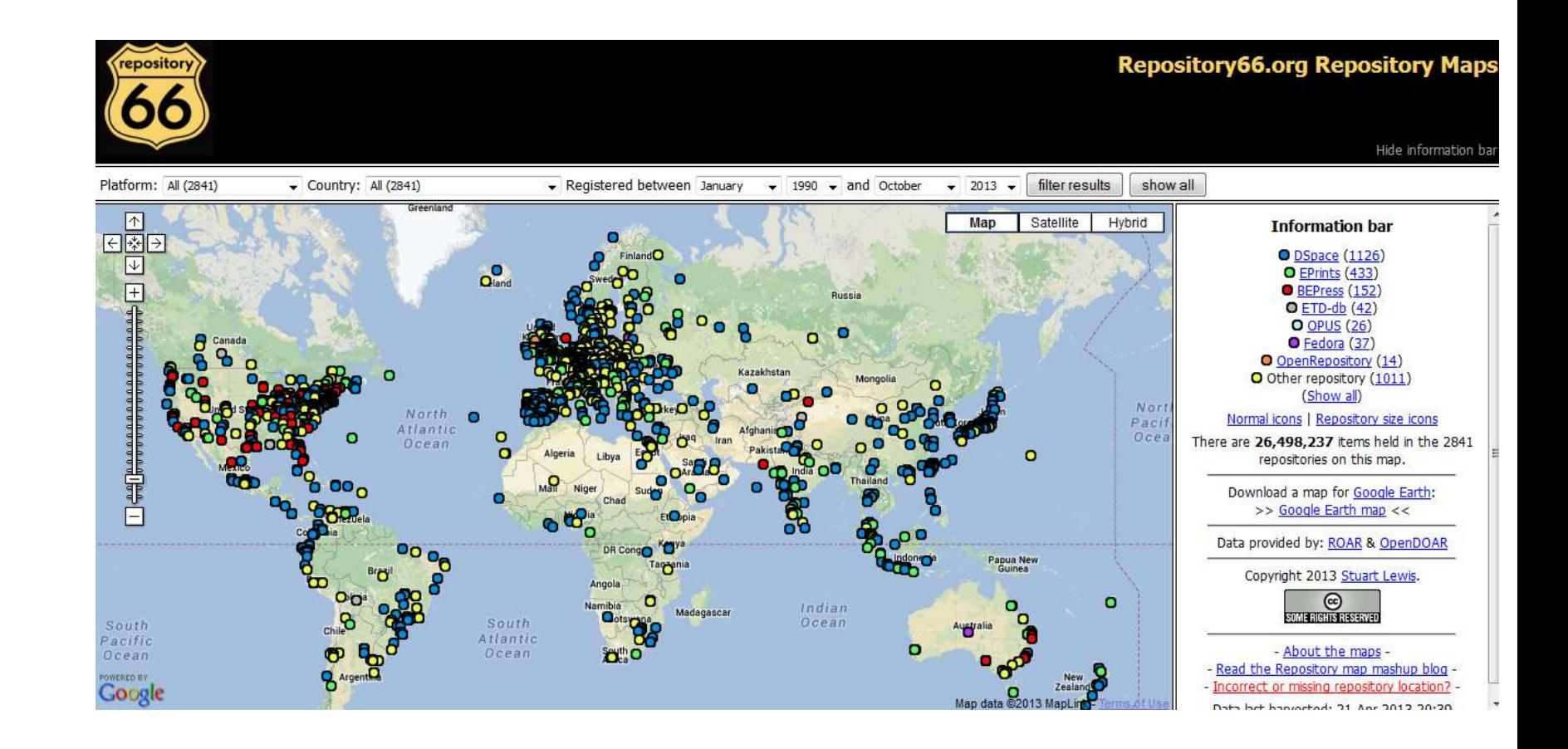

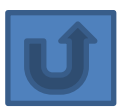

## **Regional interest in H-Index**

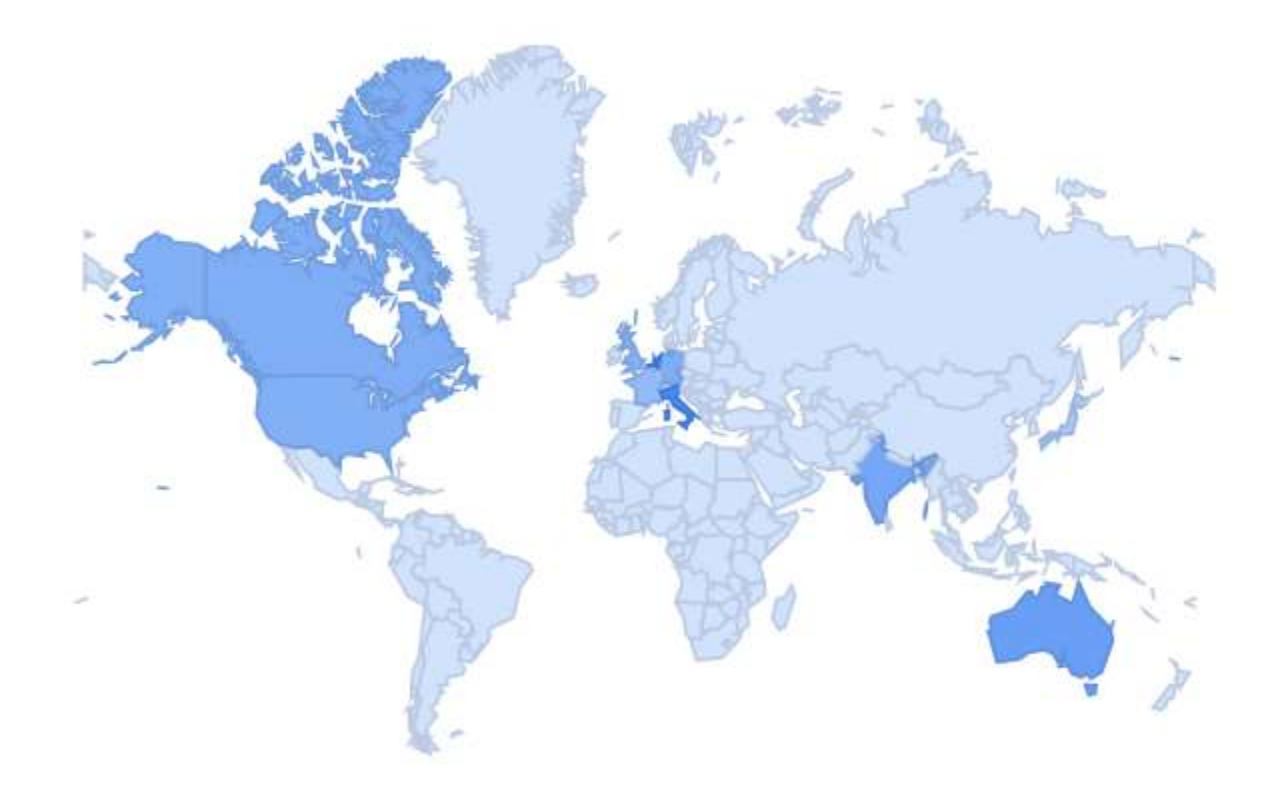

Data retrieved from Google Trend on 18 October 2013

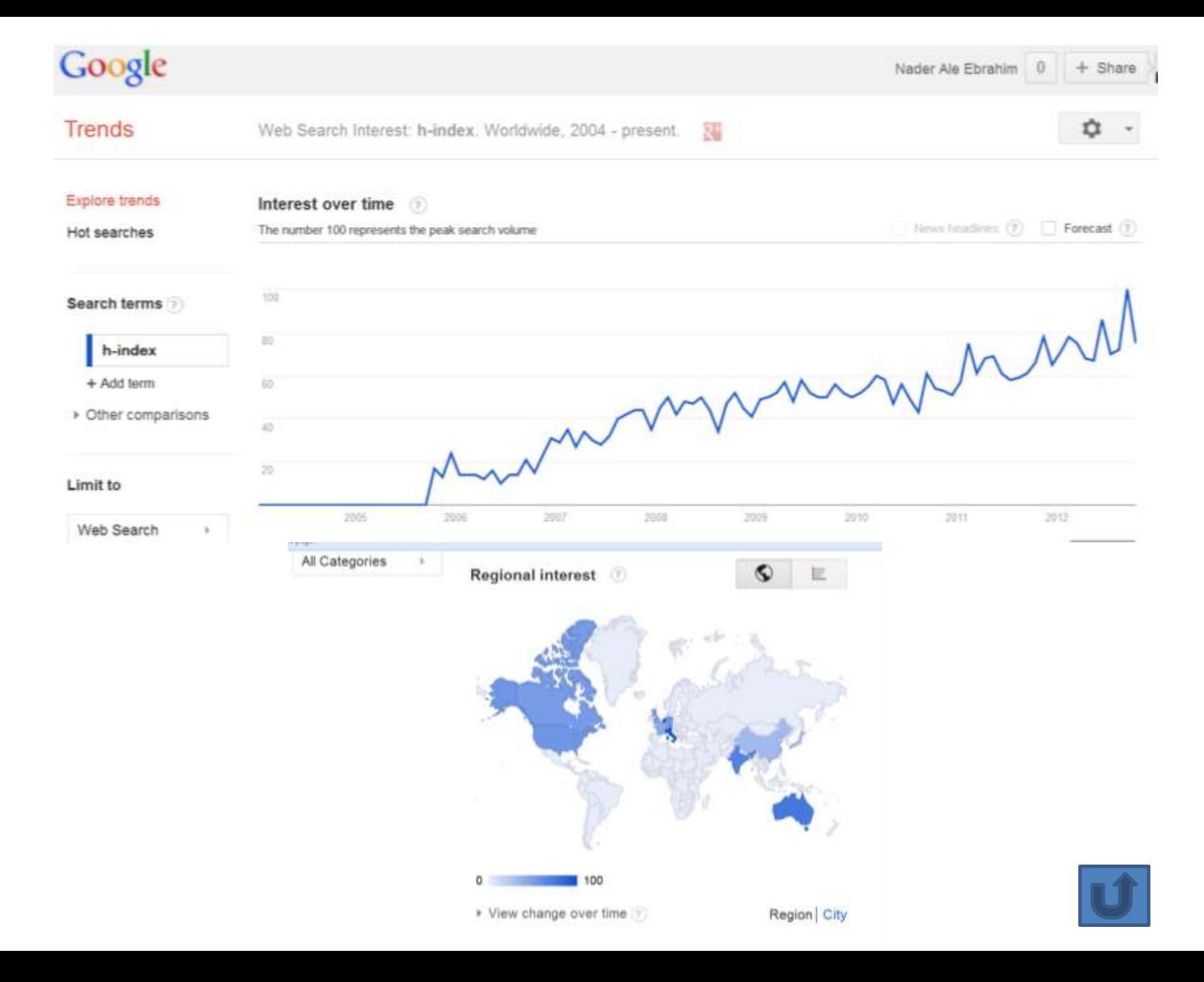

## [Malaysia's H-index 1996 -](http://www.scimagojr.com/countryrank.php?area=0&category=0®ion=all&year=all&order=h&min=0&min_type=it) [2012](http://www.scimagojr.com/countryrank.php?area=0&category=0®ion=all&year=all&order=h&min=0&min_type=it)

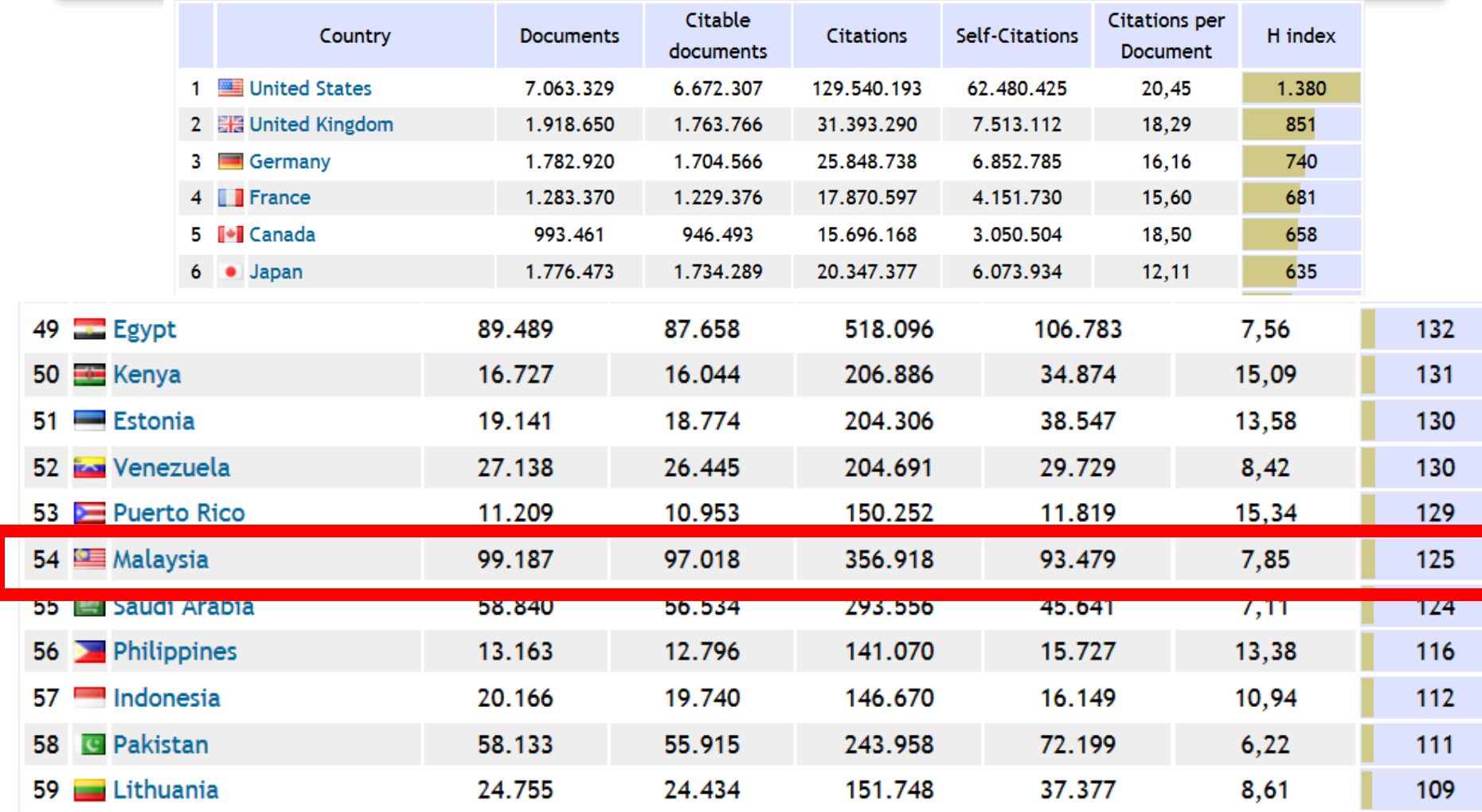

### **QS WUR - Comparative Analysis of Universities in** Malaysia (Top 400) in 2012

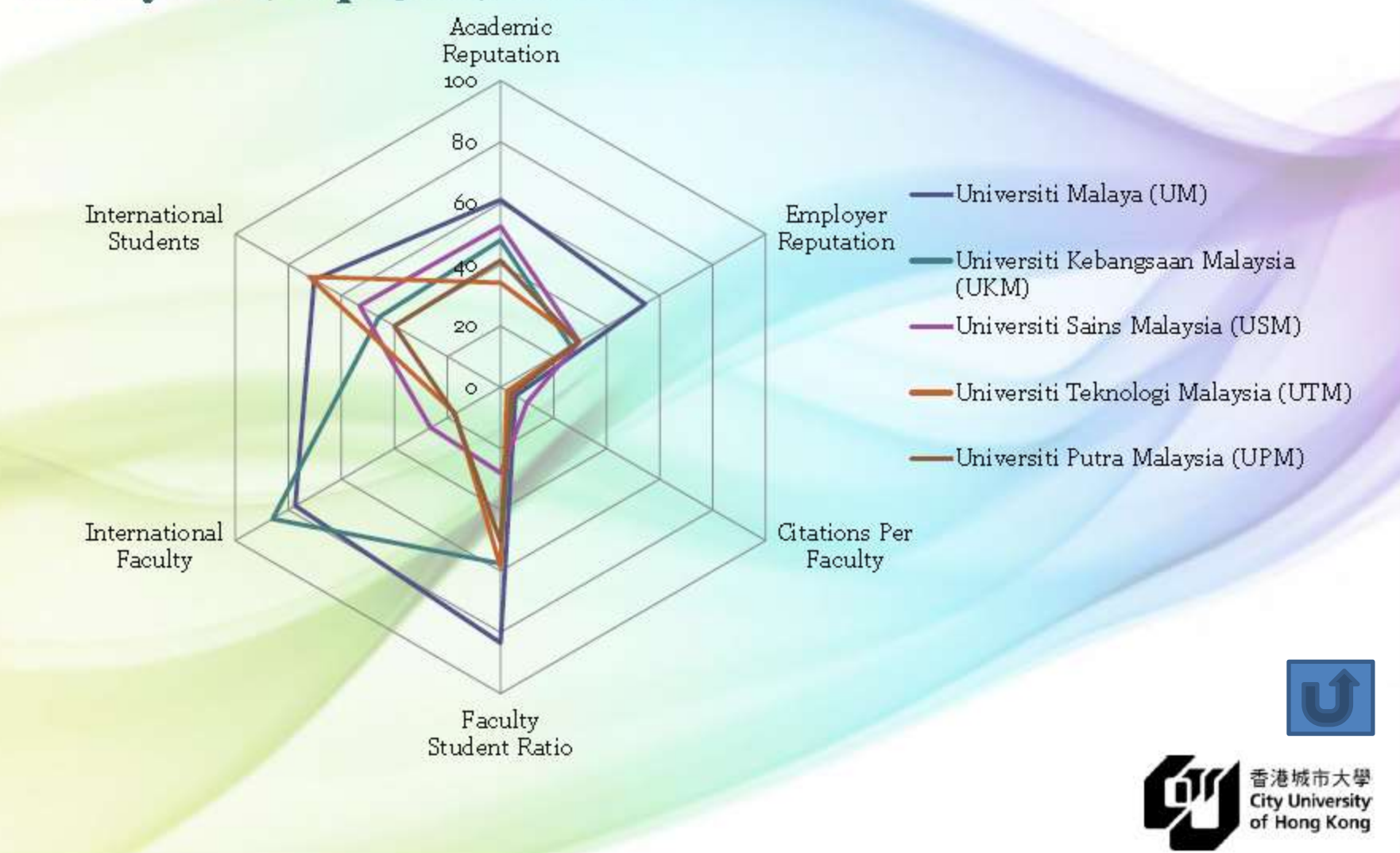

## **References**

- 1. Aghaei Chadegani, Arezoo, Salehi, Hadi, Yunus, Melor Md, Farhadi, Hadi, Fooladi, Masood, Farhadi, Maryam and Ale Ebrahim, Nader, A Comparison between Two Main Academic Literature Collections: Web of Science and Scopus Databases (April 7, 2013). Asian Social Science, Vol. 9, No. 5, pp. 18-26, April 27, 2013. Available at SSRN:<http://ssrn.com/abstract=2257540>
- 2. Ale Ebrahim, N. (2013). *The effective use of research tools and resources*. [Presentation material]. Retrieved from<http://works.bepress.com/aleebrahim/73/>
- 3. Ale Ebrahim, N., Salehi, H., Embi, M. A., Habibi Tanha, F., Gholizadeh, H., & Motahar, S. M. (2014). Visibility and Citation Impact. *International Education Studies, 7*(4), 120-125. doi: 10.5539/ies.v7n4p120 , . Available at SSRN: <http://ssrn.com/abstract=2419315>
- 4. Egghe, L. (2006). Theory and practice of the g-index. Scientometrics. 69, 131-152.
- 5. Ale Ebrahim, Nader, Introduction to the Research Tools Mind Map (June 14, 2013). Research World, Vol. 10, No. 4, pp. 1-3,. Available at SSRN: <http://ssrn.com/abstract=2280007>
- 6. Farhadi, Hadi, Salehi, Hadi, Yunus, Melor Md, Aghaei Chadegani, Arezoo, Farhadi, Maryam, Fooladi, Masood and Ale Ebrahim, Nader, Does it Matter Which Citation Tool is Used to Compare the H-Index of a Group of Highly Cited Researchers? (March 27, 2013). Australian Journal of Basic and Applied Sciences, Vol. 7, No. 4, pp. 198-202, March 2013. Available at SSRN: <http://ssrn.com/abstract=2259614>
- 7. Fooladi, Masood, Salehi, Hadi, Yunus, Melor Md, Farhadi, Maryam, Aghaei Chadegani, Arezoo, Farhadi, Hadi and Ale Ebrahim, Nader, Does Criticisms Overcome the Praises of Journal Impact Factor? (April 27, 2013). Asian Social Science, Vol. 9, No. 5, pp. 176-182, April 2013.. Available at SSRN: <http://ssrn.com/abstract=2257552>
- 8. From Journal to Thesis: How to Get Your Work Published, T.M. Indra Mahlia, January 2010
- 9. Journal Citation Reports®, Thomson Reuters 2009
- 10. The publish or perish book: Your guide to effective and responsible citation analysis / Anne-Wil Harzing. , September 2010
- 11. Diana Epstein, Impact factor manipulatio⊕<sub>2</sub>The Journal of the European Medical Writers Association, Vol. 16, No. 3, 2007